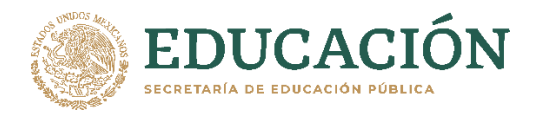

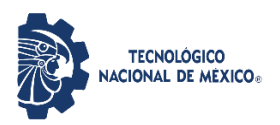

### INSTITUTO TECNOLÓGICO DE CULIACÁN

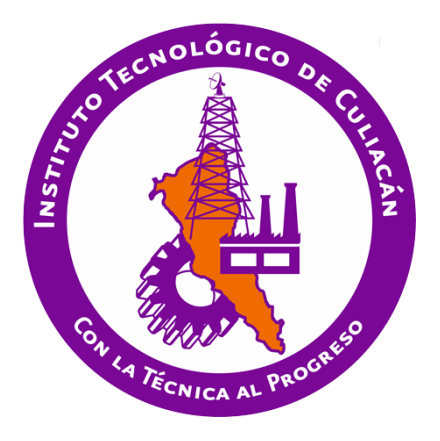

### **EstelAR: Una plataforma para la enseñanza de astronomía utilizando realidad aumentada**

### **TESIS**

PRESENTADA ANTE EL DEPARTAMENTO ACADÉMICO DE ESTUDIOS DE POSGRADO DEL INSTITUTO TECNOLÓGICO DE CULIACÁN EN CUMPLIMIENTO PARCIAL DE LOS REQUISITOS PARA OBTENER EL GRADO DE

MAESTRO EN CIENCIAS DE LA COMPUTACIÓN

POR:

**Alec Guerrero Gallardo**

Licenciado en Astronomía

DIRECTOR DE TESIS:

DRA. MARÍA LUCÍA BARRÓN ESTRADA

CULIACÁN, SINALOA 15 DE AGOSTO DE 2022

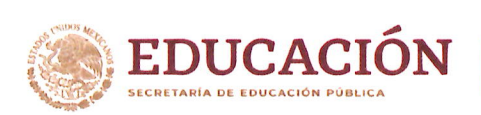

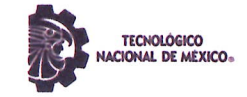

Instituto Tecnológico de Culiacán

Culiacán, Sin., 5 de Agosto del 2022

DIVISIÓN DE ESTUDIOS DE POSGRADO E INVESTIGACIÓN OFICIO: DEPI/24259/08/2022

ASUNTO: Autorización Impresión

### **ALEC GUERRERO GALLARDO** ESTUDIANTE DE LA MAESTRÍA EN CIENCIAS DE LA COMPUTACIÓN PRESENTE.

Por medio de la presente y en virtud de que ha completado los requisitos para el examen de grado de Maestro en Ciencias de la Computación, se concede autorización para la impresión de la tesis titulada: "ESTELAR: UNA PLATAFORMA PARA EL APRENDIZAJE DE ASTRONOMÍA UTILIZANDO TECNOLOGÍAS DE REALIDAD AUMENTADA" bajo la dirección del(a) DRA. MARÍA LUCÍA BARRÓN ESTRADA.

Sin otro particular reciba un cordial saludo.

ATENTAMENTE Excelencia en Educación Tecnológica®

M.C. MARÍA ARACELY MARTÍNEZ AMAYA JEFE(A) DE LA DIVISIÓN DE ESTUDIOS DE POSGRADO E INVESTIGACIÓN

EDUCAC TECNOLOGICO<br>IONAL DE MEXICO

**INSTITUTO TECNOLÓGICO DE CULIACÁN** DEPARTAMENTO DE DIVISIÓN DE **ESTUDIOS DE POSGRADO E INVESTIGACIÓN** 

C.c.p. archivo

MAMA/lucy \*

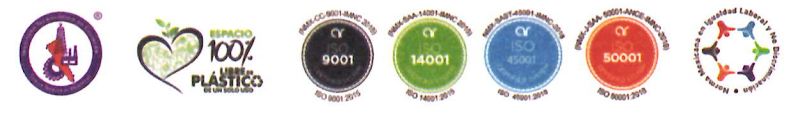

Juan de Dios Bátiz 310 Pte. Col. Guadalupe C.P.80220 Culiacán, Sinaloa. Tel. 667-454-0100 y 667-713-3804 | https://www.culiacan.tecnm.mx

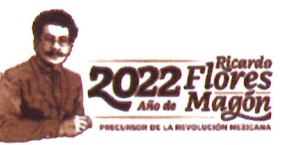

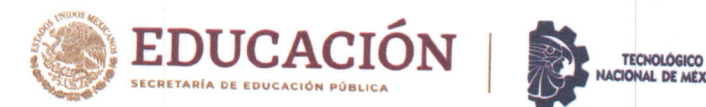

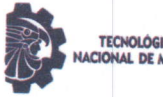

Instituto Tecnológico de Culiacán

### "ESTELAR: UNA PLATAFORMA PARA EL APRENDIZAJE DE ASTRONOMÍA UTILIZANDO TECNOLOGÍAS DE REALIDAD AUMENTADA"

Tesis presentada por el(a):

### ALEC GUERRERO GALLARDO

Aprobada en conteñido y estilo por:

DRA. MARÍA LUCÍA BARRÓN ESTRADA Director de Tesis

DR. RAMON ZATARAIN CABADA Secretario

DR. HÉCTOR RODRÍGUEZ RANGEL Vocal-2

M.C. GLORIA EKATERINE PERALTA PEÑUÑURI Vocal -1

M.C. María Aracèly Martínez Amaya Jefe(a) de la División de Estudios de Posgrado e lnvestigación

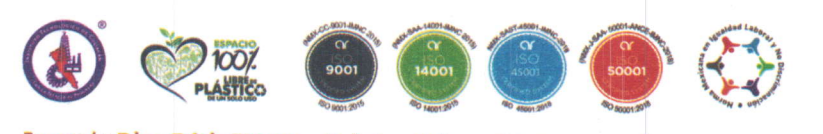

luan de Dios Bátiz 3lO Pte. Col. Guadalupe C.P.8022O Culiacán, Sinaloa. Tel. 662-454-OlOo y 667-n3-38O4 | https://www.culiacan.tecnm.mx

## **Dedicatoria**

Este trabajo está dedicado hacia mis padres, Armida Gallardo Rodríguez y Álvaro Alfonso Guerrero López, lo cuales siempre me brindaron su apoyo para desarrollarme profesionalmente en las actividades que más disfruto; A mi hermana Tzitzi Guerrero Gallardo y mi novia Mildred Andrea Rivera Navarro, las cuales siempre me brindaron su apoyo cuando más lo necesitaba.

# **Agradecimientos**

Agradezco ampliamente a mis padres Armida y Alfonso por darme todo el apoyo a través de mi vida, a mi hermana Tzitzi por ser la mejor hermana que cualquier persona puede pedir, y a mi cuñado Héctor por todos los útiles consejos.

Agradezco a mi novia Mili por estar a mi lado en los momentos más oscuros y por todo el apoyo incondicional que me brindo a través del posgrado.

Agradezco a la doctora María Lucía Barrón Estrada por saber guiarme en el desarrollo de este proyecto, por todos los comentarios, revisiones, y apoyo a mi formación profesional. También, agradezco a doctor Ramón Zatarain Cabada por sus comentarios y recomendaciones para esta tesis y al doctorando Aldo Uriarte Portillo por compartirme su experiencia y ofrecer su ayuda cuando la necesitaba.

Agradezco a la Universidad Autónoma de Sinaloa y al Tecnológico Nacional de México, campus Culiacán por brindarme la oportunidad de trabajar con los estudiantes y desarrollar las pruebas necesarias para el desarrollo de este proyecto; A la doctora Giannina Dalle Mese por apoyarme con la parte astronómica del proyecto y a los profesores, Ana Lucía Salazar Villa, Roger José Hernández Pinto y Héctor Manuel Cárdenas López, por permitirme trabajar con sus estudiantes.

Agradezco a CONACyT por haberme apoyado económicamente para el desarrollo de esta tesis y al Tecnológico Nacional de México, campus Culiacán por haberme dado la oportunidad de cursar este posgrado y continuar preparándome para mi vida como profesionista.

## **Declaración de autenticidad**

Por medio del presente declaro que, este trabajo es de autoría propia y no ha sido plagiado en ningún sentido. Se ha proporcionado las referencias al trabajo realizado por otras personas y se ha dejado claro que el contenido presentado por otros autores es de propiedad ajena. Los datos presentados en este trabajo son reales, no ha sido falseados ni copeados y son producto de realizar pruebas con estudiantes reales. Este trabajo no ha sido auto plagiado, no ha sido presentada anteriormente para obtener otro grado académico. Este documento es el producto de mi esfuerzo, dedicación y diciplina.

Alec Guerrero Gallardo

Culiacán, Sinaloa, México, 2022

### **Resumen**

La tecnología está avanzando de una manera significativa en los últimos años y con ella nuevas metodologías de enseñanza están surgiendo como alternativas prometedoras que pueden ayudar en el proceso de enseñanza de los estudiantes. La realidad aumentada se percibe como una opción viable para complementar los métodos de educación debido a su capacidad "aumentar" la realidad al sobreponerle texto, imágenes, animaciones, etc. Esta aptitud hace a la realidad aumentada una gran herramienta para la visualización de fenómenos abstractos y complicados. Gracias a la disponibilidad en aumento de dispositivos celulares compatibles con esta tecnología, se estima que la realidad aumentada siga creciendo en los siguientes años.

La astronomía es una antigua ciencia encargada del estudio del origen, composición, dinámica, y evolución del universo. En adición a esto, la astronomía hace uso de otras ciencias como las matemáticas, física, química y la computación, por lo que su estudio abarca una gran parte del área matemática. Dada su propia naturaleza, la astronomía cuenta con una serie de tópicos que presentan especial complejidad en los alumnos, desmotivándolos y complicando aún más su estudio.

En este trabajo presentamos EstelAR y Estelar Marker, dos aplicaciones para dispositivos móviles para la enseñanza y aprendizaje de astronomía para estudiantes de licenciatura. Con estas herramientas, este proyecto tiene como objetivo medir el impacto de utilizar herramientas de realidad aumentada para enseñar algunos temas de astronomía que resultan más complicados a los estudiantes, tales como magnitudes estelares, clasificación estelar, poder de resolución de un telescopio, y procesos nucleares estelares básicos.

Se realizaron dos intervenciones para poner a prueba las capacidades de EstelAR y Estelar Marker, diseñando y conduciendo dos experimentos con 34 y 56 estudiantes, respectivamente. En estas intervenciones el objetivo fue medir la ganancia de aprendizaje, usando ambas aplicaciones, y para el caso de Estelar Marker medir la motivación en los estudiantes. Los resultados muestran que ambas herramientas pueden favorecer en el proceso de enseñanza de temas básicos de astronomía a nivel licenciatura.

## **Palabras clave**

Astronomía Educación Estrellas Realidad aumentada Realidad aumentada con marcadores Realidad aumentada sin marcadores Técnicas emergentes de educación Tecnología en la educación

# Índice general

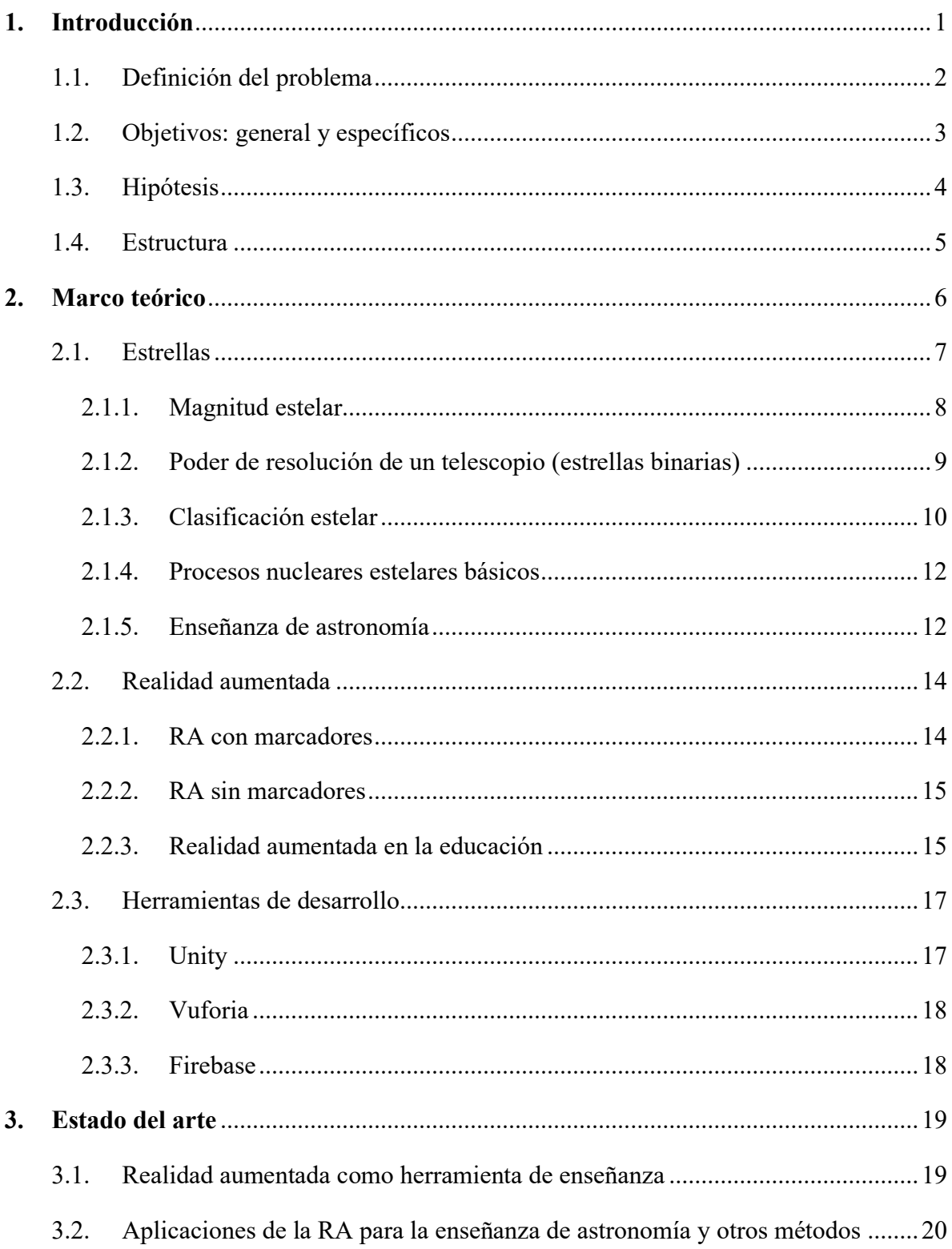

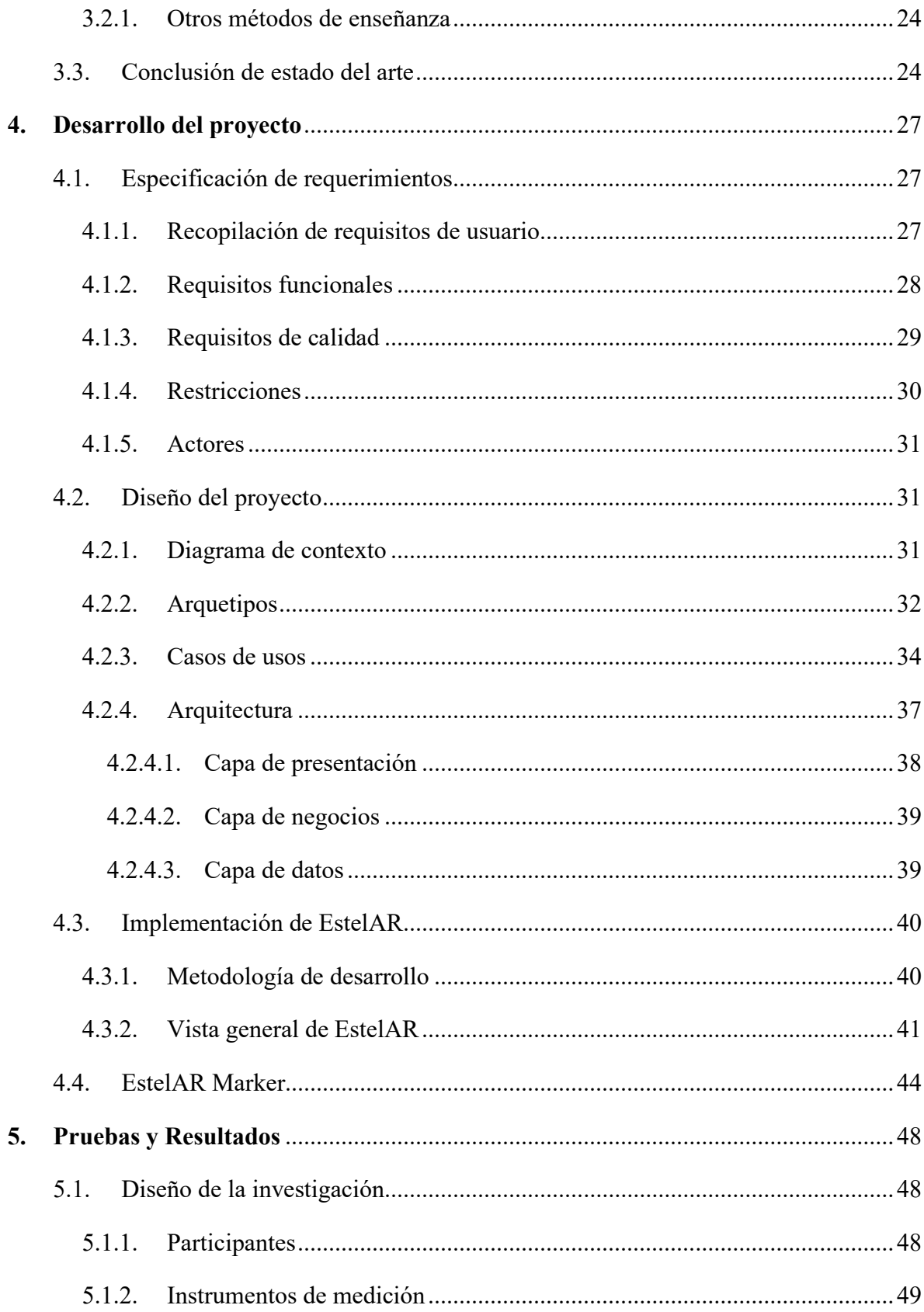

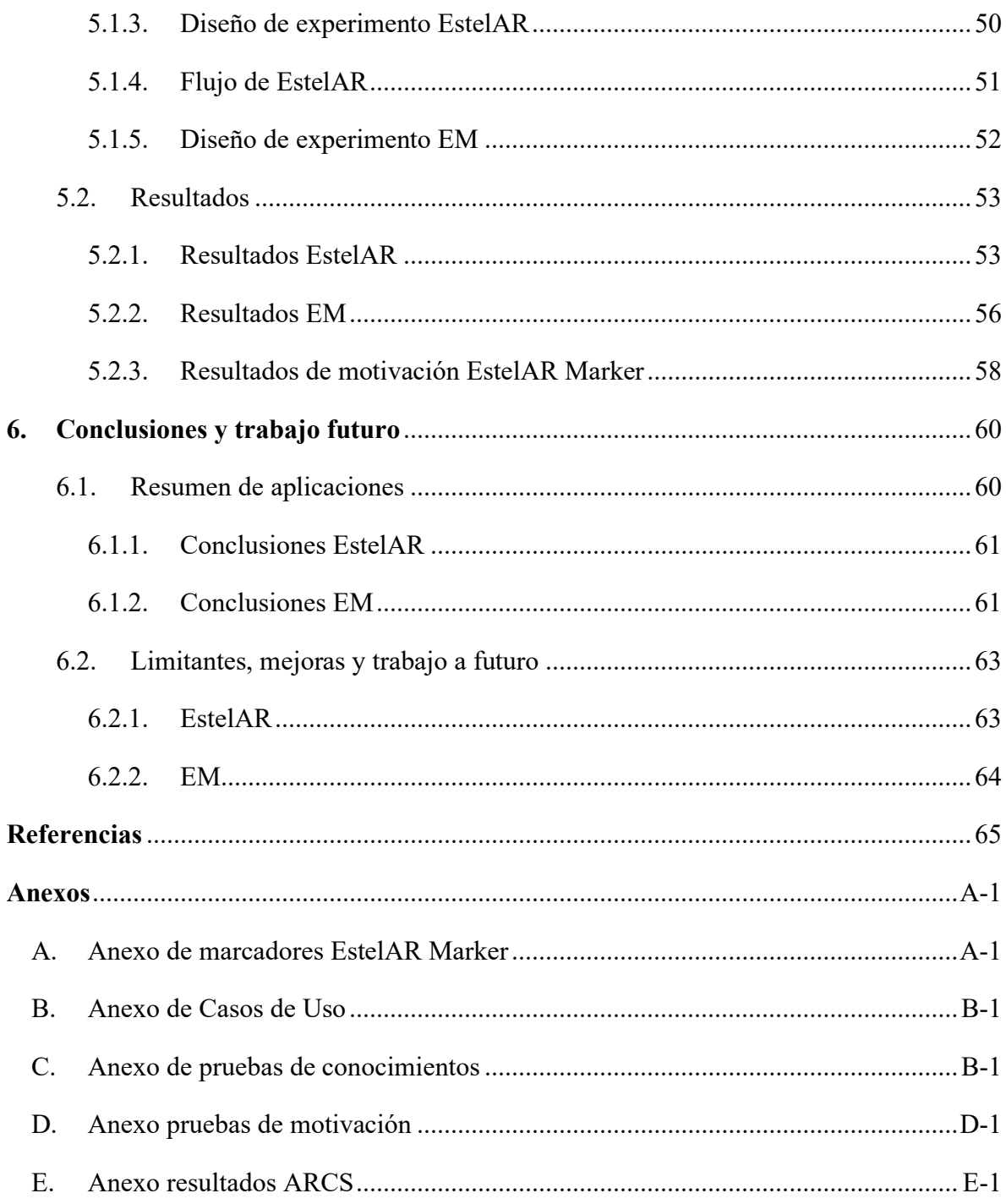

# **Índice de figuras**

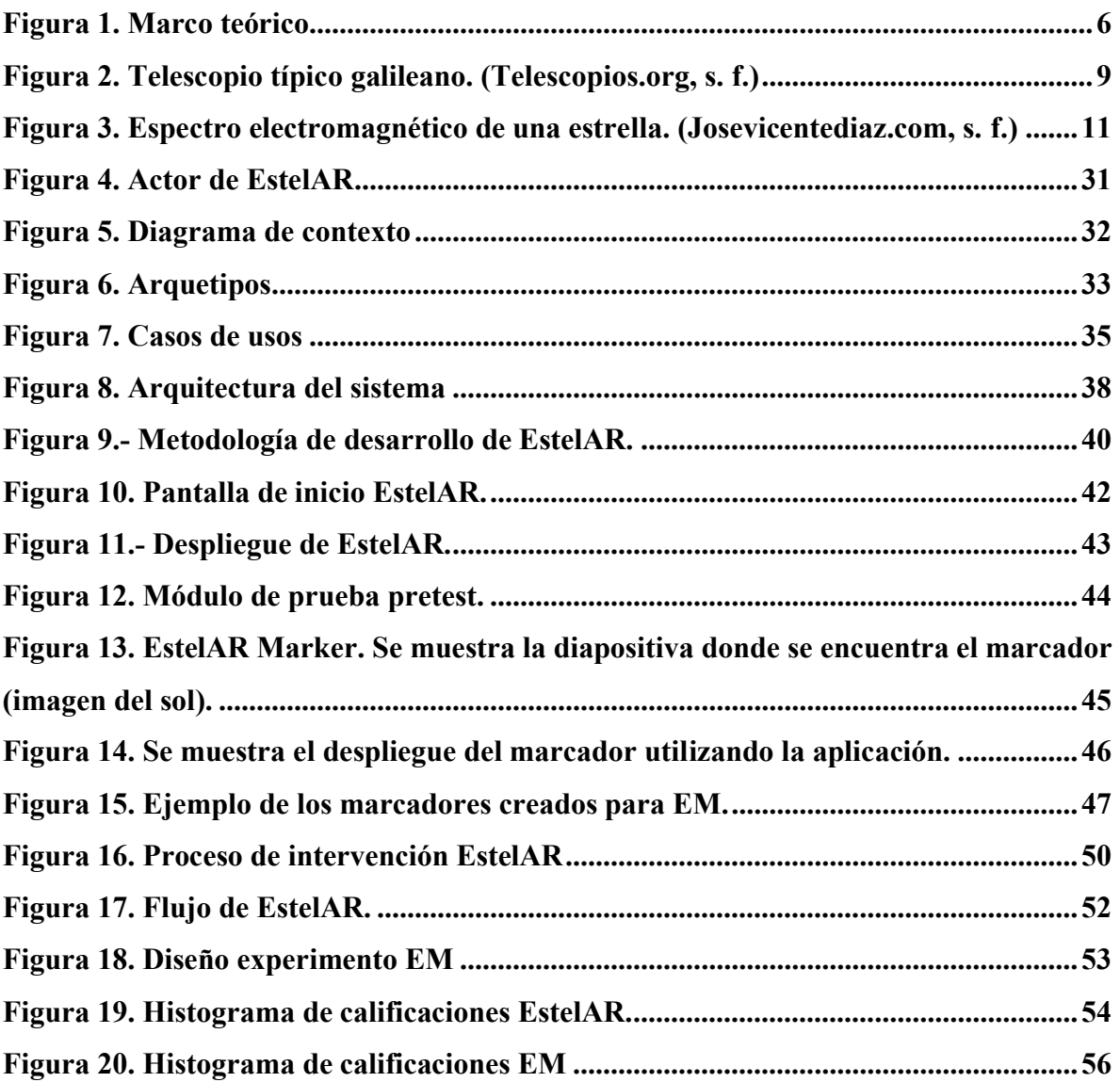

# **Índice de tablas**

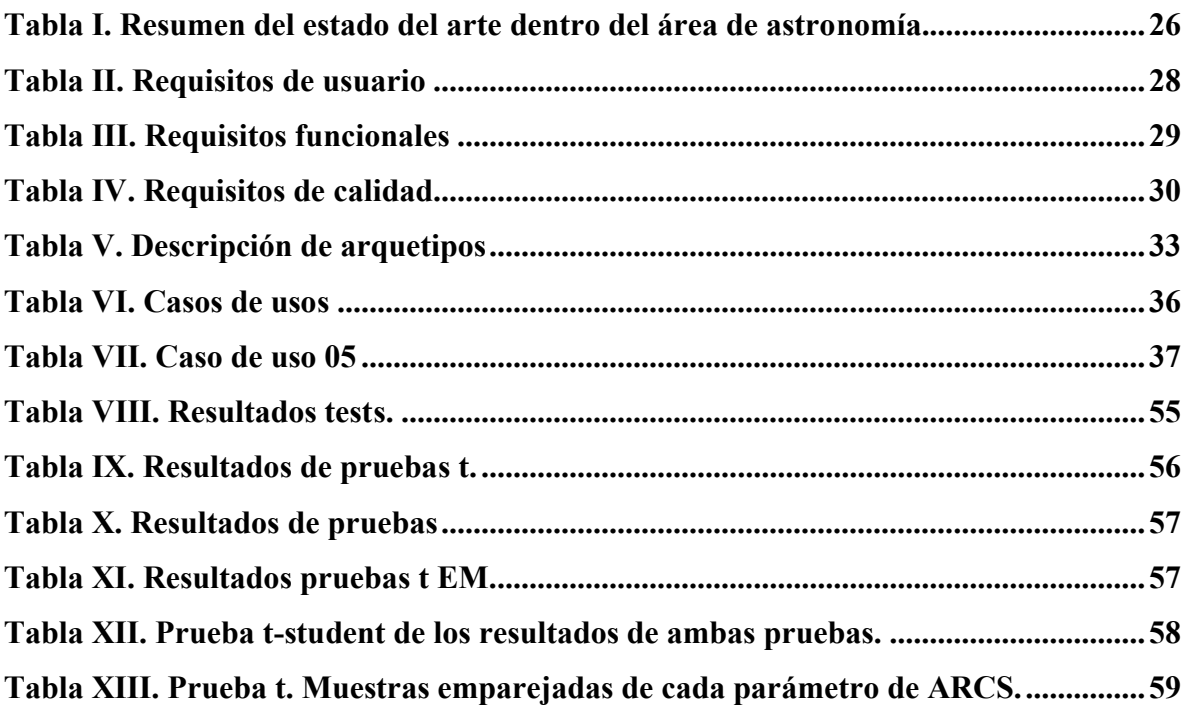

### **Capítulo 1**

### <span id="page-13-0"></span>**1. Introducción**

La tecnología ha estado creciendo de manera exponencial en los últimos años (McCain, 2022). En la actualidad existen aproximadamente 529 mil millones de usuarios con un teléfono móvil y 488 mil millones de usuarios de internet. Considerando el hecho de que la tendencia pronosticada para los siguientes años es que sigan creciendo estas cifras, se abre la puerta para explorar nuevas ideas que involucren herramientas tecnológicas debido a su relativa accesibilidad y alta disponibilidad. En términos de educación, la tecnología ha estado muy presente en los últimos años, siendo una parte fundamental para la investigación y docencia, impulsando la creatividad, autonomía, comprensión y colaboración de los estudiantes.

Por otro lado, en México se han detectado importantes dificultades en la educación. Los resultados del Programa para la Evaluación Internacional de Estudiantes (PISA, por sussiglas en inglés) de 2018 (OECD, 2019) mostraron que los estudiantes de México obtuvieron en promedio un total de 409 puntos en la categoría de matemáticas y 419 en ciencias (la forma de puntuar ha sido definida por PISA). Con estos puntajes México se encontraría por debajo de la media internacional (países que pertenecen a la OCDE) en ambas categorías (media en matemáticas y ciencias es de 489 puntos). En adición a esto, según un estudio realizado por la organización México evalúa junto con la colaboración de Tecnológico de Monterey (México-Evalúa, 2022), más de medio millón de estudiantes ha abandonado la escuela en los dos años que lleva la pandemia generada por el virus SARS-CoV-2. Se reportan deserciones en todos los niveles, siendo el prescolar el más afectado con un 13%, seguida por la educación media superior con 7% de disminución en la matrícula. En este estudio, se reporta también que ha sido más afectada el área de matemáticas que el área de comunicación, lo cual muestra algunas deficiencias que existen para abarcar este tipo de contenido a todos los niveles. Esto muestra, entre otras cosas, que la forma en como se ha querido adaptar la educación a la modalidad en línea ha estado fallando, y que hace falta urgentemente un replanteo con nuevos acercamientos para solventar esta crisis de educación sin precedentes.

En el trabajo realizado por Diegmann y colaboradores (Diegmann et al., 2015), se explora los beneficios de la realidad aumentada en su aplicación en la educación. Algunos de los numerosos beneficios que introduce la realidad aumentada son: incrementar la motivación, mejorar la curva de aprendizaje, incrementar la atención, incrementar la concentración, incrementar la satisfacción, mejorar el aprendizaje colaborativo, incrementa la creatividad, incrementa la memoria, entre otras. Diegmann concluye en su trabajo que la realidad aumentada es una herramienta que se seguirá utilizando en ambientes educativos debido a la gran cantidad de trabajos donde se ha demostrado su efectividad, como por ejemplo en: lenguajes, entrenamientos de equipos mecánicos, y entrenamiento de habilidades espaciales. En adición, Utilizando este tipo de tecnologías la población de habilidades especiales (discapacitados) pueden beneficiarse de este tipo de tecnologías debido a las características que normalmente presenta la realidad aumentada. Sin embargo se debe de mencionar que la realidad aumentada no es una herramienta infalible en el contexto educativo, ya que cada una de las implementaciones de realidad aumentada se diseñan dentro de un entorno muy específico y no se espera que este tipo de acercamientos funcione en todos los contextos.

#### <span id="page-14-0"></span>**1.1. Definición del problema**

Conforme los años ha transcurrido las metodologías de educación también han ido evolucionando. Cuando la tecnología no era algo común en nuestra sociedad, las actividades pedagógicas estaban limitadas al uso de herramientas físicas para la ilustración de modelos, ejemplificación de fenómenos y despliegue de ideas. Conforme la tecnología fue avanzando, se le fue buscando un espacio en el área pedagógica. Con la inclusión de televisores en la educación lentamente se fue introduciendo el material autodidáctico que es tan comúnmente utilizado en la actualidad. Posteriormente llegaron las computadoras y nuevamente los paradigmas cambiaron, ahora era más sencillo ilustrar los fenómenos a través de simuladores, y las presentaciones con diapositivas han facilitado la reutilización de material, reduciendo el trabajo para los profesores. Trascurrieron los años y la popularización masiva del internet revolucionó al mundo, ahora la información está al alcance de un clic y en las escuelas se ha incentivado bastante el uso de éste para la investigación y el aprendizaje.

En la actualidad, con la constante evolución de la tecnología, nuevos desarrollos tecnológicos muestran su potencial para ser una nueva herramienta que complemente las técnicas existentes. La realidad aumentada se ha presentado en los últimos años como una herramienta prometedora y eficiente para la enseñanza (Wu et al., 2013) y con la popularidad de los dispositivos móviles, se espera que el uso de esta tecnología siga creciendo en los siguientes años (Makarov, 2022).

Por otro lado, la astronomía es una de las ciencias principales que estudia la naturaleza y es conocida por aglutinar contenido complicado y confuso, debido al grado de abstracción que el estudiante debe de poseer para poder imaginarse fenómenos que nunca podrá experimentar en su vida cotidiana. Otra razón de la complejidad de la astronomía es que es un área que comparte mucho contenido con otras ciencias como la física, química, matemáticas, y recientemente con las ciencias computacionales.

Con la llegada de la pandemia provocada por la enfermedad COVID-19, en México se ha expuesto el inconsistente estado del sistema educativo, teniendo muchas complicaciones al intentar adaptar la educación tradicional a la modalidad en línea (Salas-Razo, 2020). Actualmente, se pretende que el mismo contenido que se ha abarcado en las escuelas durante muchos años, se siga revisando en la modalidad remota, sin tomar en consideración las complicaciones que esto puede conllevar. Para combatir la creciente carencia educativa provocada por este cambio de paradigma en la educación, es necesario crear nuevas metodologías o herramientas para preservar la idoneidad educativa del país y evolucionar los modelos clásicos.

### <span id="page-15-0"></span>**1.2. Objetivos: general y específicos**

Para este proyecto se han planteado una serie de objetivos, los cuales se presentan a continuación.

### **Objetivo general:**

Desarrollar EstelAR y Estelar Marker, dos sistemas computacionales que utilicen realidad aumentada para la enseñanza del tema de estrellas, con el fin de medir su impacto en estudiantes de universidad dentro del área de Ciencia, Tecnología, Ingeniería y Matemáticas (STEM, por sus siglas en inglés).

EstelAR será una aplicación que utilice realidad aumentada sin marcadores, cuyo principal objetivo es brindar un entorno donde los estudiantes puedan engancharse y aprender sin la necesidad de otro factor externo (como marcadores, por ejemplo).

Estelar Marker será una aplicación que utilice realidad aumentada con marcadores, cuyo principal objetivo es ofrecer una herramienta de apoyo para ser utilizada por el docente, de tal manera que tenga más opciones de presentar contenido complejo dentro de una clase presencial-tradicional.

### **Objetivos específicos:**

- Implementar el sistema EstelAR utilizando tecnología de realidad aumentada sin marcadores para la enseñanza del tema de estrellas.
- Implementar el sistema Estelar Marker utilizando tecnología de realidad aumentada con marcadores para la enseñanza del tema de estrellas.
- Desplegar una base de datos para recopilar datos de los usuarios de EstelAR.
- Realizar una intervención donde se obtenga información sobre la ganancia de aprendizaje entre alumnos utilizando EstelAR y estudiantes utilizando una metodología tradicional.
- Realizar una intervención donde se obtenga información sobre la ganancia de aprendizaje y el estado de motivación entre alumnos utilizando Estelar Marker y estudiantes utilizando una metodología tradicional.
- Realizar un análisis estadístico de los datos recompilados de EstelAR y Estelar Marker para determinar diferencias estadísticamente significativas en el proceso de aprendizaje.

### <span id="page-16-0"></span>**1.3. Hipótesis**

En esta sección se describen las hipótesis consideradas para este trabajo de investigación. La notación H0 refiere a la hipótesis nula, y H1 y H2 refieren a las hipótesis alternativas.

H0. La utilización de tecnologías de realidad aumentada no tendrá un impacto significativo en el proceso de aprendizaje de las estrellas comparado con los métodos tradicionales.

- H1. La utilización de realidad aumentada incrementará el conocimiento de los estudiantes en comparación con los alumnos de los métodos tradicionales.
- H2. Emplear realidad aumentada motiva al estudiante y lo hace interesarse más por las estrellas, en comparación a los métodos tradicionales.

### <span id="page-17-0"></span>**1.4. Estructura**

A continuación, se presenta la estructura de este trabajo junto con una breve descripción de cada capítulo.

**Capítulo 2.** En este capítulo se desarrolla el marco teórico, el cual abarca una vista general del tema en cuestión y presenta la base de conocimiento necesaria para la investigación.

**Capítulo 3.** Aquí se presenta el estado del arte, donde se realiza una revisión de trabajos previos que investigaron temas similares a los que se abordan en este trabajo.

**Capítulo 4.** Este capítulo presenta el desarrollo del proyecto, el cual abarca la arquitectura de las herramientas desarrolladas, una descripción de las tecnologías utilizadas y un resumen general del producto resultante.

**Capítulo 5.** Se describe la metodología de las intervenciones, los participantes, y los resultados obtenidos.

**Capítulo 6.** Finalmente, se presenta un resumen general de la investigación, se presentan los resultados principales y se comentan las conclusiones. En adición, se mencionan las limitantes, mejoras y trabajo al futuro.

## **Capítulo 2**

### <span id="page-18-0"></span>**2. Marco teórico**

En esta sección se presenta la base teórica que da sustento a este trabajo de investigación. La Figura 1 muestra el marco teórico, partiendo desde la idea general de este proyecto y abarcando subtemas que complementan este tópico. Conforme se desciende en este diagrama se desglosan los conceptos en puntos más específicos.

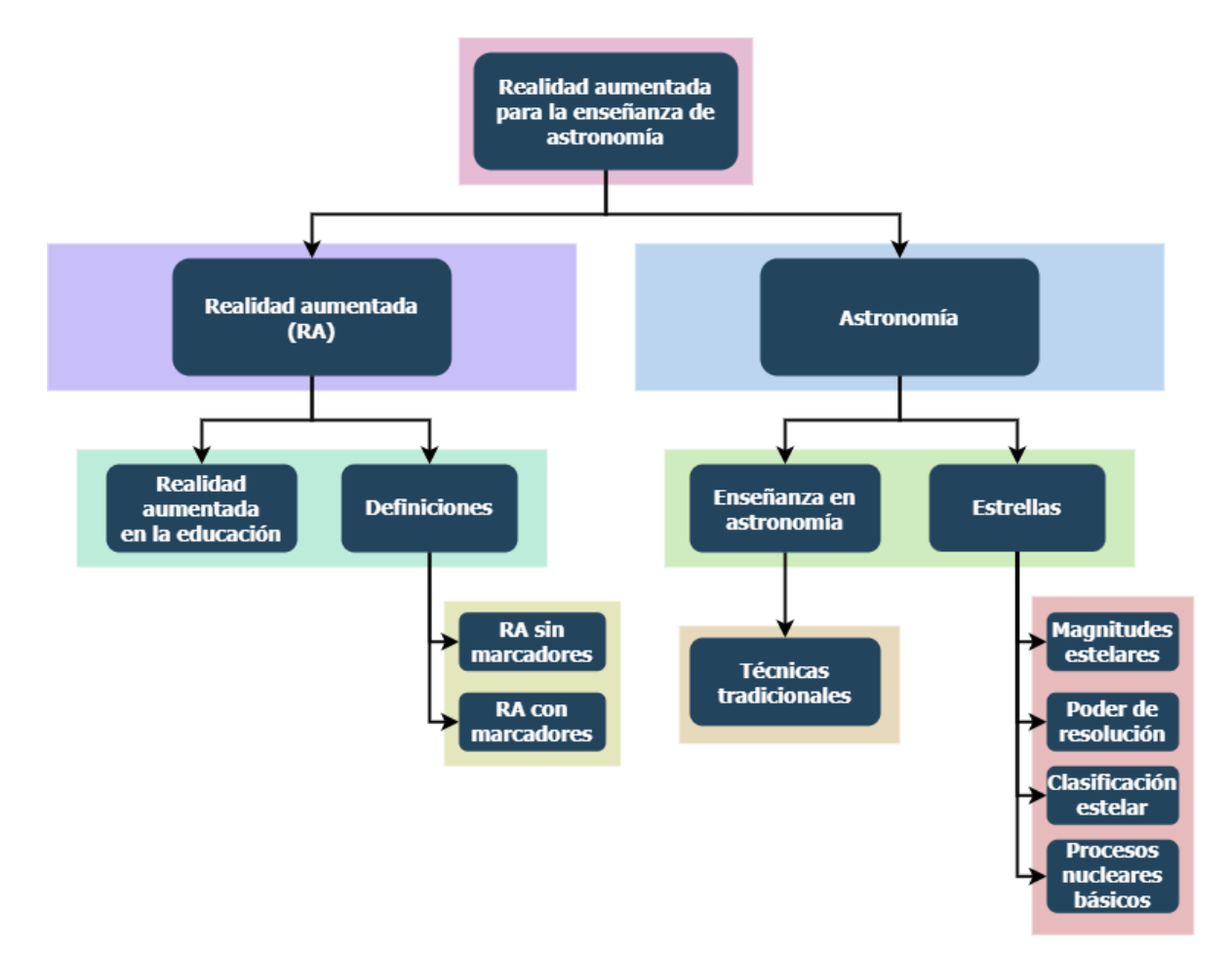

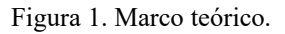

<span id="page-18-1"></span>Como se aprecia, inicialmente se ofrecen las definiciones necesarias para la comprensión de este trabajo de investigación. A continuación, se brindará un resumen del estado actual de la realidad aumentada en la educación, así como cuáles son sus oportunidades y desafíos. Finalmente, se describirán las técnicas y metodologías típicas utilizadas para la enseñanza y el aprendizaje de astronomía.

### <span id="page-19-0"></span>**2.1. Estrellas**

Las estrellas son cuerpos celestes que emiten radiación luminosa, calorífica, etc., producida por reacciones termonucleares (Real-Academia-Española, s. f.). Desde un punto de vista más sencillo, las estrellas se pueden definir como enormes esferas de gas (en su mayoría hidrógeno) las cuales mantienen su forma gracias a la fuerza de gravedad que genera su masa. Las estrellas son los bloques fundamentales que conforman las galaxias y son la mayoría de los objetos que se observan en el cielo por las noches. El estudio de las estrellas ha sido un tema de constante recurrencia desde los inicios de la humanidad. Los antiguos científicos observaban y estudiaban estos objetos con la intensión de descubrir las leyes que dictaban sus movimientos. Posteriormente, se interesaron por la composición, la estructura, el origen y la evolución de estas.

Las estrellas se usan para explicar los estados de la materia, son enormes laboratorios que revelan los mecanismos que rigen al universo, describen las leyes que dominan a la materia y nos ayuda a conocer el origen del mundo que conocemos. Al inicio todo era hidrógeno (elemento más fundamental de la naturaleza), y conforme las estrellas se fueron formando, todo lo que se observa día a día se fue sintetizando, desde el carbono presente en las hojas de los árboles, pasando por el silicio presente en la arena de las playas, hasta el oxígeno necesario para sostener la vida. Las estrellas son los hornos primordiales, son los químicos que mezclan y crean los elementos necesarios para la vida y son, sin lugar a duda, objetos de gran importancia en el universo. Actualmente, el estudio de las estrellas sigue siendo un tópico de gran importancia dentro de la comunidad científica, aún queda mucho por aprender sobre ellas y dentro de la astronomía se dedica una rama enorme a su estudio.

Hay mucho por estudiar cuando se refiere a estrellas, es un tema que puede ser relativamente sencillo o extremadamente complejo. El conocimiento debe de ser progresivo, iniciar de lo más sencillo y proseguir hacia lo más complejo, es por esto que a continuación se mencionan los conceptos que ayudan a describir a las estrellas en su forma más sencilla, presentados según el orden recomendado de los libros de texto (Carroll & Ostlie, 2007) (Karttunen et al., 2003).

#### <span id="page-20-0"></span>**2.1.1. Magnitud estelar**

El concepto de magnitud estelar proporciona una forma sencilla para clasificar a las estrellas según su brillo aparente o absoluto. La idea surge desde la antigüedad donde *Hiparco de Nicea* (127 a. C.) clasificó las estrellas según como él las observaba. Su idea era asignarles un valor numérico a las estrellas, entre más brillante más pequeño es el número, y viceversa.

Intentando respetar las aportaciones de Hiparco, en la actualidad se define a la clase de brillo o *magnitud* en función de su densidad de flujo *F* ([F] = W m-2 ) como lo muestra la Ecuación 1.

$$
m = -2.5 \log \left( \frac{F}{F_0} \right) \tag{1}
$$

donde  $F_0$  es un flujo de referencia para una estrella preseleccionada.

Con esta definición se puede observar que, entre mayor sea *F* (es decir, más brillante es la estrella) su magnitud tiende hacia los números negativos, y viceversa. Esta definición, aunque útil para una clasificación temprana de estrellas, dice poco del brillo real de éstas. Tomando el Sol como ejemplo; la magnitud que se le asigna al Sol es de *m = -23* (¡muy brillante!)*,* sin embargo, el Sol no es una estrella particularmente luminosa, la cercanía a nosotros hace que se observe de esta manera, pero la realidad es que existen estrellas mucho más brillantes.

Para solucionar este problema se introdujo el concepto de *magnitud absoluta M,* la cual intenta tomar en consideración la distancia a los objetos, asignándole una magnitud a una distancia estandarizada de 10 parsecs ( $\sim 3.086 \times 10^{14}$  Km). La magnitud absoluta se puede derivar a partir de la Ecuación 2.

$$
m - M = 5 \log \left( \frac{r}{10 \text{ pc}} \right) \tag{2}
$$

donde *r* es la distancia a la estrella.

Aplicándole este nuevo concepto al Sol, se observa que aumenta de magnitud de -23 a 4, convirtiéndose de esta manera en una estrella más, como muchas otras en una noche oscura.

#### <span id="page-21-0"></span>**2.1.2. Poder de resolución de un telescopio (estrellas binarias)**

Cuando nuestros ojos se vuelven insuficientes para observar el cielo, es necesario recurrir a otro tipo de instrumentos que apoyen en esta tarea. Aquí es donde entra en juego el telescopio, el cual es la herramienta por excelencia para el astrónomo. El telescopio permite observar regiones más profundas del espacio, así como también aumentar el detalle de los objetos que se estudian. Sin un buen telescopio sería muy complicado estudiar detalladamente las estrellas.

Un telescopio se puede describir en función de distintos parámetros, los cuales describen sus capacidades. Los conceptos más básicos son: la apertura *D* la cual nos define de la potencia del telescopio*,* y la distancia focal *f* que describe la rapidez de éste*.* La Figura 2 ilustra un telescopio típico galileano.

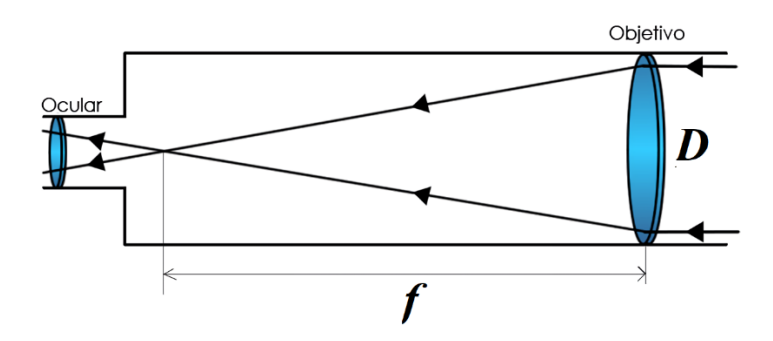

Figura 2. Telescopio típico galileano. (Telescopios.org, s. f.)

<span id="page-21-1"></span>Existe un concepto importante llamado poder de resolución *θ*, el cual describe la capacidad del telescopio para "resolver" objetos en el cielo. Para ilustrar mejor este concepto se aborda el ejemplo de un sistema binario de estrellas. Un sistema binario de estrellas se trata de dos estrellas las cuales giran alrededor del centro de masa de su sistema. A simple vista pareciera que este sistema se trata de una sola estrella, ya que nuestros ojos no cuentan con la potencia suficiente para percatarse de lo contrario. Utilizando el telescopio correcto sería posible "resolver" ambos componentes de este sistema y observarlos de manera individual. El poder de resolución de un telescopio esta dado por la Ecuación 3.

$$
\theta = 1.22 \frac{\lambda}{D} \tag{3}
$$

donde *λ* es la longitud de onda a la que se observa y *D* es la apertura del telescopio.

Esta ecuación establece que para tener una mejor capacidad de resolver objetos es necesario disminuir la longitud de onda y aumentar la apertura del telescopio, es decir entre menor sea *θ,* se obtendrá un mayor poder de resolución.

### <span id="page-22-0"></span>**2.1.3. Clasificación estelar**

Ya se ha mencionado un poco acerca de agrupación de estrellas, utilizando la magnitud aparente y absoluta como parámetro inicial. Sin embargo, esta agrupación se queda muy corta ya que conforme se avanza sobre el estudio de estrellas, eventualmente se encontrará que existen estrellas con distintos tamaños, colores, temperaturas, etc. Para realizar una clasificación formal es necesario considerar otros parámetros.

Todos los parámetros físicos que se pueden conocer de las estrellas se adquieren mediante el estudio de la luz que éstas emiten. Un espectro electromagnético es una representación de esta luz y es el resultado de descomponerla en sus componentes. En la Figura 3 se puede ver un ejemplo de un espectro estelar, en su versión gráfica y en su versión visual, centrado en la banda visual (rango de longitudes de onda en la cual está centrada la visión humana). Los espectros se obtienen haciendo pasar la luz a través de un elemento difractor, como un prisma. En la versión visual del espectro se puede observar como la luz blanca se descompone en los colores del arcoíris. Las pequeñas líneas negras que se aprecian se conocen como *líneas de absorción* y son una "pérdida" de información en el espectro. Estas líneas se pueden observar también en la versión gráfica, como los bajones que presenta la línea continua. Las líneas de absorción confirman la existencia de elementos dentro de la estrella, los cuales absorben la luz que ésta emite y ayudan a tener una mejor comprensión sobre la naturaleza química y física de la estrella. Al estudiar estos espectros se ha observado que ciertas líneas aparecen o desaparecen según ciertos criterios, como la temperatura, la edad, composición, etc. La primera clasificación estelar, conocida como clasificación de Harvard, se creó agrupando espectros estelares según líneas sensibles a la temperatura. . Dentro de esta clasificación se crearon 8 clases siguiendo la siguiente secuencia: O-B-A-F-G-K-M, representando O a las estrellas más calientes (~35,000 K) y M a las más frías (~3,000 K). Posteriormente esta clasificación fue extendida agregándole subclasificaciones a cada una de estas clases. Una estrella se puede clasificar de manera más detallada agregándole un número del 0 al 9 después de la letra correspondiente. De esta manera, una estrella de temperatura 35,000 K es una estrella tipo O9 y una estrella de temperatura 30,000 K es tipo O8, por dar un ejemplo.

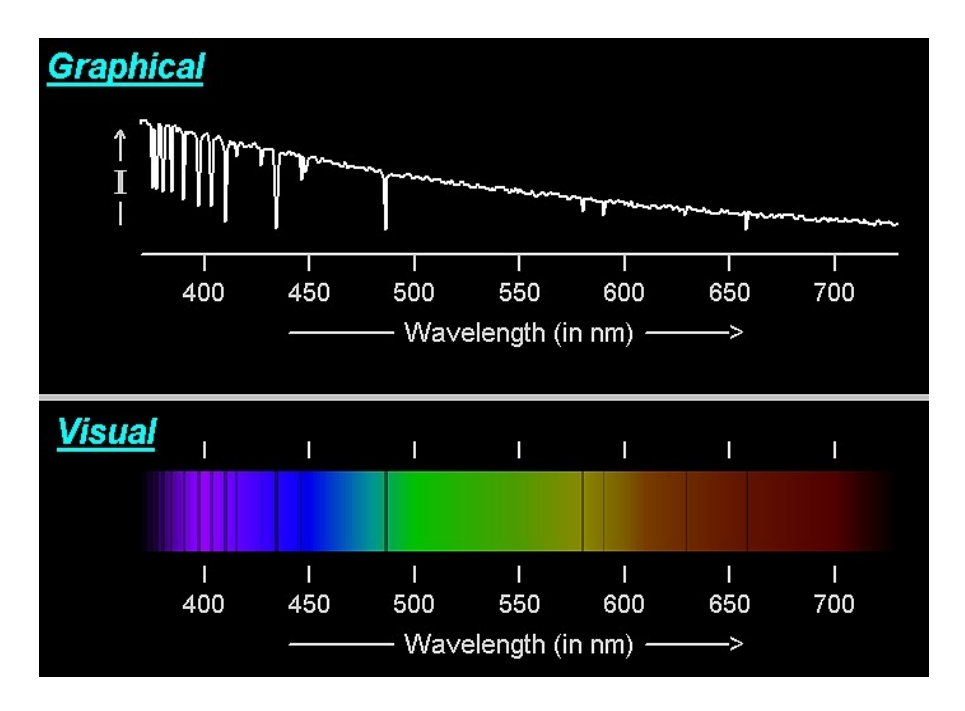

Figura 3. Espectro electromagnético de una estrella. (Josevicentediaz.com, s. f.)

<span id="page-23-0"></span>Conforme las observaciones fueron mejorando con el paso del tiempo, nuevos objetos celestes se fueron descubriendo, los cuales alteraban a la existente clasificación de Harvard. Los objetos conocidos como *enanas blancas* son cuerpos producidos al final del ciclo de vida de una estrella "común". Estos objetos se caracterizan por ser altamente calientes, pero relativamente poco luminosos. La aparición de estos objetos dejo inconforme a la comunidad y motivo la creación de una nueva clasificación la cual considerara más parámetros. Para complementar a la clasificación de Harvard, los astrónomos tomarían en consideración líneas sensibles a la gravedad superficial de la estrella, lo cual ayuda a tener un mejor conocimiento de qué tan brillante es ésta. Se crearon tradicionalmente 5 clases las cuales siguen la siguiente secuencia: I-a, I-b, II, III, IV, V. Entre más se avanza a través de los numero romanos, se podría decir de manera sencilla, menos luminosa es la estrella. Las estrellas tipo I-a se conocen como las estrellas super luminosas y las estrellas tipo V son las estrellas enanas o de secuencia principal. Considerando todo lo anterior, a nuestro Sol se le asigna la clasificación tipo G2V, estrella amarilla de secuencia principal de ~5,700 K.

#### <span id="page-24-0"></span>**2.1.4. Procesos nucleares estelares básicos**

Para terminar con la descripción introductoria sobre las estrellas, se mencionan los procesos por los cuales una estrella brilla. Todas las estrellas se encuentran en una batalla constante contra la fuerza de gravedad generada debido a la propia masa de ésta. La fuerza de gravedad se esmera en colapsar todo hacia un solo punto. Conforme la estrella se comprime, el gas se empieza a calentar en su interior, hasta llegar un punto donde el núcleo se vuelve tan caliente que el material que lo conforma empieza a experimentar cambios termonucleares. Estos procesos provocan la expulsión de energía lo que induce una fuerza de repulsión que combate a la gravedad. Este es el mecanismo principal por el cual, la mayoría de las estrellas mantienen su equilibrio. Existen distintos procesos nucleares los cuales ayudan a combatir a la gravedad, y una sola estrella puede experimentar distintos procesos a lo largo de su vida.

Una estrella está compuesta en su mayoría por hidrógeno, por lo que el primer proceso más común se le denota *Cadenas Protón-Protón*. Este es el proceso por el cual una estrella "quema" su hidrógeno y lo convierte en *helio.* Resumidamente, una estrella puede convertir 6 átomos de hidrógeno a través de un proceso de 3 pasos, y dejar como producto 1 átomo de helio, 2 átomos de hidrógeno y energía residual en forma de neutrinos y rayos gama.

Conforme una estrella va consumiendo todo su hidrógeno, la producción de energía disminuye y nuevamente la gravedad empieza a ganar la batalla. Esto provoca que la estrella se comprima aún más y se experimente el segundo proceso por el cual los átomos de helio se convierten en átomos de carbono. Este proceso se conoce como *proceso triple alfa* y describe cómo 2 átomos de carbono se transforman brevemente en átomos de berilio para rápidamente recombinarse con un tercero y formar un átomo estable de carbono.

#### <span id="page-24-1"></span>**2.1.5. Enseñanza de astronomía**

La astronomía es una ciencia que abarca contenido temático que puede llegar a ser abstracto y complejo. Constantemente se han desarrollado nuevas metodologías para intentar aplanar la curva de aprendizaje y que resulte más sencillo comprender este tipo de material.

Para enseñar astronomía existen múltiples acercamientos, aunque la mayoría de ellos recaen en las mismas metodologías utilizadas para la ganancia de aprendizaje en otras áreas de STEM, como pueden ser el aprendizaje reflexivo, aula invertida, aprendizaje basado en problemas, etc. El tipo metodología tiende a cambiar según el material que se revise, por ejemplo, en prescolar suele utilizarse modelos físicos (que no representan a los elementos proporcionalmente) donde se busca incentivar la interacción con otros estudiantes en sesiones de grupo o motivarlos utilizando material didáctico, un ejemplo es la utilización de modelos físicos para enseñar las fases lunares.

En el resumen realizado por Önal y Önal (Önal & Önal, 2021a) se mencionan algunos métodos para la enseñanza de astronomía. Uno de los métodos tradicionales son las expediciones grupales a observatorios o planetarios, donde los estudiantes puedan aprender observando y prediciendo las características y relaciones de los astros. Se ha reportado que este tipo de conocimiento contribuye de manera significativa en la formación del estudiante, ya que estos son capaces de entender y predecir los movimientos de los cuerpos celestes. Otro método es el uso de enseñanza reflexiva, donde se ha reportado tener un impacto significativo comparado a no utilizar ningún tipo intervención especial con los estudiantes (Frède et al., 2011; Trundle et al., 2010). Enseñanza basada en aumentaciones(Çekbaş & Çokadar, 2015), aprendizaje utilizando el modelo TPACK (Kılıç et al., 2019), y actividades de laboratorio (Frède, 2008), son otros tipos de metodologías que se han implementado para enseñar este tipo de contenido.

Se pueden tomar varias alternativas para revisar contenido más denso, un ejemplo es el uso de simuladores donde los estudiantes pueden crear sus propias hipótesis y ponerlas a prueba visualizando una versión digital del tema, esto se ha reportado que es una herramienta efectiva de aprendizaje ya que los estudiantes son capaces de expresar las relaciones entre el modelo digital y la realidad que el profesor presenta (Barab et al., 2000). Por dar un par de ejemplos, PhET (Perkins & Wieman, s. f.) es una colección de simulaciones interactivas para enseñar y aprender ciencias; PhET abarca diferentes temas de física, química y ciencias de la tierra, entre otros. Específicamente para el campo de la astronomía, el grupo de educación en astronomía de la Universidad de Nebraska-Lincoln (Lee, s. f.) ha estado desarrollando una variedad de material educativo de astronomía, como laboratorios en línea y herramientas de evaluación, los cuales son utilizados frecuentemente por docentes para explicar estos temas.

Quizá la forma más tradicional y que se ha utilizado por muchos años es la clase teóricapráctica, donde el profesor abarca un tema mediante el uso de material visual (diapositivas, pizarrón, etc.) y utiliza algún tipo de herramienta (ejercicios prácticos) para el reforzar el conocimiento adquirido.

### <span id="page-26-0"></span>**2.2. Realidad aumentada**

La Realidad Aumentada (RA) es una variación de los Entornos Virtuales (EV). Los EV se centran en sumergir al usuario en un mundo fabricado, mediante el uso de diferentes elementos como pantallas montadas en *headsets*, sensores de posición, controladores, etc. Cuando está sumergido, el usuario no puede observar el mundo que lo rodea. Por otro lado, la RA permite al usuario ver el mundo que lo rodea con objetos virtuales (o aumentaciones) superpuestos o complementado al mundo real (Azuma, 1997). En otras palabras, la RA permite al usuario experimentar una realidad mejorada a través de elementos digitales. Estos elementos deben coexistir de manera coherente con los objetos físicos, para crear un sentido de realidad dentro de este entorno híbrido. Para poder reproducir esto, los sistemas de RA rastrean y reconocen el entorno físico. Esto generalmente se consigue mediante el uso de dispositivos con sensores, como las cámaras, el giroscopio o el acelerómetro de un teléfono celular, por ejemplo.

Existe terminología asociada a la realidad aumentada, estos términos o conceptos se describen brevemente a continuación (Bimber & Raskar, 2005; Carmigniani & Furht, 2011; Tacgin, 2020).

**Seguimiento** *inside-out:* Estos sistemas se refieren a la integración de sensores dentro de objetivos en movimiento. Estos pueden usarse en espacios cerrados o al aire libre, en aplicaciones móviles o fijas.

**Seguimiento** *outside-in:* Este tipo de seguimiento se consigue utilizando sensores fijos para seguir objetivos en movimiento. Estos sistemas son apropiados para aplicaciones fijas

### <span id="page-26-1"></span>**2.2.1. RA con marcadores**

Los sistemas que utilizan RA basada en marcadores (*Marker-based* en inglés) requieren de un gráfico el cual será reconocido por una cámara para presentar el contenido virtual. El contenido pueden ser imágenes en 2D o 3D, video, animaciones, sonido o cualquier otro tipo de elemento interactivo. Los sistemas con marcadores necesitan fundamentalmente de 3 componentes: (1) un gráfico en donde guardar información, (2) un dispositivo para decodificar la información y recuperar el material (por ejemplo, un celular con cámara) y (3) aumentaciones digitales las cuales son presentadas en la pantalla. (Lee, 2012).

Los sistemas basados en imágenes son una opción de bajo costo debido al tipo de cámaras que normalmente se utilizan, y es por lo tanto el tipo de RA más utilizada.

### <span id="page-27-0"></span>**2.2.2. RA sin marcadores**

Los sistemas que utilizan RA sin marcadores (Markless-based) no necesitan los tres elementos que requieren los sistemas basados en imágenes, lo cual lo hace un sistema más autónomo. Usualmente estas aplicaciones necesitan de un sistema de seguimiento, pueden involucrar sistemas de localización global (GPS por sus siglas en inglés), sistemas de reconocimiento de imágenes, etc., los cuales ayudan a reconocer localización, movimiento, patrones, formas u objetos. Utilizando estos métodos de reconocimiento para guiarse, el sistema puede aumentar el entorno con objetos digitales a través de la pantalla del dispositivo. Algunos sistemas utilizan algoritmos de localización simultanea y mapeado (SLAM, por sus siglas en inglés) para localizar al usuario y a los objetos en un entorno desconocido.

### <span id="page-27-1"></span>**2.2.3. Realidad aumentada en la educación**

En la actualidad, la RA ha empezado a utilizarse en distintos sectores, por ejemplo: mantenimiento, ensamblaje, diseño industrial, automotriz, aeroespacial, manufactura y en entrenamiento/aprendizaje. Se espera que en los siguientes años el uso de esta tecnología se generalice aún más (Bottani & Vignali, 2019).

En los últimos años, la investigación de RA en el sector educativo ha crecido considerablemente (Akçayır & Akçayır, 2017). Conforme la tecnología ha ido mejorando y el uso de este tipo de sistemas abaratándose, distintos institutos han identificado un beneficio al adoptar este tipo de herramientas como vehículo para motivar a los estudiantes. La ventaja más remarcable de todos estos estudios es que la RA mejora el proceso de aprendizaje.

Específicamente, en el área de educación de ciencia, tecnología, ingeniería y matemáticas (STEM por sus siglas en inglés), distintos estudios se han realizado donde la RA muestra resultados prometedores. Ibáñez y Delgado (Ibáñez & Delgado-Kloos, 2018) presentaron una revisión de distintos estudios donde se aplicaba la RA en procesos de enseñanza o aprendizaje dentro de áreas STEM. Clasificaron estos estudios en tres tipos (1) explicativos, (2) simulaciones y, en un menor grado, (3) aplicaciones basadas en juegos. Los estudios explicativos se utilizaron principalmente en el área de biología y sus similares utilizando RA basada en localización. En el segundo tipo de estudios era común el uso de simuladores de RA basado en imágenes y normalmente se usaba con aplicaciones dentro de las áreas de matemáticas y física. La mayoría de estos estudios utilizan principalmente texto sobrepuesto, imágenes y animaciones, estimulando en gran medida la vista e ignorando otros sentidos como el tacto o el oído. Otro aspecto considerado en este trabajo fue el enfoque instruccional, es decir qué tipo de tácticas se adoptaron para proporcionar la información a los estudiantes. Se reportó que la gran mayoría emplearon una estrategia simple, basada en el consumo de información, mientras que otros optaron por metodologías más devotas al construccionismo de conocimiento (basándose principalmente en simuladores), o incentivando actividades en grupo.

Se ha reportado el potencial soporte que posee el uso de RA en el proceso pedagógico, sin embargo, existen algunas inconsistencias acerca de su uso, ya que ha sido reportado por algunas fuentes que aumentan la carga cognitiva, mientras que otras fuentes mencionan que las disminuye y que además es una fuente de distracción. Otro ejemplo es la usabilidad de esta tecnología, ya que algunos autores afirman que uno de los puntos positivos de la RA es su facilidad de uso, otros la colocan como punto negativo, mencionando que la dificultad de estos sistemas es lo que limita su aplicación. Hace falta más investigación para comprobar estos hechos (Akçayır & Akçayır, 2017).

La RA aumentada está pasando por una etapa de maduración, esta tecnología ya es bien conocida y se ha aplicado en distintas áreas, pero aún quedan desafíos que se deben resolver. Una problemática significativa es la adaptabilidad de la tecnología en un ambiente pedagógico. Desafortunadamente no todas las escuelas cuentan con la infraestructura para el uso de éstas, lo cual limita mucho su uso debido a la inexperiencia del personal. La RA es un instrumento de aprendizaje que se puede considerar costoso en comparación con otras herramientas más tradicionales como el papel, marcadores y pizarrones. Además, el tiempo en el aula de clase es un factor que también se debe considerar, ya que el tiempo para coordinar cualquier tipo de actividad que utilice esta tecnología siempre suele ser mayor al disponible. Otro tipo de problema va más de la mano del lado de las actividades pedagógicas y de qué tipo de enfoque se les dé a estas. Aun no existe una metodología estándar que dicte el tipo de actividades que se deben de realizar cuando se utilice este tipo de tecnologías. Tampoco existe un estándar en qué tipo de RA se debe de utilizar bajo ciertas condiciones. El uso de funcionalidades que estimulen otros sentidos más allá que la vista, un sistema que guíe a los estudiantes a través del proceso metacognitivo (para evitar sobrecarga cognitiva), soporte experimental dentro de las actividades de enseñanza reflexiva, y la colaboración en grupo, son algunas de las mejoras que Ibáñez & Delgado (Ibáñez & Delgado, 2018) proponen para hacer que la RA termine de madurar como herramienta de aprendizaje.

### <span id="page-29-0"></span>**2.3. Herramientas de desarrollo**

A continuación se describen las herramientas utilizadas para el desarrollo de las aplicaciones. Todas estas herramientas se eligieron tomando en consideración principalmente, una curva de aprendizaje corta, acorde al tiempo considerado para elaborar el proyecto, alta compatibilidad, buen rendimiento comparadas con otras tecnologías y buena documentación.

### <span id="page-29-1"></span>**2.3.1. Unity**

Unity es un motor gráfico para el desarrollo de juegos en 2 y 3D, con una alta compatibilidad entre dispositivos, ya sea móviles (Android o iOS) o computadoras de escritorio (PC o Mac). Unity hace sencillo publicar para una versión especifica de Android, lo que ayuda a controlar los dispositivos que se utilizarán en las intervenciones (se publicará en una versión, tal que los dispositivos no tengan problemas de hardware). Al ser un motor muy popular, Unity tiene el soporte de compañías que han realizado los procesos necesarios para que la integración de sus productos sea sencilla y rápida (como es el caso de Google, Facebook o Vuforia).

En Unity, todo lo que se presenta al usuario sucede dentro de un conjunto de escenas, y todos los objetos, interacciones o comportamientos que existen en estas escenas pueden ser controlados mediante el uso de rutinas o scripts. Unity utiliza C# como lenguaje principal de programación, bajo el framework .NET de Microsoft. Se utiliza Visual Studio como IDE de integración nativa con Unity. Toda le gestión de versiones para los componentes necesarios de desarrollo y publicación de Unity, como, por ejemplo: editor de Unity, Visual Studio, Software Development Kit (SDK), Java Development Kit (JDK), etc., se hizo mediante Unity Hub. Para este proyecto se utilizó Unity en su versión más reciente (2020), con su software complementario en la versión correspondiente.

#### <span id="page-30-0"></span>**2.3.2. Vuforia**

Vuforia es un SDK para la implementación de realidad aumentada dentro de dispositivos móviles (Android y iOS). Utiliza tecnología de visión artificial para realizar la identificación y el seguimiento de objetos 3D en tiempo real. Vuforia soporta distintos tipos de realidad aumentada (con y sin marcadores) y hace sencilla la implementación de cada una. Vuforia provee una Application Programming Interface (API) para la plataforma .NET, lo cual permite una integración sencilla con Unity. Comparado con otros SDK, Vuforia destaca en ser la aplicación con el mejor seguimiento de los objetos virtuales en entorno, además de tener la mejor documentación (Hanafi et al., 2019).

#### <span id="page-30-1"></span>**2.3.3. Firebase**

Firebase es una plataforma propiedad de Google que se encuentra en la nube y permite el desarrollo de aplicaciones web y móviles. Algunos de los servicios que ofrece Firebase son: Gestión de autenticaciones para usuarios, bases de datos, análisis del uso de la aplicación, mensajería, etc. Todos estos servicios se encuentran a disposición para ser integrados a un proyecto. Para EstelAR se utilizaron dos servicios: *Auth* (gestión de autenticaciones) y *Real Time Database (RTD)*.

*Auth* es el servicio de autenticación de Firebase, el cual permite gestionar las credenciales de los usuarios y brinda las herramientas necesarias a través de la API para la comunicación con la nube. *Auth* soporta el inicio de sesión con correo y contraseña o con diferentes proveedores (Google, Facebook, GitHub, Twitter, etc.) sin importar la forma en cómo se registra, *Auth* genera una Google ID, la cual es única e inmutable y funciona como llave para confirmar que el usuario ya se encuentra identificado.

Firebase cuenta con distintas bases de datos. RTD es una base de datos en tiempo real, cuya principal característica es su relativa sencillez en estructura (JSON) y en el tipo de información que puede guardar (enteros, flotantes, cadenas, boléanos). Con RTD, Firebase permite realizar procesos de verificación y validaciones, de tal manera que únicamente ciertos usuarios puedan gestionar la información. Cada usuario tiene control sobre su información (nombre, edad, correo, etc.) y utilizando la Google ID es como se puede hacer una distinción entre usuario y usuario. Se utilizó la Google ID como herramienta de autenticación y como llave para acceder a la información del usuario.

### **Capítulo 3**

### <span id="page-31-0"></span>**3. Estado del arte**

En esta sección se mencionan trabajos recopilados de la literatura donde se ha utilizado la RA como herramienta de aprendizaje. La primera parte se enfoca en el uso de la RA con fines pedagógicos de manera general, y la segunda sección aborda algunas aplicaciones específicamente en el área de astronomía.

### <span id="page-31-1"></span>**3.1. Realidad aumentada como herramienta de enseñanza**

A continuación, se presentan algunos ejemplos donde se ha aprovechado la capacidad de la RA para desarrollar actividades pedagógicas en algunas áreas como la industria o en ambientes más escolares.

Ibáñez, y colegas (Ibáñez et al., 2020), presentaron una herramienta de aprendizaje con RA, llamada ARGeo, diseñada para que estudiantes de educación básica (secundaria) en México practiquen principios básicos de geometría. El objetivo del estudio fue investigar cómo los estudiantes mejoran sus resultados cuando usan dos tipos de tecnologías (aplicación de RA basada en imágenes o un entorno de aprendizaje basado en la web). Los autores reportan una diferencia significativa en la ganancia de aprendizaje de los estudiantes y la diferencia en el estado de motivación entre los estudiantes de escuelas públicas y privadas. Se realizaron dos pruebas (Pre-test y Post-test) para medir los resultados de aprendizaje. Los autores informaron que los estudiantes que usaron la herramienta de RA obtuvieron puntajes más altos en la segunda prueba que aquellos que usaron el entorno de aprendizaje basado en la web.

Iqbal y Cambell (Iqbal & Campbell, 2021), propusieron un marco que, como se describe en el estudio, puede proporcionar experiencias de aprendizaje más productivas e interactivas, utilizando la interacción sin contacto, la tecnología de interacción manual y el aprendizaje automático. Uno de los casos de estudio de la investigación fue crear una aplicación relacionada con la química, la cual utiliza RA basada en imágenes y permite al usuario generar reacciones químicas colisionando los marcadores entre ellos, y aprender al interactuar con los componentes.

Huang y colaboradores (Huang et al., 2021), utilizaron la RA como instrumento para que los trabajadores de manufactura comprendieran rápidamente nuevas operaciones y manipulación de máquinas industriales, utilizando tutoriales "grabados" con demostraciones corporales empleando RA y un sistema adaptativo el cual presenta el contenido según las características del usuario. Como resultado de su estudio, afirman que el sistema adaptativo es más efectivo y preferible que el no adaptativo.

#### <span id="page-32-0"></span>**3.2. Aplicaciones de la RA para la enseñanza de astronomía y otros métodos**

A continuación, se mencionan algunos trabajos donde en los últimos 10 años se ha utilizado la RA como herramienta de soporte para la enseñanza o el aprendizaje de temas de astronomía.

Sin & Zaman (Sin & Zaman, 2010), implementaron una aplicación llamada *Live Solar System* (LSS) la cual es una herramienta educativa que usa RA para enseñar las bases del sistema solar, el sol y las estrellas. En este trabajo hicieron uso de una técnica llamada *Tangible Augmented Reality* (TAR), la cual es una combinación de interfaces tangibles de usuario y RA. Utilizando TAR los autores crearon una serie de marcadores tangibles (pequeños cubos con códigos QR) los cuales son manipulados por los estudiantes. Este estudio tuvo como objetivo estudiar tres aspectos de esta herramienta: Facilidad de uso (¿Es fácil de usar LSS?), capacidad de aprendizaje (¿Qué tan fácil se aprende?) y efectividad (¿Qué tanto se aprende?). Los autores reportaron que LSS es capaz de ayudar en el proceso de enseñanza de astronomía mediante el uso de TAR. Se esperan los resultados en un estudio de seguimiento.

Fleck y Simon (Fleck & Simon, 2013), realizaron un estudio en el que compararon un modelo físico versus un modelo AR basado en imágenes, ambos con la intención de enseñar fenómenos astronómicos, como el sistema Tierra-Luna-Sol y las fases de la Luna. Los 39 participantes de esta investigación eran de una escuela primaria francesa matriculados en los grados 4º y 5º, con edades entre 8 y 11 años. Se usaron marcadores para hacer una representación del Sol, la Tierra y la Luna para explicar cómo la luz del Sol ilumina a la Tierra y a la Luna, revelando cómo cambia la apariencia de nuestro satélite natural desde la Tierra dependiendo de su posición relativa al Sol. El alumno puede mover el marcador para observar cómo cambia el sistema. Los autores implementaron una metodología de Educación en Ciencias Basada en la Indagación (IBSE por sus siglas en inglés). Como resultado, se

afirma que el entorno RA es apropiado para el aprendizaje de la astronomía en comparación con los métodos de enseñanza tradicionales.

Zhang y colaboradores (Zhang et al., 2014), desarrollaron una herramienta de RA basada en ubicación de esfera armilar digital móvil (MDAS por sus siglas en ingles), para apoyar las actividades de observación de estrellas. En este trabajo, la RA se utiliza para permitir que los estudiantes experimenten la educación interactiva dentro de un entorno real. Doscientos estudiantes de quinto grado se dividieron en cuatro grupos: enseñanza interior y exterior con material tradicional e instrucción interior y exterior con la herramienta MDAS. Los resultados muestran que un instrumento AR sin marcadores diseñado para la observación astronómica al aire libre ayuda a los estudiantes a ofrecer un mejor rendimiento y mejorar su conocimiento. La introducción de estas tecnologías demuestra ser beneficiosa para los estudiantes al mejorar su motivación e interés en las observaciones astronómicas.

Xiao y colaboradores (Xiao et al., 2016), definen el "U-Learning" como un modo de aprendizaje que puede ser impulsado por el desarrollo de tecnologías que faciliten la adquisición de conocimiento a través de un ambiente que permita el acceso a la información en cualquier momento y lugar. Se desarrolló un sistema de aprendizaje basado en RA con marcadores, con el objetivo de mejorar la efectividad del modelo integrado de "U-learning" propuesto por los autores. Este sistema presenta un tema bien definido, el sistema solar, permitiendo al usuario interactuar con imágenes e información para conocer las características de los planetas. Para evaluar la efectividad del aprendizaje, se incluyó un módulo de juego tipo pregunta-respuesta y, en algunos usuarios, se utilizó un sistema de análisis de ondas cerebrales para poder apreciar también el estado de ánimo, concentración, adaptabilidad y respuesta de los participantes. Los resultados indican que los estudiantes mostraron un gran interés por el ambiente construido con la tecnología de realidad aumentada, logrando una mayor efectividad en la adquisición de conocimiento. Esto comprueba que el desarrollo de tecnología y su integración en el sector de la educación puede brindar a los estudiantes una mejor experiencia de aprendizaje. Se esperan los resultados en un estudio de seguimiento.

Etozaki y colaboradores(Etozaki et al., 2017), presentaron una herramienta que usa la técnica TAR, donde el estudiante puede estudiar las fases lunares. La herramienta está compuesta por un modelo físico interactivo de la tierra y la luna, y un monitor donde se presenta un entorno real aumentado con objetos digitales. El estudiante puede mover el modelo físico y observar cómo cambia el modelo en el monitor. El objetivo de este trabajo fue investigar ventajas y desventajas del diseño de la herramienta, y obtener opiniones acerca de cómo utilizar este equipo en un entorno real. Se condujo un experimento donde se presentó la herramienta a 47 estudiantes en un curso de formación de profesores, para que la utilizaran por aproximadamente seis minutos y dieran su retroalimentación utilizando cuestionarios. Los autores reportaron que el equipo capturó la atención de los estudiantes y les ayudó a comprender las fases lunares, así como también aumentó la motivación en estos. Se esperan los resultados en un estudio de seguimiento.

De manera muy similar, Antoniou y colaboradores (Antoniou et al., 2018), presentaron en su trabajo una herramienta de TAR basada en imágenes para el estudio del sistema solar. Todo el contenido se encuentra dentro de un grupo de tarjetas, las cuales son escaneadas por el dispositivo móvil que muestra al usuario texto e imágenes. La herramienta fue presentada a un grupo de 15 estudiantes en un curso de formación de profesores, para que brindaran su retroalimentación. Los autores reportaron que el contenido que abarca la aplicación cuenta con un nivel de dificultad adecuado, pero detectaron una falta de elementos que favorezcan la colaboración, así como la personalización. Un estudio de seguimiento es esperado.

Midak, y colaboradores (Midak et al., 2021), investigaron sobre el uso de RA basada en imágenes en dispositivos móviles con una aplicación para la visualización del Sistema Solar. Desarrollaron un conjunto de tarjetas de Realidad Aumentada para mostrar imágenes de los cuerpos del Sistema Solar. Los autores crearon un "alfabeto espacial" en el que cada letra vincula un cuerpo celeste con una definición. Los autores indican que, al aplicar este tipo de tecnología, los maestros obtienen el beneficio de poder ilustrar rápidamente porciones significativas de la teoría nueva, y los estudiantes pueden desarrollar el pensamiento crítico, hacer preguntas significativas y aumentar la motivación.

Azhar y colaboradores (Azhar et al., 2021), presentaron en su trabajo una herramienta para el estudio de las leyes de Kepler utilizando RA basada en imágenes. La herramienta está enfocada en estudiantes de secundaria. Los autores utilizaron el modelo *ADDIE* (*Analisys, Design, Development, Implementation, Evaluate*) para esta investigación. Posterior a la fase de desarrollo, sometieron la herramienta a una fase de validación donde un grupo de 6 personas (2 expertos en el tema, 2 expertos en medios de comunicación y 2 profesores de física) dieron su opinión y recomendaciones a través de un cuestionario. El cuestionario tomaba en consideración los aspectos (1) de diseño, (2) de pedagogía , (3) de contenido, y (4) aspectos técnicos. El resultado de este análisis cualitativo fue que los cuatro aspectos entraron dentro de la categoría de Muy válido (siguiendo la métrica utilizada por los autores). Posterior a esto, los autores realizaron otra encuesta a un grupo de 30 alumnos de secundaria, donde se les presentó la aplicación y se les proporcionó un cuestionario diferente de 10 reactivos. Los autores reportaron que el 67% de los alumnos consideraban la herramienta como Muy buena para el aprendizaje del contenido, mientras que el otro 33% la consideraron como Buena*.* Con estos resultados, los autores concluyeron que la herramienta es adecuada para la enseñanza de astronomía a nivel secundaria. Se esperan los resultados en un estudio de seguimiento.

Finalmente, Önal y Önal (Önal & Önal, 2021b), centraron su estudio en investigar la influencia de enseñar Astronomía con una herramienta de RA (llamada Space 4D+) en estudiantes sobresalientes, es decir, "estudiantes con aprendizaje rápido, memoria fuerte , capacidad avanzada de razonamiento y atención". Un conjunto de 51 alumnos sobresalientes del 7º grado del Centro de Ciencias y Arte (BILSEM) participaron de esta investigación, 26 integran el grupo control y 25 componen el grupo experimental en un procedimiento de Pre/Post-test. Este estudio investigó tres aspectos: ganancia de aprendizaje, interés en astronomía y la percepción de los estudiantes hacia la RA. El primer resultado indicó que la RA tuvo un mayor grado de influencia en el rendimiento de los estudiantes en comparación con el método tradicional. Los autores argumentaron que este resultado puede deberse al hecho de que los alumnos encuentran la RA como una herramienta nueva y emocionante, lo que podría aumentar la motivación y el interés. Además, la RA encaja mejor con las nuevas generaciones de estudiantes que están más interesados en usar la tecnología para varias tareas. En adición, se reporta que el método de RA tuvo un impacto más significativo en el desarrollo del interés por la Astronomía en los estudiantes de acuerdo con los resultados arrojados por la prueba Mann-Whitney-U. Se explora una explicación de este resultado dentro de las entrevistas RA que los autores realizaron a los estudiantes después de la
intervención. Los estudiantes declararon que la RA es interesante, atractiva, emocionante, divertida y más hermosa que el real.

## **3.2.1. Otros métodos de enseñanza**

Barab y colaboradores (Barab et al., 2000) utilizaron una herramienta para producir modelos tridimensionales y generar una representación del sistema solar. La intervención se concentró principalmente en involucrar a los estudiantes pidiéndoles que construyeran modelos y, al hacerlo, adquirieran una comprensión de los fenómenos astronómicos. Los resultados muestran que el uso de instrumentos tridimensionales puede ser una técnica efectiva para que los estudiantes de pregrado aprendan y desarrollen sus conocimientos astronómicos.

Barringer y colaboradores (Barringer et al., 2018) presentaron en su trabajo un entorno web para el estudio de tópicos básicos de astronomía a nivel licenciatura, donde el contenido es revisado mediante la interacción con minijuegos. Los participantes fueron expuestos a la herramienta y los resultados mostraron que el uso de minijuegos no creo que impacto deseado en los estudiantes, los cuales mantuvieron un conocimiento igual o incluso inferior previo a la intervención. Los autores utilizaron la hipótesis de que la naturaleza interactiva de los minijuegos y la rápida retroalimentación que proporcionaban ayudarían a los estudiantes a comprender el material. Sin embargo, estos concluyeron que se deben de tomar consideraciones extras si se desea crear cursos en línea que realmente impacte a los estudiantes.

# **3.3. Conclusión de estado del arte**

Queda claro, después de analizar la literatura, que la gran mayoría de trabajos donde se ha utilizado la RA para apoyar el proceso de enseñanza de astronomía, se encuentra en un estado muy temprano y donde aún quedan muchas cosas por realizar. La Tabla I muestra un compilado de los puntos principales de los artículos presentados. En la columna de tipo de investigación la notación significa: **Mixta-explicativa**, **Cualitativa-explicativa**, **Cualitativa-exploratoria** y **Exploratoria**, respectivamente. Observándola, es posible encontrar que muchos trabajos se enfocan en aspectos que se repiten constantemente, por ejemplo: (1) ningún trabajo considera estudiantes más allá de secundaria (casi todos abordan temas que involucran al Sol, la Luna o la Tierra), (2) el número de participantes en todos los estudio es muy limitado (solo un estudio contiene un número considerable de participantes), (3) la gran mayoría de las implementaciones revisadas utilizan RA con marcadores o alguna variante, como TAR (no se ha investigado a profundidad el uso de la RA sin marcadores), y (4) muchos estudios se enfocan en presentar sus herramientas, pero queda aún pendiente un estudio donde se utilice en un ambiente real de clases junto con su análisis cuantitativo.

Considerando lo anterior, la aportación de este trabajo es el desarrollo de una aplicación donde se utilice la RA sin marcadores para apoyar el proceso de aprendizaje de temas de astronomía a nivel licenciatura, (abordando temas de una dificultad mayor a la que normalmente se enfocan), y se presentará un análisis estadístico de los resultados derivados de los experimentos. En adición, se implementará una aplicación de RA con marcadores para explorar el aspecto emocional de los estudiantes ante una herramienta tecnológica dentro de su área de trabajo tradicional.

|      |                |                | Tipo de investigación |          |      | Población objetivo |            |               | Tipo de RA        |                   |                          | Objetivo             |
|------|----------------|----------------|-----------------------|----------|------|--------------------|------------|---------------|-------------------|-------------------|--------------------------|----------------------|
| Año  | <b>Autores</b> | $M-$<br>Expli. | C-Expli.              | C-Explo. | Exp. | Primaria           | Secundaria | Participantes | Con<br>Marcadores | Sin<br>Marcadores | Presentar<br>herramienta | Medir<br>aprendizaje |
| 2010 | Sin & Zaman    | X              |                       |          |      |                    | X          | 30            | X                 |                   | <b>TAR</b>               |                      |
| 2013 | Fleck & Simon  |                | X                     |          |      | X                  |            | 39            | X                 |                   |                          | $\mathbf X$          |
| 2014 | Zhang et al    | X              |                       |          |      | X                  |            | 200           |                   | X                 |                          | X                    |
| 2016 | Xiao et. al    |                |                       | X        |      |                    | $X^*$      | 7             | X                 |                   | RA                       |                      |
| 2017 | Etozaki et al  |                |                       | X        |      |                    | X          | 47            | X                 |                   | <b>TAR</b>               |                      |
| 2018 | Antoniou et al |                | X                     |          |      | X                  |            | 15            | X                 |                   | <b>TAR</b>               |                      |
| 2020 | Ya Midak et al |                |                       |          | X    | X                  |            | NA            | X                 |                   | RA                       |                      |
| 2021 | Azhar et al    |                | X                     |          |      |                    | X          | 30            | X                 |                   | RA                       |                      |
| 2021 | Önal & Önal    | X              |                       |          |      | X                  |            | 51            | X                 |                   |                          | X                    |

Tabla I. Resumen del estado del arte dentro del área de astronomía.

\*Estudiantes de preparatoria

# **Capítulo 4**

# **4. Desarrollo del proyecto**

En esta sección se describe el proceso general de desarrollo de software utilizado en cada una de las etapas: el proceso de recopilación de requisitos, la especificación de requerimientos (requisitos funcionales, requisitos de calidad, expediente de escenarios), el diseño que contiene la arquitectura de la aplicación, el diagrama de contexto y los arquetipos. Además, se brinda una descripción de las herramientas utilizadas en la implementación y la metodología de desarrollo.

## **4.1. Especificación de requerimientos**

Aquí se describe el proceso para la obtención de los requerimientos de usuario y la elaboración del documento de especificación de requerimientos. Asimismo, se mencionan los actores considerados en el desarrollo de la aplicación y las restricciones identificadas del proyecto.

## **4.1.1. Recopilación de requisitos de usuario**

El diseño instruccional definido para el sistema EstelAR abarca 4 temas de astronomía: Magnitudes estelares, Poder de resolución de un telescopio, Clasificación estelar, y Procesos nucleares estelares básicos. Estos temas forman parte del programa de estudios de la materia llamada Introducción a la Astrofísica, de la Licenciatura en Astronomía dentro de la Universidad Autónoma de Sinaloa. Estos tópicos fueron seleccionados debido a diferentes motivos entre los que se pueden mencionar:

- a) suelen ser temas considerados complicados para visualizar y comprender por los estudiantes, debido a que se estudian fenómenos abstractos
- b) estos temas tienen relación entre si (en algunos casos incluso dependencia) por lo que es conveniente tratarlos de manera conjunta para que la ganancia de aprendizaje se realice de manera más orgánica.

Todo el contenido técnico y ejercicios fueron recuperados del libro de texto recomendado en el plan de estudios de la materia, *Fundamental Astronomy* (Karttunen et al., 2003).

Con el fin de establecer algunas características que debería tener EstelAR, se condujo un ejercicio de recopilación, para investigar aquellas funcionalidades o características deseables por los posibles usuarios. Para esto, a través de *Google forms*, se distribuyó una encuesta a estudiantes para obtener retroalimentación y considerar distintas opiniones al momento de definir las funcionalidades de EstelAR. Los participantes de la encuesta fueron estudiantes de primer semestre de la licenciatura en astronomía de la Universidad Autónoma de Sinaloa.

La encuesta presenta una descripción general del proyecto y ofrece a los estudiantes un espacio en donde pueden expresar sus comentarios y opiniones. La Tabla II muestra algunos comentarios recabados de esta actividad.

| Numero         | Comentario                                                                                                    |  |  |  |  |  |
|----------------|----------------------------------------------------------------------------------------------------|--|--|--|--|--|
|                | "Yo considero que la aplicación debería correr de manera suave, no me gusta cuando toco la                         |  |  |  |  |  |
| C <sub>1</sub> | pantalla y nada sucede, , también me gustaría si pudiera correr la aplicación en mi teléfono,<br>por conveniencia" |  |  |  |  |  |
|                |                                                                                                    |  |  |  |  |  |
| C2             | ", me gustaría una interfaz de usuario simple e intuitiva, con tamaño regular"                                     |  |  |  |  |  |
|                | "En clase, el profesor nos enseña a través del uso de simuladores, el cual ilustra claramente lo                   |  |  |  |  |  |
| C <sub>3</sub> | que estamos estudiando, , este tipo de actividades nos ayudarían mucho a entender mucho                            |  |  |  |  |  |
|                | mejor el tema que se esté estudiando."                                                                             |  |  |  |  |  |
| C4             | "Seria practico si tuviera sonidos e imágenes para mejor entendimiento, , también desechar                         |  |  |  |  |  |
|                | toda la información innecesaria."                                                                                  |  |  |  |  |  |

Tabla II. Requisitos de usuario

Con la información recabada en la encuesta, se realizó un análisis donde se clasificaron los comentarios y se extrajeron opiniones y características deseables en el sistema. Con este análisis se determinó que a los alumnos les interesaría una aplicación simple, intuitiva, que se ejecute de manera fluida donde ellos puedan aprender a través del despliegue de animaciones y audios descriptivos. Un conjunto de simuladores como ejercicios, una presentación clara (tipo y tamaño de fuente que facilite la lectura) y un bajo nivel de almacenamiento son características también deseadas.

## **4.1.2. Requisitos funcionales**

Los requisitos funcionales describen las funcionalidades del sistema. Teniendo en cuenta los requisitos de usuario recopilados del ejercicio de recompilación, se definieron las funcionalidades principales que EstelAR debe ofrecer a los usuarios. La Tabla III muestra los requisitos funcionales clasificados de acuerdo con su prioridad. Para definir la prioridad se utilizó un rango de valores de 1 a 5 donde 1 es la prioridad más alta y 5 la más baja.

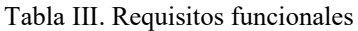

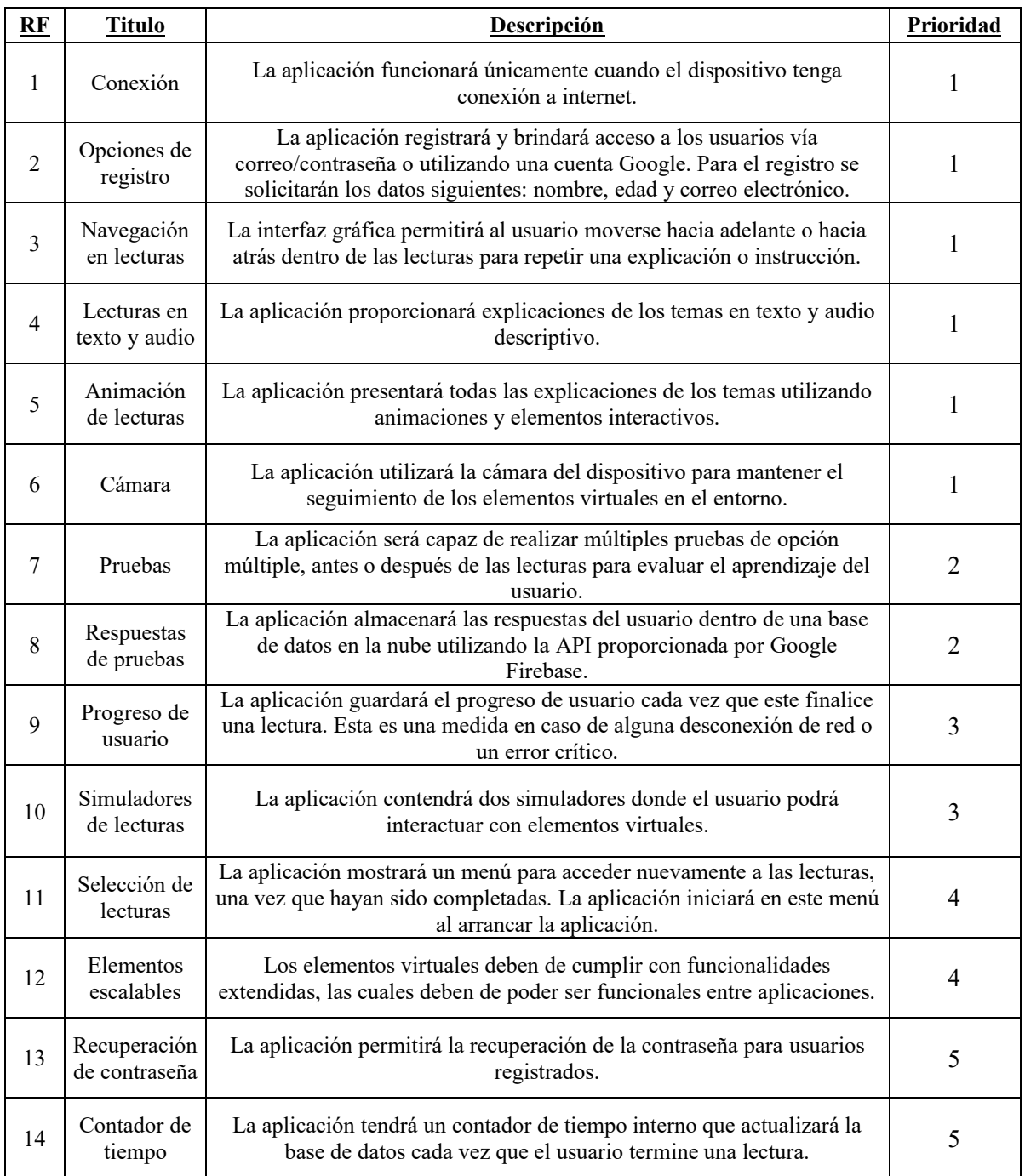

# **4.1.3. Requisitos de calidad**

Los requisitos de calidad detallan las características del sistema con base en los principios de rendimiento, mantenibilidad, y usabilidad, entre otros. Estos requisitos de calidad fueron seleccionados con base en las opiniones de los estudiantes de astronomía captadas en las encuestas. La Tabla IV muestra los requisitos de calidad con los que cuenta EstelAR.

| RC             | <b>Título</b>                     | Comentario                                                                                                    |
|----------------|-----------------------------------|----------------------------------------------------------------------------------------------------|
| 1              | Seguridad de<br>usuario           | La información del usuario será almacenada utilizando la seguridad basada en<br>usuario, que provee la API de Firebase.                                                                                                    |
| 2              | Interfaz sencilla                 | La interfaz gráfica de usuario tendrá cinco botones. Dos para avanzar y<br>retroceder dentro de las lecturas, un botón para reiniciar la escena, un botón<br>para avanzar a la siguiente escena y un botón para salir de la aplicación. |
| 3              | Suavidad de la<br>aplicación      | Las animaciones de la aplicación se ejecutarán a un mínimo de 20 cuadros por<br>segundo.                                                                                                    |
| $\overline{4}$ | Tiempo de<br>intervención         | Todos los elementos pedagógicos (pre/post test, lecturas, simuladores, etc.),<br>serán diseñados de tal forma que toda la intervención tenga una duración no<br>mayor a 40 minutos.                                                     |
| 5              | Tiempo de<br>acceso               | La aplicación no tardara más de 5 segundos en responder una vez que se<br>realice la solicitud de acceso.                                                                                                    |
| 6              | Versión de<br>Android             | La aplicación funcionará únicamente en dispositivos Android con una versión<br>7.0 o mayor.                                                                                                    |
| 7              | Compatibilidad<br>de dispositivos | La aplicación funcionará de forma correcta únicamente con dispositivos que<br>soporten las librerías de Google ARCore (Google, s. f.)                                                                                                   |

Tabla IV. Requisitos de calidad

# **4.1.4. Restricciones**

Durante el análisis de requerimientos se detectaron una serie de restricciones que podrían poner en riesgo la usabilidad de la aplicación en caso de no cumplirse, y por lo tanto el impacto al momento del aprendizaje. Para garantizar el correcto funcionamiento de la aplicación, a continuación se listan las restricciones del dispositivo usado para ejecutar la aplicación que fueron consideradas para EstelAR.

- 1. El dispositivo debe soportar una resolución en la proporción 4:3 para la correcta distribución de los elementos de la interfaz gráfica de usuario (GUI por sus siglas en inglés).
- 2. El dispositivo debe tener capacidad de memoria de al menos 3GB de RAM y un procesador superior a un Octa Core 1.2 GHz o Quad Core 2.4 GHz.
- 3. El dispositivo debe tener una cámara con resolución mínima de 5 Megapíxeles para realizar el correcto seguimiento de los elementos virtuales en el área de trabajo.

4. El dispositivo debe otorgar los permisos necesarios para que la aplicación acceda a la cámara EstelAR.

## **4.1.5. Actores**

EstelAR es una herramienta de apoyo para el aprendizaje de astronomía enfocada principalmente a estudiantes de nivel licenciatura interesados en estos temas. Con base en lo anterior, se ha definido al Usuario como el único actor (persona) que interactúa con la aplicación. Se define al Usuario como la persona que inicia sesión, accede a los temas y responde las pruebas. La Figura 4 muestra al actor principal de EstelAR.

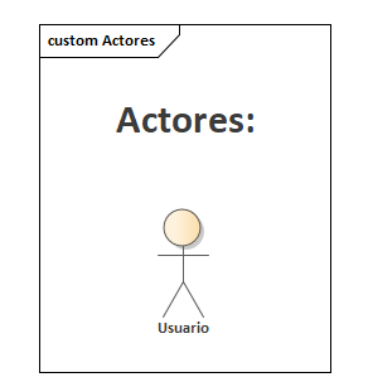

Figura 4. Actor de EstelAR

# **4.2. Diseño del proyecto**

En esta sección, se describe el proceso de diseño de la arquitectura del proyecto, tomando en consideración el documento de especificación de requisitos previamente establecido (ver sección 4.1) y el diseño basado en la funcionalidad (Pankaj, 2008).

# **4.2.1. Diagrama de contexto**

El diagrama de contexto describe el entorno en donde el sistema estará interactuando con otros elementos externos. En la zona central se puede observar el sistema. En la parte superior se encuentran todos los elementos que utilizarán al sistema. En la parte de los costados se observan los colaboradores del sistema para llevar a cabo todas sus funcionalidades. En la parte inferior se encuentran los elementos necesarios para que el sistema funcione correctamente.

En el caso del sistema EstelAR, el sistema será utilizado por el Usuario, colaborará con los sistemas de Google y Facebook para facilitar los procesos de autenticación y registro y

finalmente, necesita mantener una comunicación con la base de datos para almacenar y actualizar la información del Usuario (nombre, correo, edad, progreso, tiempo). La Figura 5 muestra el diagrama de contexto del sistema.

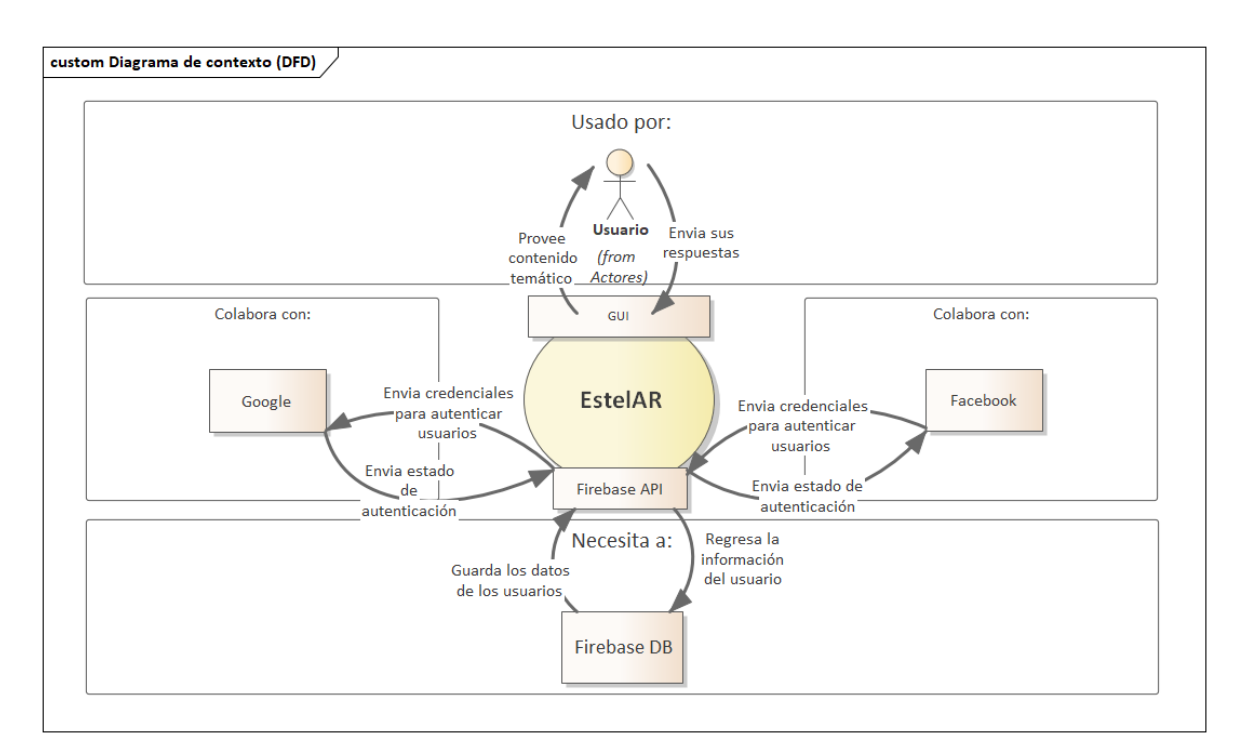

Figura 5. Diagrama de contexto

# **4.2.2. Arquetipos**

Los arquetipos muestran las abstracciones del sistema, exponiendo los principales elementos contenidos en el sistema, así como sus relaciones.

En el caso de EstelAR se definieron 5 arquetipos: *Usuario, Perfil, Pruebas de conocimiento, Escenas y Elementos pedagógicos,* los cuales se pueden observar en la Figura 6.

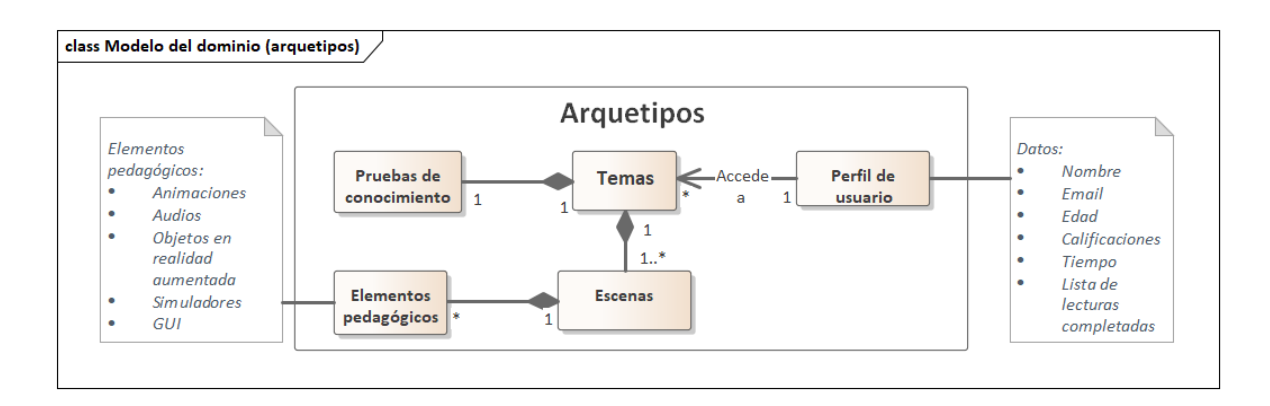

Figura 6. Arquetipos

La Tabla V contiene la descripción de cada uno de los arquetipos definidos para el sistema.

| Arquetipo                  | Descripción                                                                                                    | <b>Relaciones</b>                                                                                                    |
|----------------------------|----------------------------------------------------------------------------------------------------|----------------------------------------------------------------------------------------------------|
| Perfil de usuario          | Es una representación interna del estudiante que usa la<br>aplicación. Contiene la información sobre el usuario,<br>con el fin de tener un mejor conocimiento sobre el<br>proceso pedagógico y brindarle funcionalidades que<br>mejoran la experiencia de usuario. | Un perfil de usuario puede<br>acceder a muchos temas para su<br>estudio y aprendizaje.                                                                |
| Temas                      | Representación del contenido curricular que se cubre<br>dentro de la aplicación.                                                                                                    | Un tema tiene una prueba de<br>conocimiento, la cual ayuda a<br>medir el conocimiento<br>adquirido. Además, un tema<br>tiene una o muchas escenas.    |
| Pruebas de<br>conocimiento | Representa las evaluaciones con preguntas de opción<br>múltiple las cuales responde el estudiante antes o<br>después de acceder a las lecciones de los temas.                                                                                                    | Una prueba de conocimiento<br>complementa a un tema.                                                                                                  |
| Escenas                    | Entorno donde el usuario aprenderá el contenido<br>temático utilizando y experimentando con los<br>elementos pedagógicos                                                                                                    | Una o muchas escenas<br>constituyen a un tema,<br>dividiéndolo en distintos<br>subtemas. Además, una escena<br>tiene muchos elementos<br>pedagógicos. |
| Elementos<br>pedagógicos   | Elementos necesarios para que el usuario pueda ver,<br>escuchar o experimentar las escenas.                                                                                                    | Muchos elementos pedagógicos<br>constituyen a una escena.                                                                                             |

Tabla V. Descripción de arquetipos

## **4.2.3. Casos de usos**

Los casos de uso describen los escenarios que pueden suceder mientras se utiliza el sistema, las condiciones que deben satisfacerse para que puedan suceder, la condición final del sistema terminado el caso de uso, los actores que participan, la frecuencia de uso, la prioridad y las excepciones. La Figura 7 muestra el diagrama de casos de uso del sistema EstelAR.

El sistema contiene 14 casos de uso que implementan la funcionalidad, una descripción general de ellos se presenta a continuación:

- **CU-01** se dispara cuando el usuario inicia la aplicación y de manera interna el sistema se encarga de identificar las dependencias necesarias para el funcionamiento de la aplicación.
- **CU-02** y **CU-03** tienen interacción con el usuario y le permiten crear e iniciar sesión dentro del sistema.
- **CU-04** se ejecuta para inicializar los elementos virtuales, audios, contador de tiempo y demás elementos pedagógicos presentes en la escena.
- **CU-05** tiene interacción directa con el usuario para asistirlo en la navegación dentro de las lecturas.
- **CU-06**, **CU-07**, y **CU-14** extienden a CU-05 realizando acciones internas que actualizan la información del usuario cuando este termina una lectura, cuando el usuario desea salir de la aplicación, o si este desea actualizar el estado de la escena. al momento de ejecutarse los CU-06, 07, el sistema realiza una llamada a la base de datos actualizando la información dentro del perfil del usuario.
- **CU-08** se utiliza cuando el usuario navega dentro de las pruebas (pre y post), selecciona las respuestas y tiene la intención de enviarlas a la base de datos,

posteriormente el sistema hace las validaciones necesarias y acomoda la información para guardar información dentro del CU-09.

- **CU-09** Guarda las respuestas de usuarios en el formato correcto y las envía a la base de datos.
- **CU-10** se encarga de actualizar el perfil del usuario dentro de la base de datos cada vez que este termina una lectura o sale de la aplicación.
- **CU-11** extiende a CU-02 agregando una funcionalidad extra a la creación de cuenta.
- **CU-12** interactúa con el usuario permitiéndole seleccionar la escena deseada para su revisión.
- **CU-13** ayuda al usuario a recuperar sus credenciales.

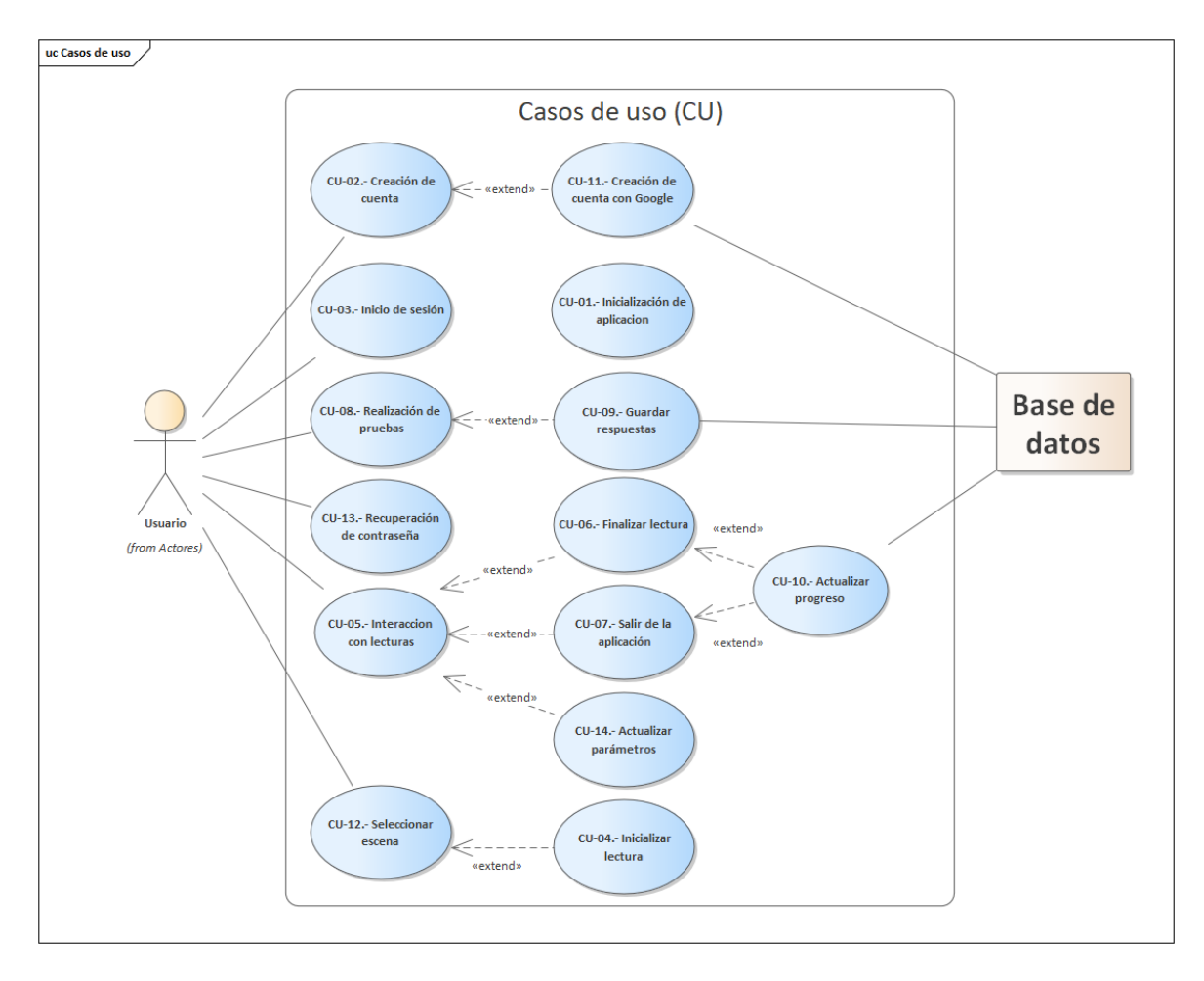

Figura 7. Casos de usos

La Tabla VI presenta los casos de usos identificados y ordenados por prioridad. Para la prioridad se utiliza un rango de valores de 1 a 4 donde 1 representa la prioridad más alta y 4

la más baja. Posteriormente, la Tabla VII, muestra una descripción completa del caso de uso 05. El resto de los casos de usos se pueden ver en el Anexo B.

| Caso<br>de uso   | <b>Titulo</b>                 | Descripción                                                                                                    | <b>Requisitos</b><br>funcionales | Prioridad      |
|------------------|-------------------------------|----------------------------------------------------------------------------------------------------|----------------------------------|----------------|
| $\mathbf{1}$     | Inicialización de<br>la App   | El usuario inicia la aplicación.                                                                                                    | 1,13                             | 1              |
| $\overline{2}$   | Creación de<br>cuenta         | El usuario ingresa los sus datos para crear una<br>nueva cuenta utilizando su correo y contraseña                                                  | $\overline{2}$                   | 1              |
| $\overline{3}$   | Inicio de sesión              | El usuario ingresa sus credenciales para acceder<br>al contenido de la aplicación                                                                  | $\overline{2}$                   | $\mathbf{1}$   |
| $\overline{4}$   | Inicializar una<br>lectura    | El usuario entra a una lectura.                                                                                                    | 6,7,8,9                          | $\mathbf{1}$   |
| 5                | Interacción con<br>lecturas   | El usuario navega, reinicia, escucha y observa<br>todos los elementos pedagógicos ofrecidos en<br>la lectura.                                      | 6,7,8,9                          | 1              |
| 6                | Finalizar una<br>escena       | El usuario ha atravesado todos los pasos que<br>componen una escena y avanza a la siguiente.                                                       | 10, 11, 12                       | $\mathbf{1}$   |
| $\boldsymbol{7}$ | Salir de<br>aplicación        | El usuario sale de la aplicación                                                                                                    | 1,2,11,12                        | $\mathbf{1}$   |
| 8                | Realización de<br>pruebas     | El usuario contesta las preguntas presentadas<br>aplicación<br>seleccionándolas<br>por<br>la<br>y<br>posteriormente guardándolas en su perfil.     | 4,5                              | $\overline{2}$ |
| 9                | Guardar<br>respuestas         | El sistema toma las respuestas del usuario y las<br>envía a la base de datos.                                                                      | 4,5                              | $\overline{2}$ |
| 10               | Actualizar<br>progreso        | Cuando una escena se marca como finalizada,<br>el sistema manda una actualización a la base de<br>datos, reescribiendo sobre el perfil del usuario | 11,12                            | $\overline{2}$ |
| 11               | Creación de<br>cuenta Google  | El usuario selecciona iniciar sesión con su<br>cuenta Google                                                                                       | $\overline{2}$                   | 3              |
| 12               | Seleccionar<br>escena         | El usuario selecciona la escena a la que quiere<br>acceder                                                                                         | 10,11                            | 3              |
| 13               | Recuperación de<br>contraseña | El usuario solicita la recuperación de su<br>contraseña                                                                                            | 2,3                              | 4              |
| 14               | Actualizar<br>parámetros      | Dentro de un simulador, el usuario cambia los<br>parámetros de los elementos virtuales                                                             | 8,9                              | 4              |

Tabla VI. Casos de usos

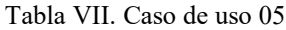

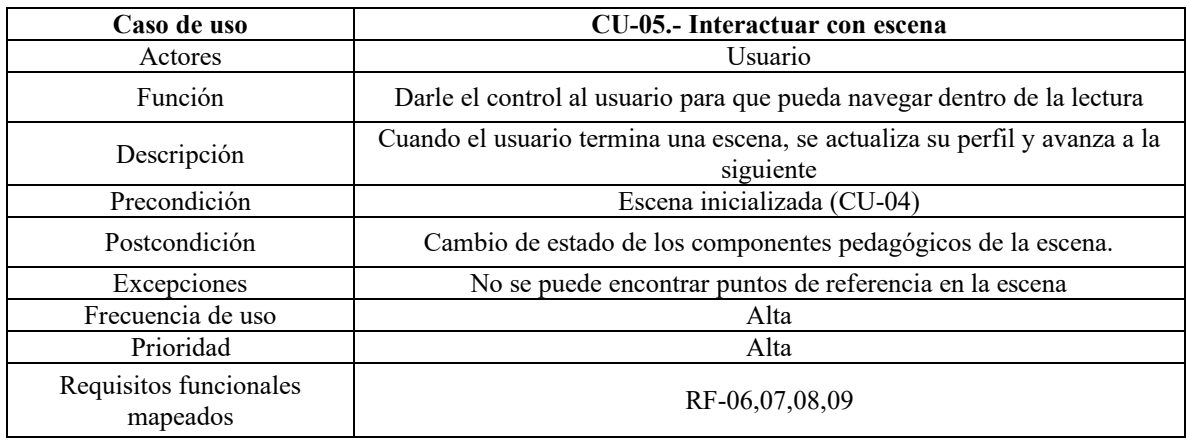

## **4.2.4. Arquitectura**

La arquitectura de un sistema de software se ocupa de la descomposición del sistema en sus componentes principales. Para EstelAR se eligió una arquitectura de 3 capas, de esta manera se aumenta la cohesión y se minimiza el acoplamiento de los elementos. Este modelo permite una repartición de las responsabilidades de manera jerárquica y es sencillo el mantenimiento y el escalado.

Todos los componentes de la aplicación se encuentran dentro de una de las tres capas que forman el sistema. Cada capa tiene una responsabilidad, así como una única conexión entre capas adyacentes (las conexiones entre capas deben ser puntuales para garantizar el desacoplamiento). Específicamente, la arquitectura de este sistema considera 3 capas: [Capa](#page-50-0)  [de presentación,](#page-50-0) [Capa de negocios,](#page-51-0) y [Capa de datos.](#page-51-1) La Figura 8 muestra el diagrama de la arquitectura del sistema.

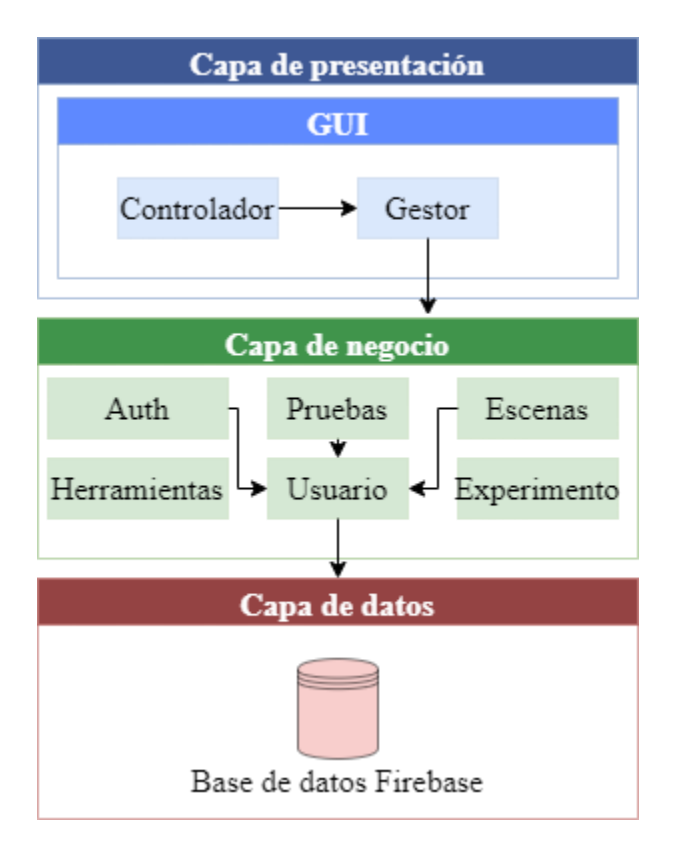

Figura 8. Arquitectura del sistema

En las siguientes secciones se describen con más detalle las responsabilidades, elementos, y relaciones de cada capa.

# <span id="page-50-0"></span>**4.2.4.1. Capa de presentación**

La capa de presentación es la encargada de la interacción entre el usuario y el sistema, su función es presentar información al usuario y notificarle si cambia el estado del sistema. El componente principal de esta capa es la Interfaz Gráfica de Usuario (GUI, por sus siglas en inglés). A través de este componente, el usuario puede navegar en el sistema y realizar solicitudes (por ejemplo, registro, inicio de sesión, cambio de contraseña, acceder a las lecturas, interactuar con las escenas, etc.).

Las funcionalidades de la GUI están repartidas en dos componentes internos, *Controlador* y *Gestor*. El componente *Controlador* se encarga de supervisar los elementos visuales disponibles para el usuario (botones, cuadros de texto, etc.) de tal manera que recibe la petición del usuario y se la delega al componente *Gestor*. Cuando recibe la solicitud, el componente *Gestor* toma la petición y la distribuye a los componentes de la capa adyacente a través de una interfaz disponible para todo el sistema.

## <span id="page-51-0"></span>**4.2.4.2. Capa de negocios**

La responsabilidad de la capa de negocios es proporcionar y gestionar servicios para el usuario. En esta capa se encuentra la mayor parte de la lógica del sistema y es también la capa encargada de la comunicación con la Capa de datos.

La capa de negocios contiene 6 componentes que realizan diferentes funcionalidades. El componente *Auth* se encarga del registro y del inicio de sesión del usuario. Este mantiene una comunicación con el servicio de autenticación de Google Firebase, el cual ayuda exclusivamente con la autenticación y la gestión de las credenciales.

El componente de *Pruebas* contiene las preguntas y respuestas de los exámenes que responde el usuario, almacena las respuestas del usuario y las envía a la base de datos.

El componente de *Escenas* se encarga de gestionar el orden de estas, así como almacenar la información necesaria para el correcto despliegue de las animaciones.

El componente de *Herramientas* es un apoyo para los otros módulos; brinda rutinas para realizar diferentes tareas dentro del sistema.

El componente *Experimento* se encarga de gestionar la secuencia de las lecturas, el motor de realidad aumentada y las funcionalidades del usuario con el entorno.

El componente *Usuario* contiene los elementos necesarios para la recreación digital del usuario (metadatos) y las funcionalidades que este puede realizar. Los componentes *Auth*, *Pruebas*, y *Escenas* tienen una conexión directa con el componente *Usuario*, ya que este es el encargado de sobrescribir o recuperar información de la base de datos.

## <span id="page-51-1"></span>**4.2.4.3. Capa de datos**

En el nivel más profundo se encuentra la capa de datos. Aquí es donde se almacena la información del usuario como el nombre, la edad, el correo electrónico, la lista de lecturas completadas y el tiempo que le llevo completar dichas lecturas. Para implementar la capa de datos se optó por utilizar Firebase, una base de datos en la nube. Firebase cuenta con distintas bases de datos, sin embargo, en este caso se seleccionó *Firebase Realtime database*, una base de datos donde la información se almacena en un diccionario con formato JSON. Esta es la base de datos más sencilla y adecuada para el sistema ya que se almacena poca información por cada usuario.

Al registrarse, el servicio de autenticación de Firebase proporciona una Google ID para el usuario (el servicio de base de datos y el servicio de autenticación de Firebase son dos cosas distintas). Este ID se utiliza como identificador y llave para acceder a la información del usuario. Finalmente, *Firebase Realtime database* permite agregar reglas para validar la información. De esta forma, solo se permite la lectura a usuarios autenticados (cuenten con su ID) y solo se permite la escritura de paquetes de datos con una estructura determinada. Es de esta forma como se implementó la seguridad basada en usuario (*user-based security*).

# **4.3. Implementación de EstelAR**

EstelAR fue pensada para ser una aplicación autónoma para dispositivos móviles que hace uso de realidad aumentada. Para este proyecto se consideraron únicamente dispositivos Android debido a su alta popularidad, compatibilidad y rápido desarrollo.

A continuación, se muestra el proceso de desarrollo de la aplicación y se menciona la metodología de desarrollo utilizada para la implementación.

# **4.3.1. Metodología de desarrollo**

La metodología de desarrollo de software utilizada para este proyecto fue el modelo iterativo incremental, el cual sigue la filosofía de que el software debe de ser desarrollado en incrementos; en cada incremento se agrega una o más funcionalidades al sistema hasta que el sistema contenga toda la funcionalidad de la especificación de requerimientos (Pankaj, 2008). La Figura 9 ilustra la metodología utilizada (Boehm, 1986).

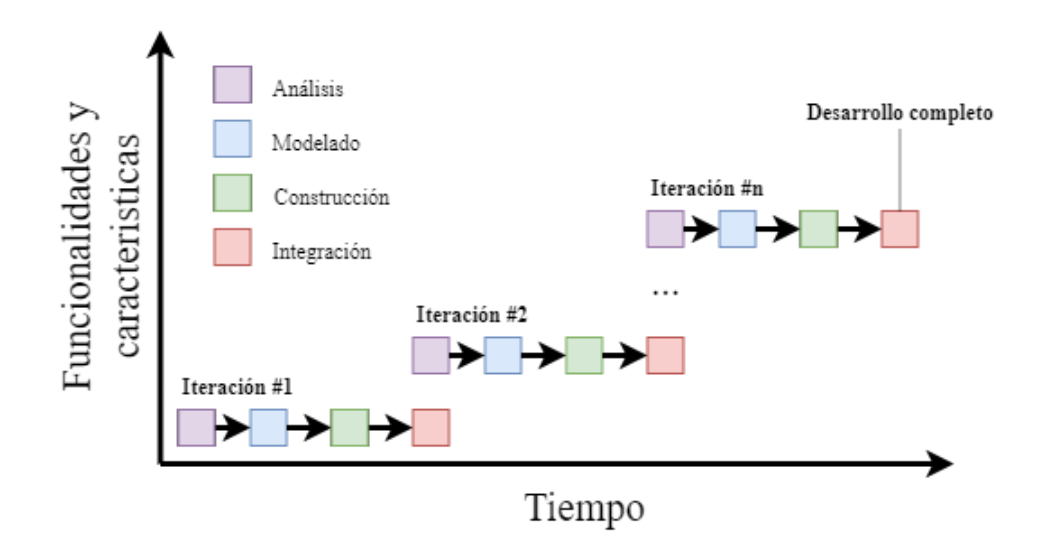

Figura 9.- Metodología de desarrollo de EstelAR.

Al usar esta metodología, se debe de crear una primera versión simple del sistema que contenga algunos aspectos fundamentales, los cuales sean sencillos de plantear y solucionar. Además, se crea una lista de control del proyecto donde, en cada iteración, se remueven o agregan tareas hasta alcanzar el software deseado. Específicamente, para este proyecto se requirieron 3 iteraciones para implementar los requisitos de mayor prioridad. En la primera iteración se desarrolló toda la parte del registro y autenticación de usuario. Posteriormente, en la segunda iteración se implementó el componente de pruebas y la comunicación con la base de datos. En la tercera iteración se procedió a realizar las lecciones y finalmente los simuladores.

Teniendo una aplicación con las partes fundamentales, se realizó una iteración más para la última parte de la implementación donde se agregaron características deseadas en el sistema, por ejemplo: recuperación de contraseña, contador de tiempo, lista de escenas finalizadas, etc.

## **4.3.2. Vista general de EstelAR**

EstelAR es una herramienta para dispositivos Android que utiliza la tecnología de realidad aumentada sin marcadores para aprender temas de astronomía básica a nivel de licenciatura. La aplicación está centrada en el tema de estrellas (específicamente: magnitudes estelares, poder de resolución de un telescopio, clasificación estelar, y procesos nucleares estelares básicos), aglutinando temas recuperados del plan de estudios de la Licenciatura en Astronomía de la Universidad Autónoma de Sinaloa, específicamente del programa del curso Introducción a la astrofísica. la Figura 10 muestra la pantalla de inicio de la aplicación donde se observan 3 interfaces que representan:

- A. Pantalla de inicio de EstelAR. Aquí el usuario tiene la opción de acceder al sistema con su cuenta de Google o con su cuenta de correo electrónico.
- B. Login con credenciales. El usuario ingresa su correo y su contraseña para iniciar sesión.
- C. Registro de usuario. El usuario ingresa sus datos para crearse una cuenta nueva.

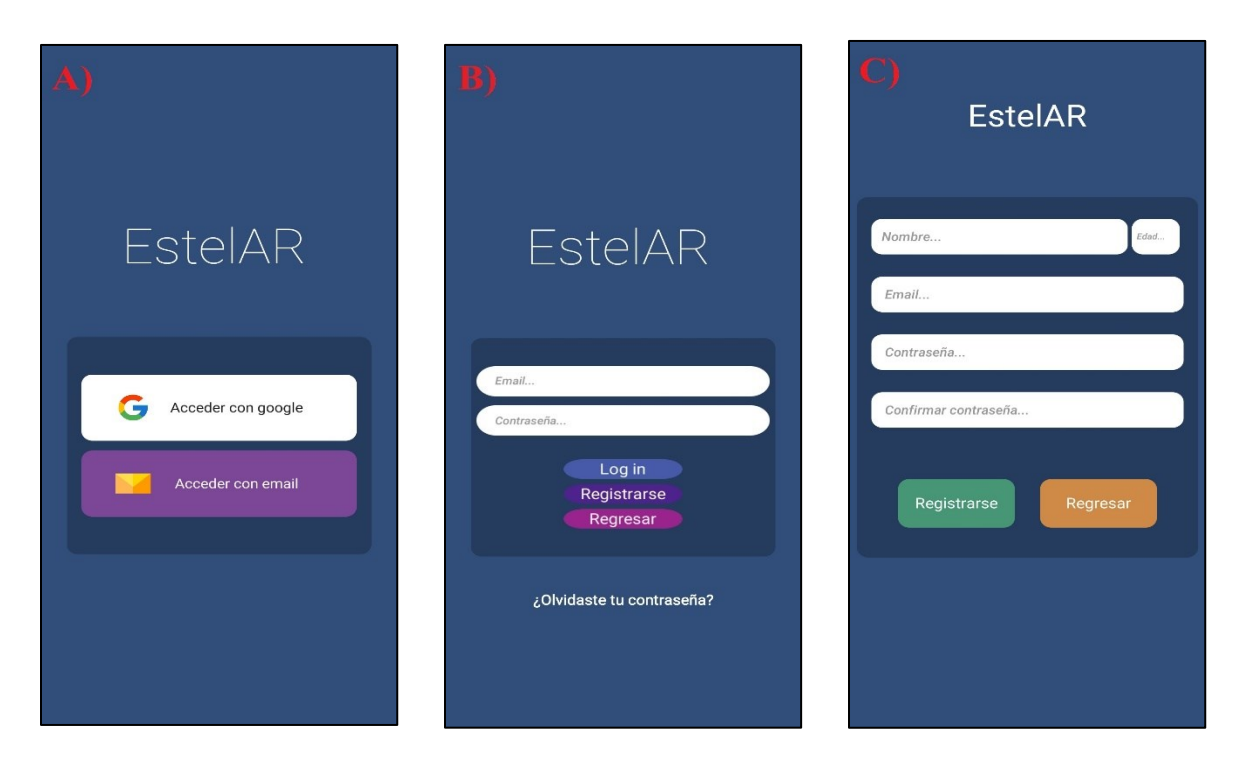

Figura 10. Pantalla de inicio EstelAR.

EstelAR presenta un entorno donde una serie de aumentaciones animadas y audios descriptivos guían al estudiante a través de los tópicos. Las lecturas de los temas se realizan gradualmente, de tal forma que el estudiante va recorriendo la lección en pequeños pasos, cada uno brindándole una animación diferente y un audio descriptivo. La RA sin marcadores nos permite colocar objetos en el entorno y que estos se "fijen" al espacio, de tal manera que al movernos con nuestro dispositivo los objetos seguirán en su lugar, dando la sensación de realidad. Cuando se completa un tema, se habilita un botón para ir al siguiente. Concretamente se realizaron lecturas para los temas: magnitudes estelares y poder de resolución de un telescopio, clasificación estelar, y procesos nucleares estelares básicos (una para cadenas protón-protón, y otra para el proceso triple alfa).

Los simuladores integrados en EstelAR son ligeramente distintos a las lecturas. Estos tienen como objetivo reforzar el contenido previamente revisado, dándole al estudiante las herramientas necesarias para que este pueda "jugar", simulado los fenómenos estudiados. Concretamente, se realizaron dos simuladores para los temas de: magnitudes estelares y poder de resolución de un telescopio.

Toda la interacción del estudiante con EstelAR se hace mediante el uso de la GUI. La Figura 11 muestra el despliegue de la aplicación en 4 momentos diferentes, cada sección representa elementos distintos y aparecen secciones en rojo que indican:

- a) Elementos de la interfaz gráfica de usuario.
- b) Ejemplo de una aumentación.
- c) Ejemplo de un simulador.
- d) Seguimiento de los objetos realizado por EstelAR para envolver al estudiante la realidad aumentada.

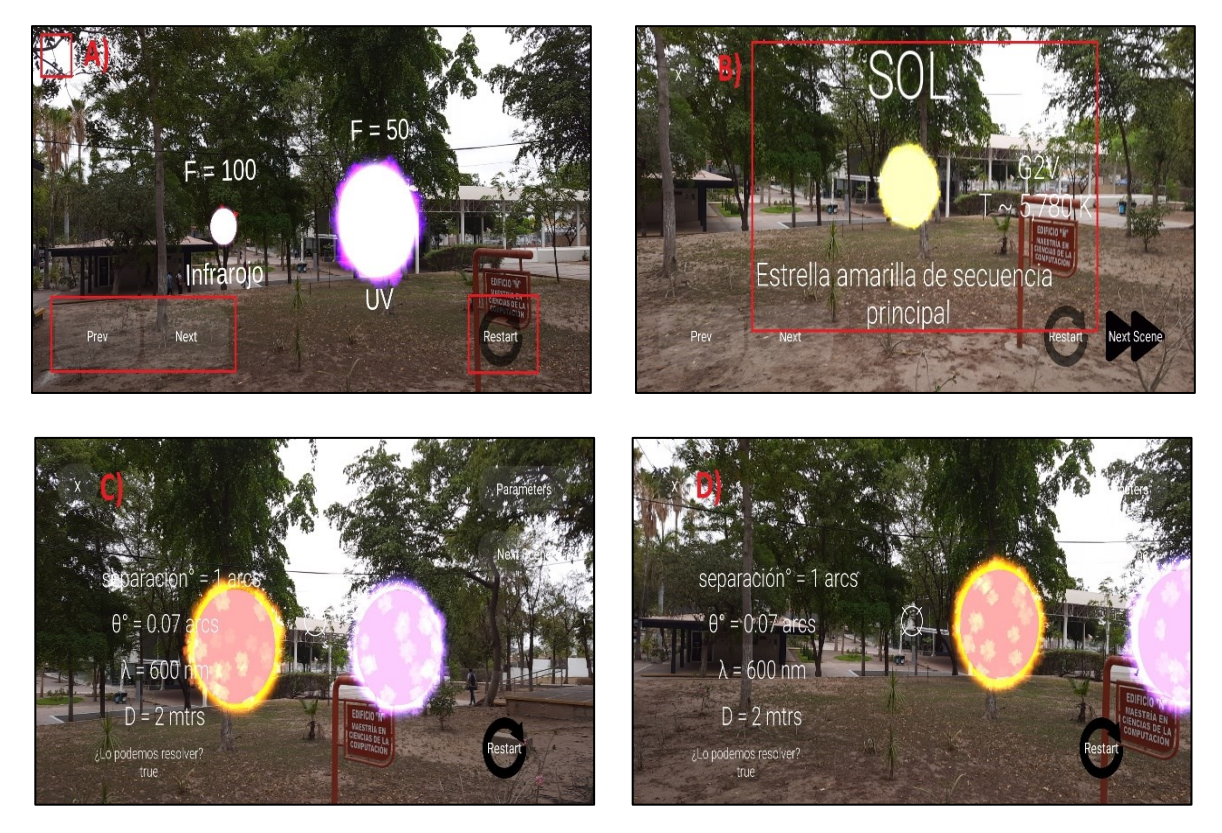

Figura 11.- Despliegue de EstelAR.

EstelAR es una aplicación móvil con el objetivo de ser una herramienta autónoma, donde el estudiante tiene la libertad de acceder a las lecturas cuando lo deseé (el uso de RA sin marcadores permite que cualquier estudiante pueda acceder las lecturas en cualquier momento).

Además, EstelAR cuenta con un módulo para evaluar el aprendizaje del usuario de tal manera que el estudiante puede poner a prueba el conocimiento que adquiere, la Figura 12 presenta 3 interfaces del módulo de pruebas donde se aprecia:

- a) Mensaje de bienvenida a la aplicación.
- b) Ejemplo de una pregunta. El usuario escoge la respuesta haciendo clic en la opción que desee y puede retroceder con el botón de Anterior.
- c) Cuando todas las respuestas se hayan completado se habilita el botón de Enviar para avanzar a las lecturas.

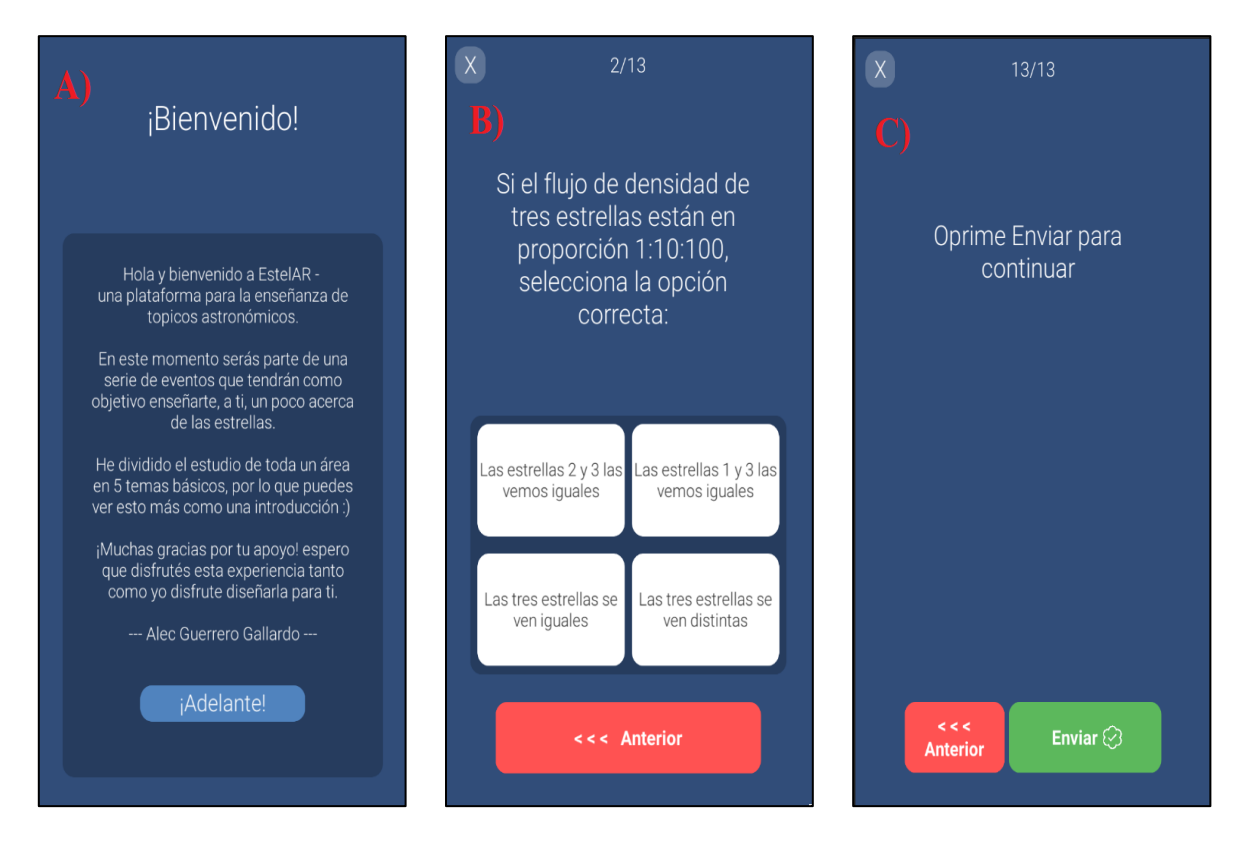

Figura 12. Módulo de prueba pretest.

## **4.4. EstelAR Marker**

Hasta el momento se ha dado la descripción completa de EstelAR, su planteamiento, diseño y proceso de implementación. En la sección 5 se menciona el diseño del experimento que se utilizó para probar EstelAR, y se analizan las evaluaciones y resultados obtenidos. Es importante mencionar que durante la etapa de pruebas se identificaron áreas de oportunidad, y se observó que reutilizando algunos elementos se podrían crear otras aplicaciones ventajosas para explorar otros enfoques de RA.

Con EstelAR, el alumno tiene un alto grado de autonomía e independencia. El estudiante puede usar su dispositivo, y sin necesidad de elementos externos puede acceder a las lecturas y realizar las pruebas de conocimiento en el momento que él lo deseé. Con EstelAR el objetivo es explorar nuevas metodologías de aprendizaje, sin embargo, se consideró relevante también explorar herramientas que ayuden a las metodologías ya establecidas (las cuales se seguirán aplicando en los próximos años). Debido a su grado de libertad, el apoyo que puede ofrecer EstelAR a una clase tradicional es limitado, el profesor carece de control sobre el grupo y el alumno podría fácilmente distraerse debido a la naturaleza de la aplicación.

Con esto en mente se planteó EstelAR Marker (EM), una herramienta para el soporte de clases de astronomía utilizando RA con marcadores. Con EM el objetivo es crear una herramienta útil para el docente cuando se abarque material temático abstracto y complejo. Se escogió el uso de marcadores debido al ambiente que normalmente se plantea en las clases tradicionales, donde el profesor utiliza diapositivas o material audiovisual para exponer el contenido teórico. Puede ser ventajoso y conveniente "inyectar" aumentaciones sobre ilustraciones que tengan un peso significativo en el proceso del aprendizaje (diagramas, ilustraciones, gráficos). De esta manera el docente puede trabajar con una dimensión extra para visualizar el fenómeno y estimular al estudiante. La Figura 13 muestra un ejemplo de diapositiva con marcador utilizada en EM. Los de marcadores se pueden apreciar en el Anexo A.

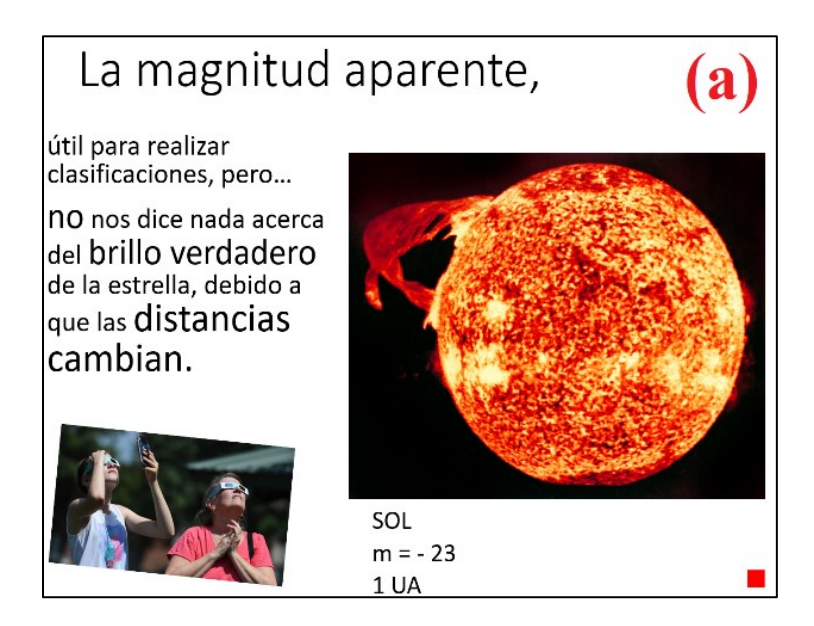

Figura 13. EstelAR Marker. Se muestra la diapositiva donde se encuentra el marcador (imagen del sol).

La Figura 14 muestra una demostración de EM, donde se aprecia que al ser escaneada la diapositiva con el dispositivo móvil, la aumentación sale del marcador y se le muestra al usuario en la pantalla del celular.

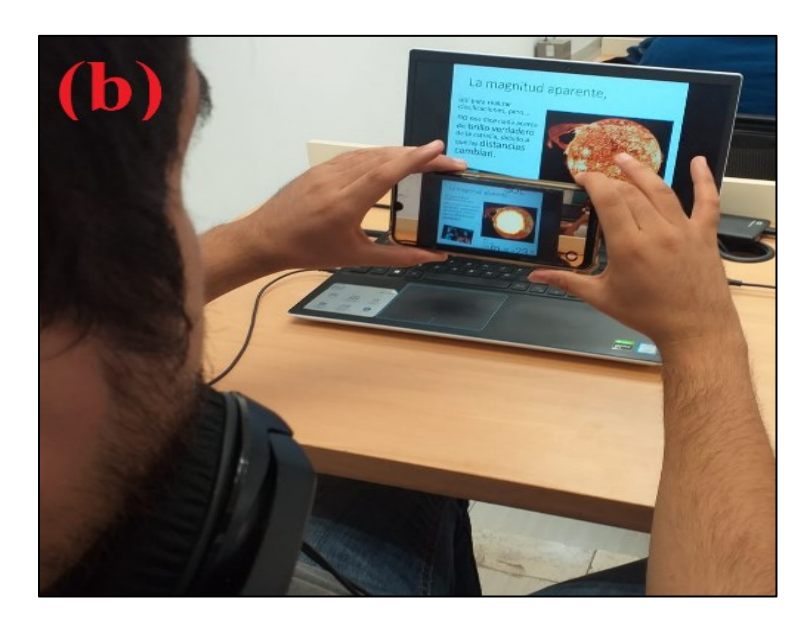

Figura 14. Se muestra el despliegue del marcador utilizando la aplicación.

EM reduce la cantidad de contenido a la mitad, únicamente se abordan los temas de Magnitudes y la Clasificación estelar. Se redujo la cantidad de temas para que los estudiantes no tuvieran tantas complicaciones al abarcar contenido ajeno a sus carreras.

Para la creación de marcadores se creó una base de datos en la plataforma de desarrollador de Vuforia. En la base de datos, el servicio de Vuforia convierte las imágenes a marcadores identificando puntos característicos dentro de ella. Estos puntos son lo que identifica la aplicación para disparar las funcionalidades, en nuestro caso sobreponerle un objeto virtual. Entre más puntos característicos tenga el marcador es más sencillo para la aplicación reconocerlo, por lo que agregamos marcas en distintos puntos de las imágenes consideradas, de tal forma que aumenten el número de puntos característicos. La Figura 15 muestra un marcador utilizado en EM, las pequeñas estrellas blancas en los costados son los agregados para mejorar la calidad del marcador.

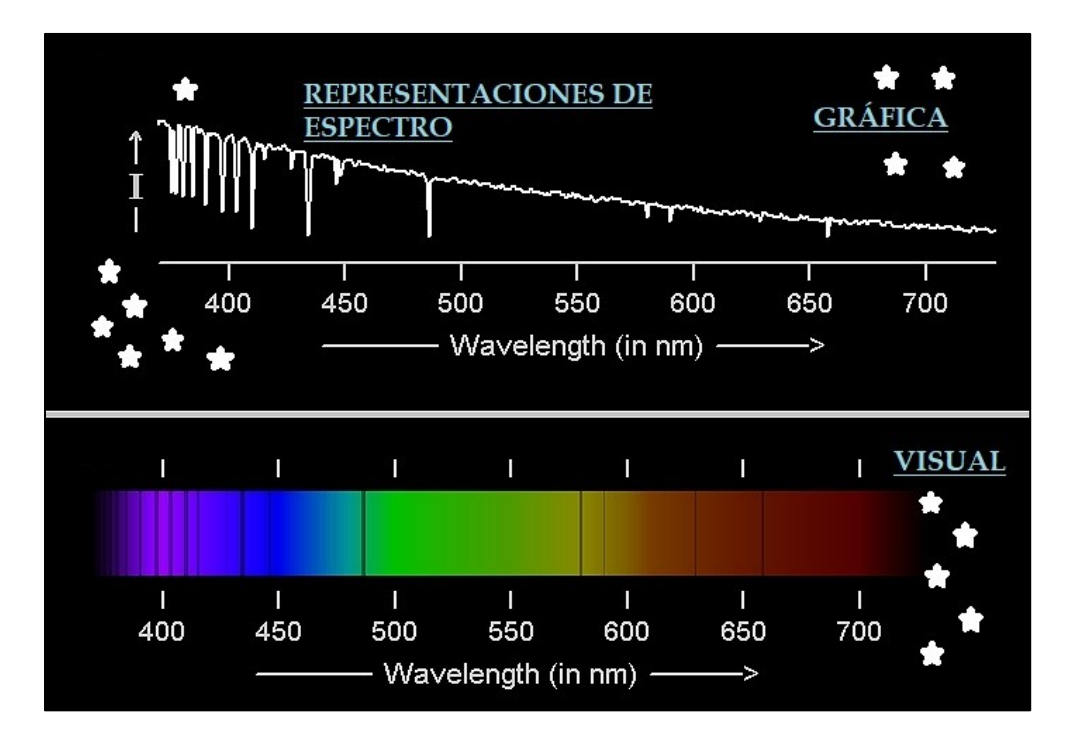

Figura 15. Ejemplo de los marcadores creados para EM.

EM es una aplicación más sencilla en comparación a EstelAR, solo necesita un dispositivo Android compatible y un marcador para funcionar. Al no ser una herramienta pensada para el uso autodidacta, EM se enfoca en brindar el apoyo mínimo y necesario al docente.

Para la implementación de EM se reutilizaron algunas aumentaciones empleadas en EstelAR, se introdujeron a un marcador, y se crearon una serie de diapositivas que explican los temas de las lecciones seleccionadas en el programa del curso. Se planificó desde el inicio probar una herramienta como EM con estudiantes en áreas de ingeniería, por lo que se redujo el contenido de 4 a 2 temas para que no resulte tan complicado para el estudiante comprender y digerir el material. Específicamente, EM abarca los temas de magnitudes y clasificación estelar.

# **Capítulo 5**

# **5. Pruebas y Resultados**

En esta sección se presenta el diseño de las pruebas utilizado para evaluar EstelAR y EM, así como el resultado de éstas. Se describe el tipo de investigación que se llevó a cabo, los participantes, los instrumentos de medición, el diseño de las pruebas, y finalmente los resultados obtenidos.

# **5.1. Diseño de la investigación**

Se ha demostrado que el empleo de metodologías mixtas son una gran opción para el acercamiento de temáticas de investigación en el campo educativo (Pereira Pérez, 2011). Siguiendo con este hecho, para esta etapa del proyecto se decidió implementar una investigación exploratoria, con datos cuantitativos y análisis estadístico. Esta consiste fundamentalmente en aplicar a los estudiantes una prueba de conocimientos previos (Pretest), realizar algún tipo de intervención con los estudiantes (introduciendo la metodología o herramienta que se desee explorar) y posteriormente aplicar una prueba de conocimientos (Post-test) para observar la ganancia de aprendizaje obtenida. Las pruebas de conocimientos se pueden apreciar en el Anexo C.

En las siguientes secciones se desglosa más a profundidad todo el proceso del diseño para ambas herramientas, justificando el tipo de contenido temático elegido, los participantes seleccionados y finalmente, se describe la estructura de cada una de las intervenciones.

## **5.1.1. Participantes**

Para probar ambas aplicaciones se seleccionaron estudiantes inscritos en carreras STEM. En el caso de EstelAR, participaron 34 estudiantes de licenciatura de la Universidad Autónoma de Sinaloa. Específicamente, participaron estudiantes de los programas de Licenciatura en Astronomía (37%), Física y Matemáticas (50%) e Ingeniería de Geodesia y Geomática (13%). El grupo está compuesto por 34% mujeres y 66% hombres, con edades de 18-23 años (M=19.189, SD=1.126).

Para EM, los participantes fueron 56 estudiantes de diversas ingenierías del Tecnológico Nacional de México, campus Culiacán. Las carreras participantes fueron Ing. en Sistemas Computacionales (50%), Ing. en TICs (19.642%) e Ing. en Mecatrónica (30.357%). El grupo está compuesto por 87.5% hombres y 12.5% mujeres, con edades entre 18-25 años (M=  $19.86$ , SD= 1.863).

Con el grupo de estudiantes bien definido, se crearon dos subgrupos: grupo experimental (GE) y grupo de control (GC). En ambos casos, para el grupo experimental se consideraron estudiantes con dispositivos móviles compatibles, después se formó un grupo de 17 estudiantes aleatoriamente para EstelAR y 29 alumnos para EM. El GE, en ambos casos, es el grupo que realiza las actividades de aprendizaje usando la herramienta de realidad aumentada. Para EstelAR, son los alumnos que aprenderán utilizando la aplicación y para EM son los alumnos que tendrán una clase con un docente que cuenta con material de apoyo con aumentaciones. El GC son los alumnos que participan en una clase de un experto en el área dentro de una clase teórica tradicional.

## **5.1.2. Instrumentos de medición**

Para medir la ganancia de aprendizaje se diseñaron una serie de pruebas, las cuales deben responder los alumnos en distintos momentos de la intervención. Estas pruebas fueron elaboradas en colaboración con el docente encargado de la materia en cuestión y se consideraron los ejercicios recomendados por el libro de texto. Todas estas pruebas son preguntas de opción múltiple.

Para EstelAR, todos los instrumentos están compuestos de 12 reactivos (dos o tres preguntas por tema) de opción múltiple y se diseñaron tres pruebas, Pre-test, Post-test y Post-test II. El instrumento de medición Pre-test asume que los estudiantes tienen un conocimiento de los temas y se utiliza el primer escalón (recordar) dentro de la taxonomía de Bloom (Bloom, 1956). Los instrumentos Post-test y Post-test II hacen preguntas con un nivel de dificultad similar al del Pre-test, pero explorando otros acercamientos del tema.

Para EM, los instrumentos están compuestos por diez reactivos (cinco preguntas por tema) de opción múltiple. Se utilizó la misma convención que las pruebas introducidas en EstelAR, reciclando algunas preguntas y agregando nuevas, las cuales compartían el mismo nivel de complejidad.

Para la intervención diseñada para EM únicamente se consideran dos pruebas, Pre-test y Posttest, sin embargo, en este experimento se busca explorar la parte motivacional del estudiante por lo que se empleó el cuestionario ARCS de Keller. El modelo ARCS es un modelo creado por Keller (Keller, 2006), el cual estudia y analiza los factores de Atención, Relevancia, Confianza y Satisfacción. Partiendo de este modelo se aplicaron las pruebas *Course Interest Survey* (CIS) e *Instructional Materials Motivation Survey* (IMMS) al GC y GE, respectivamente.

## **5.1.3. Diseño de experimento EstelAR**

La Figura 16 muestra el diseño de la intervención de EstelAR efectuado en tres sesiones. La primera sesión tuvo un tiempo estimado de 40 minutos, de los cuales, los primeros diez minutos se utilizaron para dar la introducción de la intervención, presentar el proceso y los objetivos de cada sesión. Los siguientes diez minutos se usaron para inspeccionar los dispositivos de los estudiantes con una aplicación de compatibilidad especial, y determinar cuales tenían un dispositivo compatible para considerarlos al momento de crear el grupo experimental. Finalmente, los últimos 20 minutos se utilizaron para responder el Pre-test.

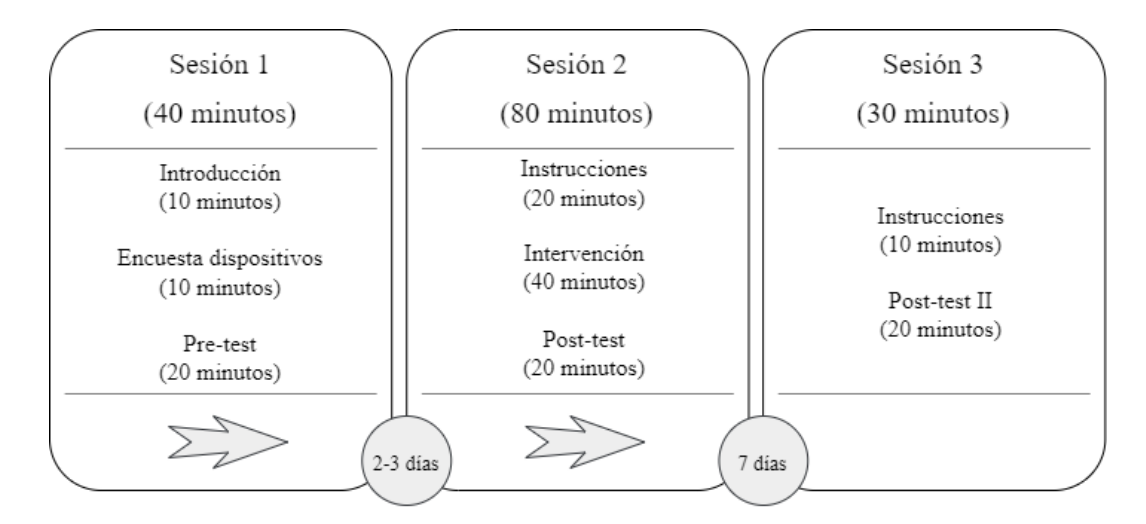

Figura 16. Proceso de intervención EstelAR

Tres días después de la primera sesión, la segunda sesión fue la intervención y tuvo una duración de 80 minutos. En los primeros 20 minutos, un tutorial AR introduce a los estudiantes a la tecnología, así como a las instrucciones sobre cómo llevar a cabo la actividad. Durante los siguientes 40 minutos, GC y GE recibieron la explicación de los temas, simultáneamente, pero en diferentes aulas. Él grupo experimental fue supervisado por un profesor de ayuda, para tratar cualquier falla técnica que presente la aplicación. El grupo de control recibió una lección presencial tradicional de un experto. Al final de la intervención, ambos grupos procedieron a responder el Post-test. Siete días después de la intervención, la tercera sesión tuvo un tiempo de 30 minutos. Diez minutos fueron utilizados para organizar todo el grupo (experimental y control), y en los 20 minutos restantes los estudiantes respondieron el Post-test II, para medir la retención del contenido.

## **5.1.4. Flujo de EstelAR**

En la Figura 17 se describe el proceso que sigue el alumno desde que toma el dispositivo hasta que termina toda la intervención. Primero el usuario se registra, y luego de su autenticación, el estudiante entra al módulo de conocimientos previos (en caso de una sesión asíncrona). Posteriormente este accede a las lecturas y a los simuladores. Las lecturas siguen el siguiente orden:

- 1. magnitudes estelares,
- 2. simulador de magnitudes,
- 3. poder de resolución de un telescopio,
- 4. simulador telescopios,
- 5. clasificación estelar,
- 6. cadenas protón-protón,
- 7. proceso triple alfa.

Cada vez que el estudiante termina una lección, su progreso y tiempo se almacenan en la base de datos, y si quedan lecturas, continúa a la siguiente hasta que cubre todo el contenido. A continuación, el usuario llega al módulo de Post-test (nuevamente, en el caso de una sesión asíncrona) y finalmente llega al menú de selección de lectura, donde en este punto la intervención ha terminado, y el estudiante es libre de volver a visitar cualquier lección para su revisión.

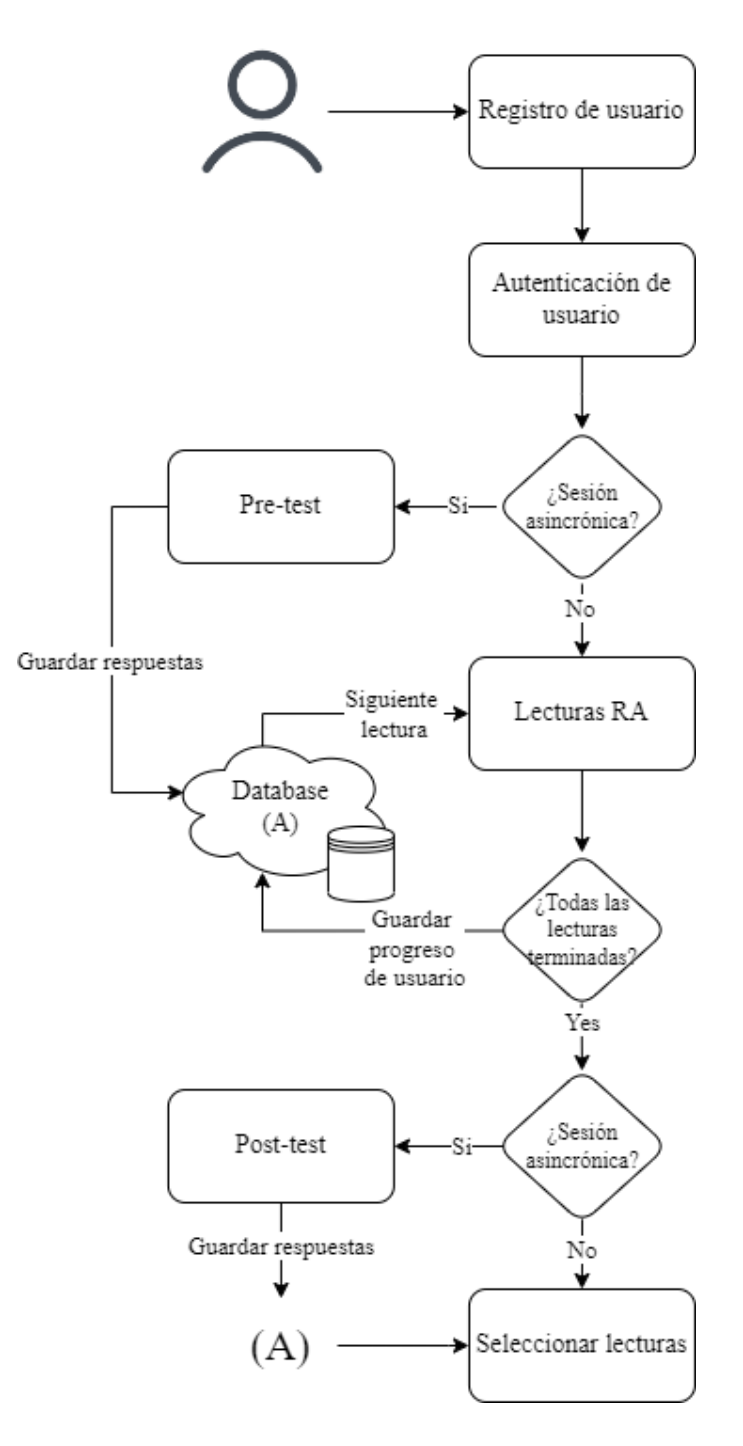

Figura 17. Flujo de EstelAR.

#### **5.1.5. Diseño de experimento EM**

La Figura 18 muestra el diseño de la intervención con EM. De manera similar al realizado con EstelAR, la intervención que se siguió con EM busca explorar la ganancia de aprendizaje que obtiene el estudiante. Sin embargo, con EM se intenta también explorar la parte motivacional y analizar qué clase de impacto tiene el uso de este tipo de herramienta en estudiantes más maduros como lo son los estudiantes de licenciatura. La intervención está compuesta por dos sesiones. La primera sesión es prácticamente igual a la de EstelAR, la única diferencia es la aplicación que se utilizó para encuestar los dispositivos.

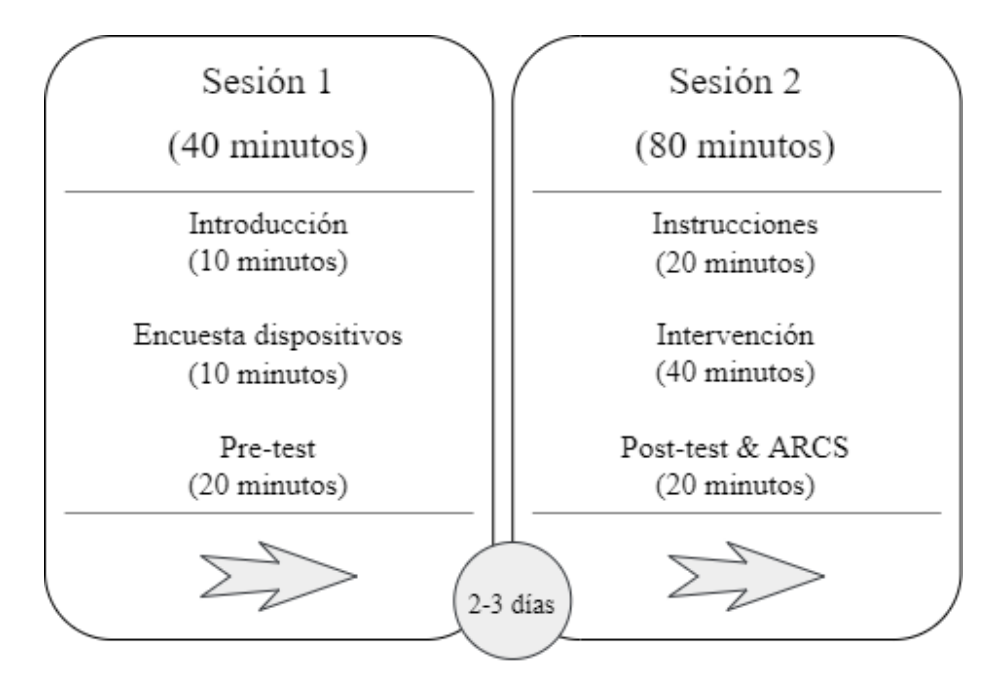

Figura 18. Diseño experimento EM

# **5.2. Resultados**

A continuación, se presentan los resultados obtenidos aplicando las intervenciones anteriormente descritas. Los resultados se presentan usando la siguiente convención: Primeramente, se justificará el uso de pruebas paramétricas demostrando la normalidad de las muestras, utilizando la prueba de Shapiro-Wilk, mostrando el histograma de su distribución, y conduciendo una prueba t para determinar que ambos grupos poseen el mismo conocimiento previo. Una vez justificadas las pruebas, se conduce una prueba *t-student*, para determinar diferencias estadísticamente significativas entre el GC Y GE después de las intervenciones. Los resultados de las pruebas también son proporcionados.

# **5.2.1. Resultados EstelAR**

Para determinar la normalidad de los datos, se realizó la prueba de Shapiro-Wilk. El resultado (**W=0.941, p-valor=0.066**) demuestra que se cumple la normalidad. La Figura 19 ilustra la distribución de los resultados del Pre-test.

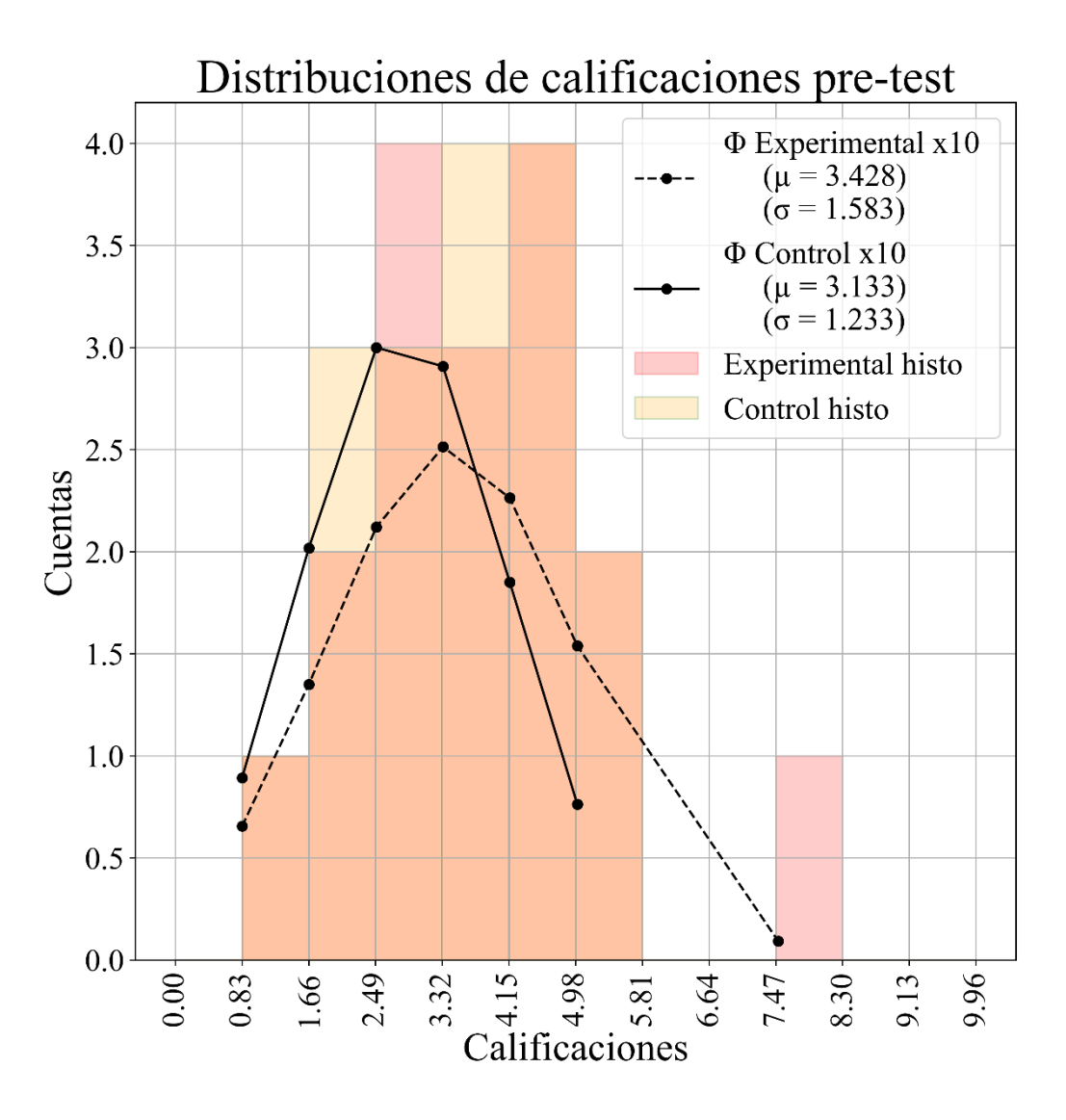

Figura 19. Histograma de calificaciones EstelAR.

La línea negra continua denota la distribución normal del grupo de control, y la línea negra punteada la distribución normal del grupo experimental. El histograma de color naranja es la superposición del histograma rojo y amarillo.

A continuación, se realizó una prueba *t-student* en el Pre-test para medir el conocimiento previo del grupo de control (M=3.133, SD=1.233) y grupo experimental (M=3.428, SD=1.583). De los resultados ( $t$  (34) = 0.605, valor  $p = 0.549$ ), se concluye que no existe diferencia estadística entre los dos grupos y que ambos grupos tenían un conocimiento previo similar de astronomía antes de la intervención.

Una vez justificada la normalidad y mostrado que ambos grupos tenían un conocimiento previo equivalente, se procedió a analizar los resultados arrojados por las pruebas del Posttest y Post-test II.

Se analizó el resultado del Post-test mediante una prueba *t-student*. Los resultados del grupo control (M=5.485, SD=1.956) y el grupo experimental (M=5.340, DT=1.642) indican que no existe una diferencia estadísticamente significativa entre estos dos grupos (**valor p=0.816, t(34) = -0.235**). Este resultado implica que ambos grupos tuvieron un desarrollo de aprendizaje similar estudiando Astronomía básica.

La Tabla VIII muestra los resultados medios de las pruebas para ambos grupos. Como se puede observar, del Pre-test al Post-test el grupo experimental tuvo una mejora de 1.912 y el grupo de control una mejora de 2.352 puntos. Mientras tanto, del Post-test hasta el segundo Post-test hubo una disminución de 1.865 y 1.91 para el grupo experimental y de control, respectivamente.

| Grupo        | <b>Pre-test</b> |                        | Post-test |                        | <b>Post-test II</b> |                        |
|--------------|-----------------|------------------------|-----------|------------------------|---------------------|------------------------|
|              | Media           | Desviación<br>estándar | Media     | Desviación<br>estándar | Media               | Desviación<br>estándar |
| Experimental | 3.428           | 1.583                  | 5.34      | 1.642                  | 3.475               | 1.449                  |
| Control      | 3.133           | .223                   | 5.485     | 1.956                  | 3.575               | 1.58                   |

Tabla VIII. Resultados tests.

En adición, para medir la retención a corto plazo, se aplicó una prueba t para muestras emparejadas a los datos obtenidos del Post-test y al Post-test II. Los resultados (**t (34) = 6.182, valor p < 0.05, gl = 33**) muestran que hubo una diferencia estadísticamente significativa entre ambos grupos. En consecuencia, se presume que los estudiantes mostraron una falta de retención en el corto plazo.

La Tabla IX muestra un resumen de los resultados obtenidos con EstelAR.

|       | <b>Pre-test</b> |          | Post-test       | <b>Post-test vs Post-test II</b> |                 |  |
|-------|-----------------|----------|-----------------|----------------------------------|-----------------|--|
|       | <i>p</i> -valor |          | <i>p</i> -valor |                                  | <i>p</i> -valor |  |
| 0.605 | >0.05           | $-0.235$ | >0.05           | 6.182                            | < 0.05          |  |

Tabla IX. Resultados de pruebas t.

## **5.2.2. Resultados EM**

De manera similar a la intervención realizada con EstelAR, primeramente, se justificó el uso de pruebas paramétricas demostrando la normalidad de los datos y posteriormente se realizó una prueba *t-student* para mostrar que no existía una diferencia estadísticamente significativa antes de la intervención. La Figura 20 muestra la distribución de calificaciones del Pre-test. Se realizo la prueba de Shapiro-Wilk para determinar la normalidad y el resultado indicó que el grupo experimental (**W=0.940, p-valor=0.113**) y el grupo de control (**W=0.929, pvalor=0.058**) cumplían con la normalidad.

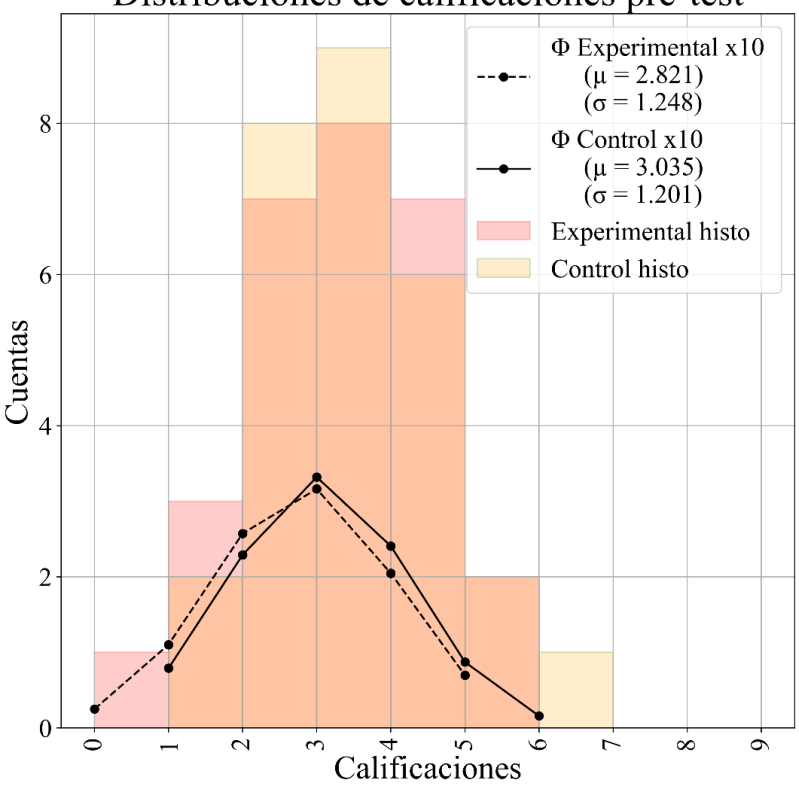

Distribuciones de calificaciones pre-test

Figura 20. Histograma de calificaciones EM

A continuación, se condujo la prueba *t-student* para muestras independientes y los resultados (**t (58) =-0.654, p-valor=0.516**) muestran que, no existe una diferencia estadísticamente significativa entre ambos grupos, por lo que se puede asumir que ambos grupos tenían un conocimiento previo similar antes de la intervención.

Previo al análisis de resultados en el Post-test, se identificaron un conjunto de preguntas donde el porcentaje de éxito era de solo 30%. Se considera que el instrumento de medición Post-test abarcaba contenido de alta complejidad y no era la herramienta ideal para evaluar la ganancia de aprendizaje de los estudiantes, por lo que se consideró remover algunas de estas preguntas del análisis, reduciendo ambas pruebas a 10 preguntas. Concretamente, se eliminaron las preguntas 3 y 11 de Pre y Post-test.

Posteriormente, se analizaron las pruebas del Post-test utilizando una prueba t-student para buscar diferencias estadísticamente significativas y los resultados (**t (58) = -0.284, pvalor=0.778**) indican, que no existe tal diferencia, sugiriendo, nuevamente, que ambos grupos tuvieron una ganancia muy similar de conocimientos.

En adición, la Tabla X muestra las medias obtenidas por ambos grupos, donde se puede apreciar que el GE y el GC obtuvieron una mejora de 3.107 y 3.036 respectivamente del Pretest al Post-test. La Tabla XI muestra los resultados de las pruebas *t-student* realizadas en ambas pruebas.

| Grupo        |        | <b>Pre-test</b>        | Post-test |                        |  |
|--------------|--------|------------------------|-----------|------------------------|--|
|              | Media  | Desviación<br>estándar | Media     | Desviación<br>estándar |  |
| Experimental | 2.8214 | 1.248                  | 5.928     | 2.017                  |  |
| Control      | 3.035  | 1.201                  | 6.071     | .741                   |  |

Tabla X. Resultados de pruebas

Tabla XI. Resultados pruebas t EM.

|                 | <b>Pre-test</b> | Post-test |                 |  |
|-----------------|-----------------|-----------|-----------------|--|
| <i>p</i> -valor |                 |           | <i>p</i> -valor |  |
| $-0.654$        | >0.05           | $-0.284$  | >0.05           |  |

#### **5.2.3. Resultados de motivación EstelAR Marker**

Como se mencionó anteriormente, para medir la motivación, al final de cada intervención se aplicó un cuestionario a cada estudiante de cada grupo para medir los niveles de atención, relevancia, confianza y satisfacción. Al GC se le aplicó el cuestionario CIS y al GE el cuestionario IMMS, ambos pertenecientes al modelo ARCS. Cada cuestionario está compuesto por una serie de preguntas donde los estudiantes pueden responder en la escala de Likert según como consideren apropiado, siendo (1) **no estoy de acuerdo** y (5) **totalmente de acuerdo**. Cada pregunta aporta a un parámetro diferente, y entre mayor sea el puntaje, es mejor. Algunas preguntas se encuentran redactadas de manera inversa, por lo que se considera el valor contrario estipulado por el autor del modelo, concretamente 1=5, 2=4, 4=2, 5=1. Se calcula la media de cada parámetro y esto ofrece una idea del estado de motivación del estudiante. Se suman los cuatro factores y se promedia para reducirlo todo a un solo parámetro, entre mayor, es mejor.

Se utilizo la prueba Shapiro-Wilk para determinar la normalidad de esta muestra y los resultados (**W = 0.967, p-valor = 0.125**) muestran que esta se satisface. A continuación, se realizó una prueba *t-student* para buscar diferencias estadísticamente significativas entre ambos grupos. La Tabla XII muestra el resultado de la prueba, donde se puede apreciar que existe una diferencia estadísticamente significativa que favorece al GE.

En adición, la Tabla XIII expone los resultados de una serie de pruebas t para muestras emparejadas, para comprar cada aspecto de manera independiente. Como se puede observar, existe una clara diferencia para los parámetros de Atención, Relevancia y Satisfacción, nuevamente a preferencia del GE. Finalmente, en el Anex[o E,](#page-106-0) se puede apreciar los resultados completos de ARCS por categoría.

| <b>IMSS vs CIS</b> |         |  |  |  |
|--------------------|---------|--|--|--|
|                    | p-valor |  |  |  |
| 4.579              | < 0.05  |  |  |  |

Tabla XII. Prueba t-student de los resultados de ambas pruebas.

|       | <b>Indicadores</b> |          | p-valor |
|-------|--------------------|----------|---------|
| CIS A | IMMS A             | $-7.4$   | < 0.05  |
| CIS R | IMMS R             | $-3.04$  | < 0.05  |
| CIS C | IMMS C             | $-1.88$  | >0.05   |
| CIS S | IMMS S             | $-3.279$ | < 0.05  |

Tabla XIII. Prueba t. Muestras emparejadas de cada parámetro de ARCS.
# **Capítulo 6**

# **6. Conclusiones y trabajo futuro**

En esta sección se proporciona los últimos comentarios de este proyecto. Se brinda un resumen de las aplicaciones y además se discuten cada uno de los resultados principales de cada una. En adición, se mencionan las limitaciones de este trabajo, así como las áreas de oportunidad que se han identificado. Finalmente, se describe el trabajo a futuro necesario para avanzar en esta propuesta y obtener un resultado más completo.

### **6.1. Resumen de aplicaciones**

En este proyecto presentamos EstelAR, una herramienta de aprendizaje enfocada a comprender temas introductorios de astronomía a nivel licenciatura, utilizando realidad aumentada sin marcadores. Describimos el proceso de recaudación de requisitos de usuario, los actores que interactúan con el sistema, los arquetipos, y los requisitos funcionales y de calidad considerados para EstelAR. Posteriormente planteamos la arquitectura, y brindamos una descripción de las tecnologías utilizadas, con su debida justificación. EstelAR fue diseñada para ser una herramienta totalmente autónoma, implementando lecturas y simuladores (para que el estudiante pueda aprender por cuenta propia), así como un módulo para llevar a cabo pruebas teóricas. Se diseñó y llevo a cabo un experimento para probar la eficiencia y el rendimiento de EstelAR en estudiantes de STEM inscritos en la Universidad Autónoma de Sinaloa.

En adición a lo anterior, también se presentó EstelAR Marker (EM), una herramienta para el soporte de clases de astronomía utilizando RA con marcadores. EM reutiliza muchos elementos desarrollados para EstelAR (aumentaciones, scripts, etc.). Se desarrolló un grupo de diez marcadores los cuales fueron seleccionados y diseñados para que tengan un peso significativo en el proceso del aprendizaje y fueron introducidos en una presentación de 20 diapositivas. Con EM un profesor puede obtener una dimensión extra en la cual apoyarse para cubrir y enseñar contenido abstracto y complejo. De esta manera se diseñó un experimento para probar EM en un salón de clases con estudiantes STEM. El contenido que se cubrió en EM es menor debido al grupo objetivo para al cual se dirigió el experimento, quienes eran en su mayoría estudiantes de ingeniería dentro del Tecnológico Nacional de México, campus Culiacán.

### **6.1.1. Conclusiones EstelAR**

Se realizó un análisis estadístico de los resultados obtenidos con EstelAR, verificando la normalidad de la muestra con la prueba de Shapiro-Wilk, y con una prueba t para muestras independientes.

Los resultados muestran que no existe diferencia estadísticamente significativa entre los dos grupos (**p>0.05** para Pre-test y Post-test), es decir ambos aprendieron de manera muy similar. Sin embargo, el grupo experimental aprendió principalmente de forma independiente, utilizando EstelAR (el maestro asistente estaba presente solo para ayudar con problemas técnicos). El grupo de control aprendió de forma convencional, impartido por un profesional en una sesión presencial. Tomando en cuenta este hecho, EstelAR tuvo un desempeño relativamente similar en comparación con el método tradicional, sin la necesidad de un experto altamente involucrado. Los estudiantes del grupo experimental lograron un resultado similar al del grupo de control. Por otro lado, ambos grupos parecen carecer de retención de conocimiento en el corto plazo (siete días), perdiendo su rendimiento. Esto puede deberse a la alta densidad de los temas revisados, y al bajo número de ejercicios presentados al estudiante. Es necesario realizar más investigaciones y rediseñar el experimento para verificar este resultado.

Considerando todo lo anterior, se puede mencionar que EstelAR funciona y tuvo un buen rendimiento como herramienta de aprendizaje al poder rendir en la misma proporción a un profesor experimentado en el tema.

### **6.1.2. Conclusiones EM**

De manera muy simular a EstelAR, se analizaron los resultados recabados con EM y se observó que no existe una diferencia estadísticamente significativa entre ambos grupos (**p > 0.05** para Pre y Post-test), es decir que, nuevamente ambos grupos aprendieron de manera muy similar. Una posible razón de esto es la falta de compatibilidad entre el contenido estudiado y el tipo de estudiante al que fue dirigido el experimento.

Los estudiantes considerados para este experimento fueron estudiantes de las ingenierías de mecatrónica, sistemas computacionales, y TICS, todas estas carreras, aunque entran dentro del área STEM, están fuera del contexto del contenido de EM. En adición a esto, el contenido no solo estaba fuera del contexto de los estudiantes, sino que también es un material que intrínsecamente presenta un nivel de complejidad considerable por sí solo (esa fue una de las razones por la que se decidió tomar el tema de estrellas en primer lugar). Los instrumentos de medición teóricos mostraron ser muy complejos, incluyendo preguntas donde más del 70% de los estudiantes contestaron de manera errónea, afectando a la intervención y bloqueando a la vista cualquier tipo de progreso que se pudo haber conseguido con la aplicación. Enfocando este material a estudiantes dentro de un contexto más compatible (como puede ser estudiantes de física, matemática, astronomía, etc.) puede dar un resultado más favorable, ya que la curva de aprendizaje que el estudiante debe de realizar no es tan inclinada. Quizá, por la importante inclinación de esta curva, el aporte de EM no es visible. Un rediseño de experimento y refinación de la aplicación es necesario para comprobar este resultado.

Por otro lado, con EM también se investigó el aspecto motivacional de los estudiantes. Es bien reportado en la literatura que un estudiante motivado es más susceptible a obtener mejores resultados, por lo que resulta importante para este experimento tener una cuantificación de la motivación de nuestros estudiantes. Examinando los resultados obtenidos (**t(56) = 4.579, p < 0.05**) al final de las intervenciones podemos observar que de manera general los estudiantes que utilizaron la herramienta EM obtuvieron un índice mayor de motivación que los que fueron instruidos de manera tradicional. Existe una diferencia estadísticamente significativa entre ambos grupos. Inspeccionando más a profundidad (Ver Anexo [E\)](#page-106-0), vemos que los resultados de las pruebas emparejadas indican que los estudiantes del grupo experimental presentaron un índice mayor en los parámetros de relevancia, atención, y satisfacción, siendo estos dos últimos los más importantes dentro del modelo ARCS. Este resultado nos confirma que, el uso de la tecnología de realidad aumentada tiene un efecto benéfico en los estudiantes.

Tomando en cuenta todo lo anterior se puede concluir que EM funciona como herramienta de soporte dentro del aula de clase, motivando a estudiantes fuera de contexto en temas abstractos y complejos. Mas experimentos se necesitan realizar para medir el aporte a la ganancia de aprendizaje.

Finalmente, considerando todo lo anterior podemos rechazar la hipótesis nula H0 ("La utilización de tecnologías de realidad aumentada no tendrá un impacto significativo en el proceso de aprendizaje de las estrellas comparado con los métodos tradicionales.") y la hipótesis H1 (al no existir una diferencia significativa en la ganancia de aprendizaje) y aceptar la hipótesis H2, al demostrarse que los estudiantes que utilizaron la herramienta de realidad aumentada contaban con una motivación mayor.

### **6.2. Limitantes, mejoras y** trabajo a futuro

A continuación, se mencionan las principales limitantes que se encontraron al realizar este proyecto, así como las mejoras que se pueden realizar para la obtención de un producto con mayor consolidación y el trabajo a futuro.

### **6.2.1. EstelAR**

Debido a la incertidumbre creada por el brote de COVID-19, las clases presenciales no estaban garantizadas durante el período en el que se programó la intervención de EstelAR, esto limitó nuestras opciones a la hora del diseño, debido a la ausencia de control sobre el grupo. Se diseñó EstelAR para que sea una plataforma de aprendizaje autónoma, donde los estudiantes puedan tomar sus dispositivos, comprender los conceptos y realizar las pruebas para medir sus conocimientos recientemente adquiridos. Con este diseño, el estudiante logra un gran grado de independencia (ya que puede realizar las actividades en cualquier lugar y en cualquier momento). Sin embargo, el soporte a una clase tradicional disminuye y, como se mencionó en secciones anteriores, es bien reportado que la RA funciona bastante bien cuando un profesor lo usa como material de refuerzo, generalmente en forma de RA con marcadores.

Para mejorar la comprensión de los temas y la retención de conocimientos a corto y mediano plazo, es necesario la introducción de más simulaciones y ejercicios. Se podría mejorar la calidad de las aumentaciones, animaciones y audios utilizados para tener un escenario más limpio y evitar el exceso de información. Además, se puede extender la interacción del usuario con el entorno virtual para dar una mayor sensación de profundidad y así estimular más al estudiante. Un factor importante en las intervenciones fue la compatibilidad, ya que

muchos dispositivos Android carecían con el soporte necesario para el funcionamiento correcto de la aplicación, por lo que aumentar la cantidad de dispositivos Android y compatibilidad con iOS sería altamente beneficioso.

En adición, sería muy deseable un nuevo módulo con la plena intención de ser utilizado por un profesor en el aula como material de apoyo, apegándose al uso de RA sin marcadores. El estudiante tendría la oportunidad de ser instruido por un maestro usando EstelAR y mantendría la oportunidad de revisar cualquier tema por sí mismo usando el módulo autónomo (actualmente implementado). La utilización de técnicas de gamificación y agregar funcionalidades típicas de un sistema tutor inteligente, son mejoras que pueden beneficiar la calidad de enseñanza y mantener enganchado al estudiante. Al corto plazo, una integración con EM es lo más sencillo (y rápido) para la creación de una herramienta que se pueda utilizar dentro y fuera del aula de clase.

## **6.2.2. EM**

Por otro lado, el planteamiento de EM se realizó en un punto avanzado del proyecto. Se tenía claro la motivación y el enfoque de la aplicación, sin embargo, la carencia de tiempo afecto el diseño y despliegue de la intervención. Con un replanteamiento de la intervención y afinamiento de los elementos pedagógicos (instrumento de medición, aumentaciones, explicaciones, etc.) es posible explotar todo el potencial que posee esta tecnología en aplicaciones educativas.

En adición, mejorar los marcadores para un reconocimiento más eficiente facilitaría las explicaciones dentro del aula. Agregar elementos virtuales con interacción extendida puede brindar un enganche mayor al estudiante, favoreciendo la motivación (por ejemplo, aumentaciones interactivas, donde el usuario pueda experimentar con ellas). Sin embargo, realizar una herramienta con elementos demasiado atractivos puede resultar en una pérdida de atención por parte del estudiante, por lo que es deseable agregar un mecanismo donde el profesor tenga control sobre el despliegue de las aumentaciones. Mejorar la calidad de las aumentaciones y animaciones también resulta benéfico.

Como trabajo a futuro, realizar nuevamente las intervenciones con un mayor número de participantes es esperado, así como un estudio comparando los dos tipos de tecnologías utilizadas en este proyecto, RA con marcadores y RA sin marcadores.

# **Referencias**

- Akçayır, M., & Akçayır, G. (2017). Advantages and challenges associated with augmented reality for education: A systematic review of the literature. *Educational Research Review*, *20*, 1-11. https://doi.org/10.1016/j.edurev.2016.11.002
- Antoniou, P. E., Mpaka, M., Dratsiou, I., Aggeioplasti, K., Tsitouridou, M., & Bamidis, P. D. (2018). Scoping the window to the universe; Design considerations and expert evaluation of an augmented reality mobile application for astronomy education. *Advances in Intelligent Systems and Computing*, *725*, 409-420. https://doi.org/10.1007/978-3-319-75175-7\_41
- Azhar, Herfana, Nasir, M., Irawan, D., & Islami, N. (2021). Development of 3D physics learning media using augmented reality for first-year Junior high school students. *Journal of Physics: Conference Series*, *2049*(1), 012036. https://doi.org/10.1088/1742- 6596/2049/1/012036
- Azuma, R. T. (1997). A Survey of Augmented Reality. En *Presence: Teleoperators and Virtual Environments* (Vol. 6). http://www.cs.unc.edu/~azumaW:
- Barab, S. A., Hay, K. E., Barnett, M., & Keating, T. (2000). Virtual solar system project: Building understanding through model building. *Journal of Research in Science Teaching*, *37*(7), 719-756. https://doi.org/10.1002/1098-2736(200009)37:7<719::AID-TEA6>3.0.CO;2-V
- Barringer, D. F., Plummer, J. D., Kregenow, J., & Palma, C. (2018). Gamified approach to teaching introductory astronomy online. *Physical Review Physics Education Research*, *14*(1), 010140. https://doi.org/10.1103/PhysRevPhysEducRes.14.010140
- Bimber, O., & Raskar, R. (2005). *Spatial Augmented Reality Merging Real and Virtual*  Worlds (1.ª ed.). A K Peters/CRC Press. https://doi.org/10.1201/b10624
- Bloom, B. (1956). *Taxonomy of Educational Objectives, Handbook I: The Cognitive Domain*. David McKay Co Inc.
- Boehm, B. (1986). A spiral model of software development and enhancement. *SIGSOFT*

*Softw. Eng. Notes*, *11*(4), 14-24. https://doi.org/https://doi.org/10.1145/12944.12948

- Bottani, E., & Vignali, G. (2019). Augmented reality technology in the manufacturing industry: A review of the last decade. *IISE Transactions*, *51*(3), 284-310. https://doi.org/10.1080/24725854.2018.1493244
- Carmigniani, J., & Furht, B. (2011). *Handbook of Augmented Reality* (B. Furht (ed.); 1.<sup>a</sup> ed.). Springer New York. https://doi.org/10.1007/978-1-4614-0064-6
- Carroll, B. W., & Ostlie, D. A. (2007). An introduction to modern astrophysics. En A. R. S. Black (Ed.), *Choice Reviews Online* (2nd ed.). Pearson Education. https://doi.org/10.5860/choice.44-5618
- Çekbaş, Y., & Çokadar, H. (2015). The effect of argumentation-oriented astronomy teaching on preservice teachers' pseudoscientific beliefs. *Turkish Online Journal of Educational Technology*, *2015*(June), 581-585.
- Diegmann, P., Schmidt-kraepelin, M., Eynden, S. van den, & Basten, D. (2015). Benefits of Augmented Reality in Educational Environments – A Systematic Literature Review. *Proceedings of the 12th International Conference on Wirtschaftsinformatik*, 1542-1556. https://www.researchgate.net/publication/312147184 Benefits of Augmented Realit y\_in\_Educational\_Environments\_-

\_A\_Systematic\_Literature\_Review%0Ahttp://aisel.aisnet.org/wi2015http://aisel.aisnet .org/wi2015/103%0Ahttps://aisel.aisnet.org/cgi/viewcontent.cgi

- Etozaki, N. S., Uzuki, K. S., Wasaki, T. I., & Orita, Y. M. (2017). Development and Evaluation of the Usefulness of Collaborative Learning on the Tangible AR Learning Equipment for Astronomy Education. *Japan Journal of Educational Technology*, *40*(4), 253-263. https://doi.org/10.15077/jjet.40052
- Fleck, S., & Simon, G. (2013). An augmented reality environment for astronomy learning in elementary grades: An exploratory study. *IHM 2013 - Actes de la 25ieme Conference Francophone sur l'Interaction Homme-Machine*, 14-22. https://doi.org/10.1145/2534903.2534907

Frède, V. (2008). The Seasons Explained by Refutational Modeling Activities. *Astronomy* 

*Education Review*, *7*(1), 44-56. https://doi.org/10.3847/aer2008005

- Frède, V., Nobes, G., Frappart, S., Panagiotaki, G., Troadec, B., & Martin, A. (2011). The acquisition of scientific knowledge: the influence of methods of questioning and analysis on the interpretation of children's conceptions of the earth. *Infant and Child Development*, *20*(6), 432-448. https://doi.org/10.1002/icd.730
- Google. (s. f.). *ARCore supported devices*. Recuperado 14 de junio de 2022, de https://developers.google.com/ar/devices#emulators
- Hanafi, A., Elaachak, L., & Bouhorma, M. (2019). A comparative study of augmented reality SDKs to develop an educational application in chemical field. *ACM International Conference Proceeding Series*, *Part F1481*(August). https://doi.org/10.1145/3320326.3320386
- Huang, G., Qian, X., Wang, T., Patel, F., Sreeram, M., Cao, Y., Ramani, K., & Quinn, A. J. (2021, mayo 6). Adaptutar: An adaptive tutoring system for machine tasks in augmented reality. *Conference on Human Factors in Computing Systems - Proceedings*. https://doi.org/10.1145/3411764.3445283
- Ibáñez, M. B., & Delgado, C. (2018). Augmented reality for STEM learning: A systematic review. *Computers and Education*, *123*, 109-123. https://doi.org/10.1016/j.compedu.2018.05.002
- Ibáñez, M. B., Uriarte Portillo, A., Zatarain Cabada, R., & Barrón, M. L. (2020). Impact of augmented reality technology on academic achievement and motivation of students from public and private Mexican schools. A case study in a middle-school geometry course. *Computers and Education*, *145*. https://doi.org/10.1016/j.compedu.2019.103734
- Iqbal, M. Z., & Campbell, A. G. (2021). Touchless Hand Interaction and Machine Learning Agents to Support Kinesthetic Learning in Augmented Reality. *SIGCSE 2021 - Proceedings of the 52nd ACM Technical Symposium on Computer Science Education*, 1322. https://doi.org/10.1145/3408877.3439627

Josevicentediaz.com. (s. f.). *Espectroscopia*. Recuperado 15 de junio de 2022, de

https://josevicentediaz.com/astronomia-practica/espectroscopia/

- Karttunen, H., Kröger, P., Oja, H., & Poutanen, M. (2003). *Fundamental Astronomy* (Karl Johan Donner (ed.); 4th ed.). Springer-Verlag Berlin Heidelberg. https://doi.org/10.1007/978-3-662-05333-1
- Keller, J. (2006). Development of Two Measures of Learner Motivation. *Academic medicine: journal of the Association of American Medical Colleges*, *84*(11), 1505-1509. https://doi.org/https://10.0.4.73/ACM.0b013e3181baf56d
- Kılıç, A., Aydemir, S., & Kazanç, S. (2019). The effect of technological pedagogical content knowledge (TPACK) based blended learning environment on pre-service science teachers' TPACK and classroom practices. *Elementary Education Online*, *18*(3), 1208- 1232. https://doi.org/10.17051/ilkonline.2019.611493
- Lee, K. (s. f.). *About UNL Astronomy Education*. Recuperado 24 de junio de 2022, de https://astro.unl.edu/about.html
- Lee, K. (2012). Augmented Reality in Education and Training. *TechTrends*, *56*(2), 13-21. https://doi.org/10.1007/s11528-012-0559-3
- Makarov, A. (2022). *10 Augmented Reality Trends of 2022: A Vision of Immersion*. https://mobidev.biz/blog/augmented-reality-trends-future-ar-technologies
- McCain, A. (2022). *HOW FAST IS TECHNOLOGY ADVANCING? [2022]: GROWING, EVOLVING, AND ACCELERATING AT EXPONENTIAL RATES*. https://www.zippia.com/advice/how-fast-is-technology-advancing/#:~:text=Yes, technology is growing exponentially.&text=This is exponential growth, and,and human genome DNA sequencing.
- México-Evalúa. (s. f.). *Más de medio millón de estudiantes dejaron de asistir a la escuela en dos años: México Evalúa*. Recuperado 24 de junio de 2022, de https://www.mexicoevalua.org/mas-de-medio-millon-de-estudiantes-dejaron-deasistir-a-la-escuela-en-dos-anos-mexico-evalua/
- Midak, L. Y., Kravets, I. V, Kuzyshyn, O. V, Berladyniuk, K. V, Buzhdyhan, K. V, & Baziuk, L. V. (2021). *Augmented reality in process of studying astronomic concepts in*

*primary school*. http://ceur-ws.org/Vol-2731/paper13.pdf

- OECD. (2019). *PISA 2018 Results (Volume I) What Students Know and Can Do*. OECD publishing. https://doi.org/10.1787/5f07c754-en
- Önal, N. T., & Önal, N. (2021a). The effect of augmented reality on the astronomy achievement and interest level of gifted students. *Education and Information Technologies*, *26*(4), 4573-4599. https://doi.org/10.1007/s10639-021-10474-7
- Önal, N. T., & Önal, N. (2021b). The effect of augmented reality on the astronomy achievement and interest level of gifted students. *Education and Information Technologies*, *26*(6), 432-448. https://doi.org/10.1007/s10639-021-10474-7
- Pankaj, J. (2008). A Concise Introduction to Software Engineering. En I. Mackie (Ed.), *Mini and Microcomputer Systems* (1st ed.). Springer-Verlag London Limited. https://doi.org/10.1007/978-1-349-19315-8\_11
- Pereira Pérez, Z. (2011). Mixed Method Designs in Education Research: a Particular Experience. *Revista Electrónica Educare*, *XV*, 1409-1451.
- Perkins, K., & Wieman, C. (s. f.). *About PhET*. Recuperado 24 de junio de 2022, de https://phet.colorado.edu/en/about
- Real-Academia-Española. (s. f.). Estrella. En *Diccionario de la lengua española* (23.ª ed.). Recuperado 15 de junio de 2022, de https://dle.rae.es/estrella
- Salas-Razo, G. (2020). Una reflexión sobre los retos en educación en el contexto de la nueva normalidad en México. *Memorias del Quinto Congreso Internacional de Investigación en Socioformación y Sociedad del Conocimiento (CISFOR-2020).*, *May*. https://www.researchgate.net/publication/341432805 Una reflexion sobre los retos en educacion en el contexto de la nueva normalidad en Mexico?fbclid=IwAR0 WfACjaCenrRXXdgjUJEibQy5HRJGIJKjNEMVf1qV4tS0nVfwcY3Krl3A
- Sin, A. K., & Zaman, H. B. (2010). Live Solar System (LSS): Evaluation of an Augmented Reality book-based educational tool. *Proceedings 2010 International Symposium on Information Technology - Visual Informatics, ITSim'10*, *1*. https://doi.org/10.1109/ITSIM.2010.5561320
- Tacgin, Z. (2020). Virtual and Augmented Reality: An Educational Handbook (1.<sup>a</sup> ed.). Cambridge Scholars Publishing. https://www.cambridgescholars.com/product/978-1- 5275-4813-8
- Telescopios.org. (s. f.). *Parámetos de un telescopio*. Recuperado 15 de junio de 2022, de http://www.telescopios.org/tienda/parametros.htm
- Trundle, K., Atwood, R. K., Christopher, J. E., & Sackes, M. (2010). The effect of guided inquiry-based instruction on middle school students' understanding of lunar concepts. *Research in Science Education*, *40*(3), 451-478. https://doi.org/10.1007/s11165-009- 9129-x
- Wu, H. K., Lee, S. W. Y., Chang, H. Y., & Liang, J. C. (2013). Current status, opportunities and challenges of augmented reality in education. *Computers and Education*, *62*, 41-49. https://doi.org/10.1016/j.compedu.2012.10.024
- Xiao, J., Zhen, X., Yu, Y., Cai, S., & Hansen, P. (2016). The Design of Augmented Reality-Based Learning System Applied in U-Learning Environment. *E-Learning and Games. Edutainment 2016*, *9654*, 27-36. https://doi.org/10.1007/978-3-319-40259-8
- Zhang, J., Sung, Y.-T., Hou, H.-T., & Chang, K.-E. (2014). The development and evaluation of an augmented reality-based armillary sphere for astronomical observation instruction. *Computers & Education*, *73*, 178-188. https://doi.org/10.1016/j.compedu.2014.01.003

# **Anexos**

# **A. Anexo de marcadores EstelAR Marker**

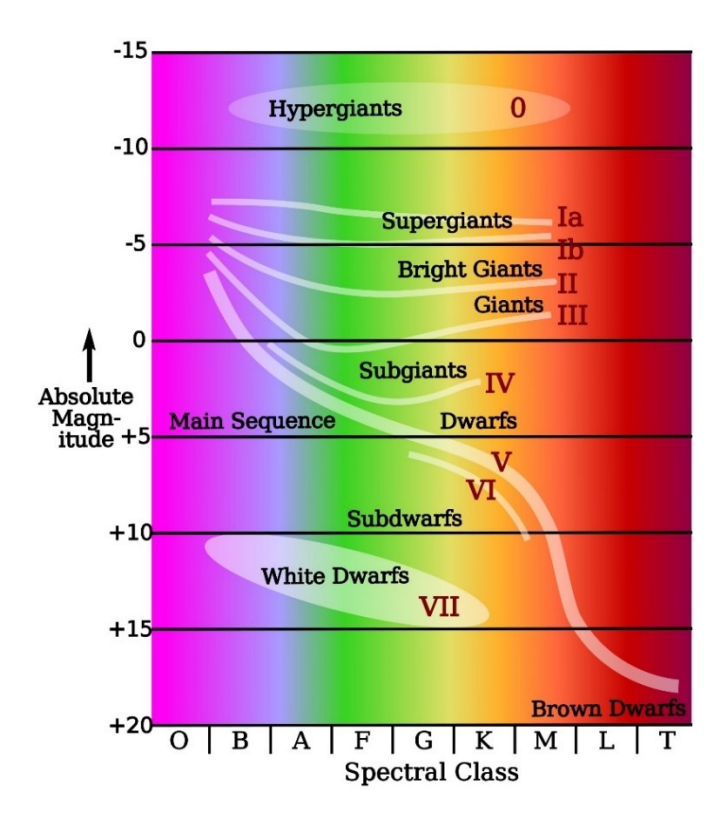

Anexo A - 1. Marcador 01

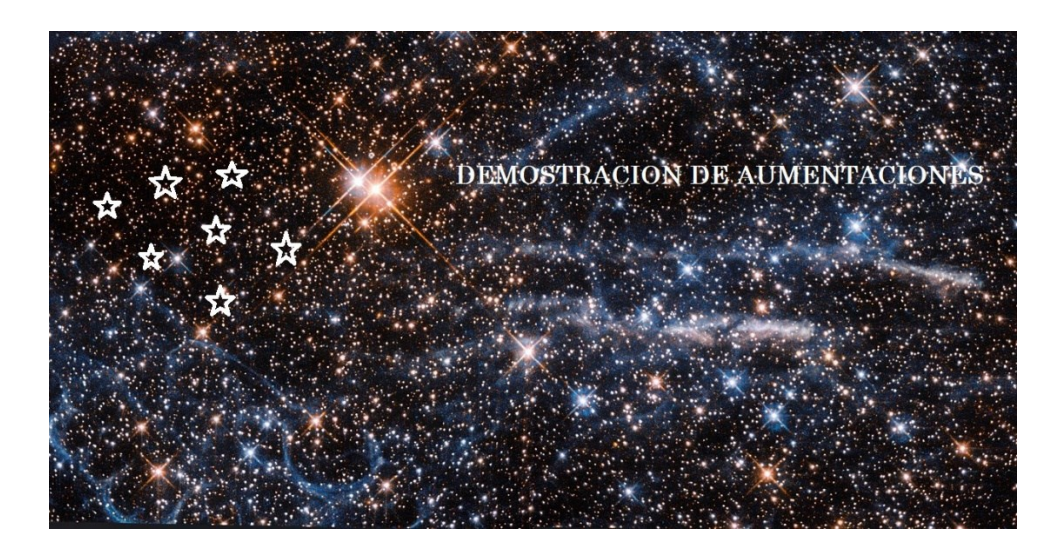

Anexo A - 2. Marcador 02

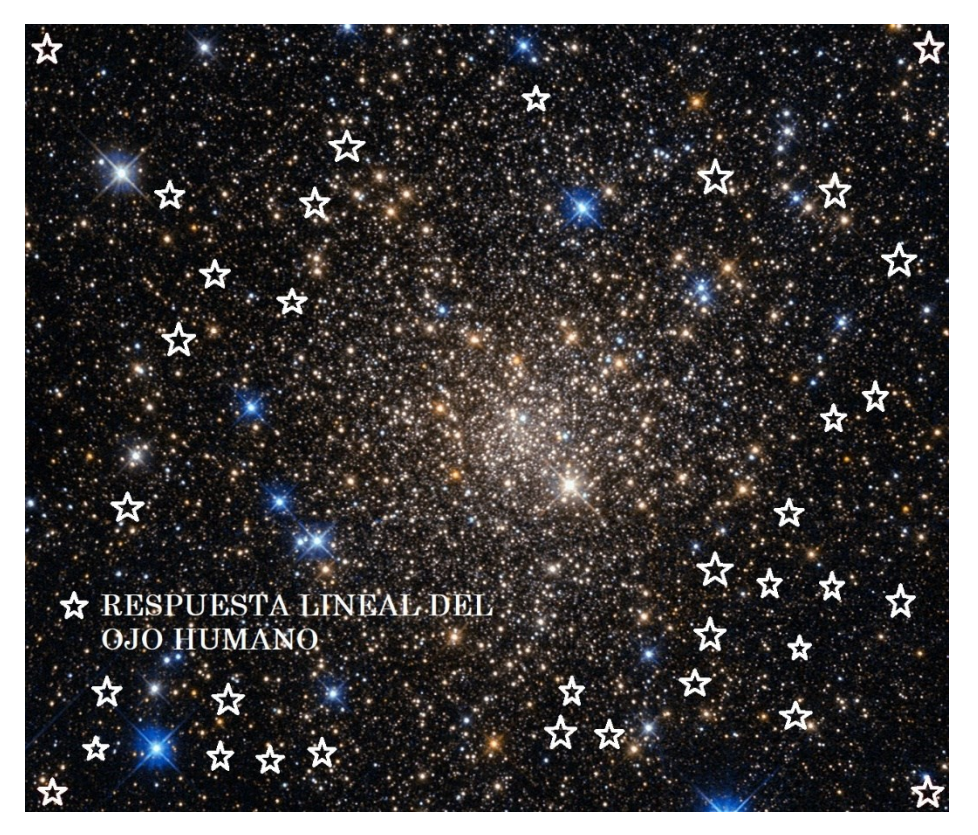

Anexo A - 3. Marcador 03

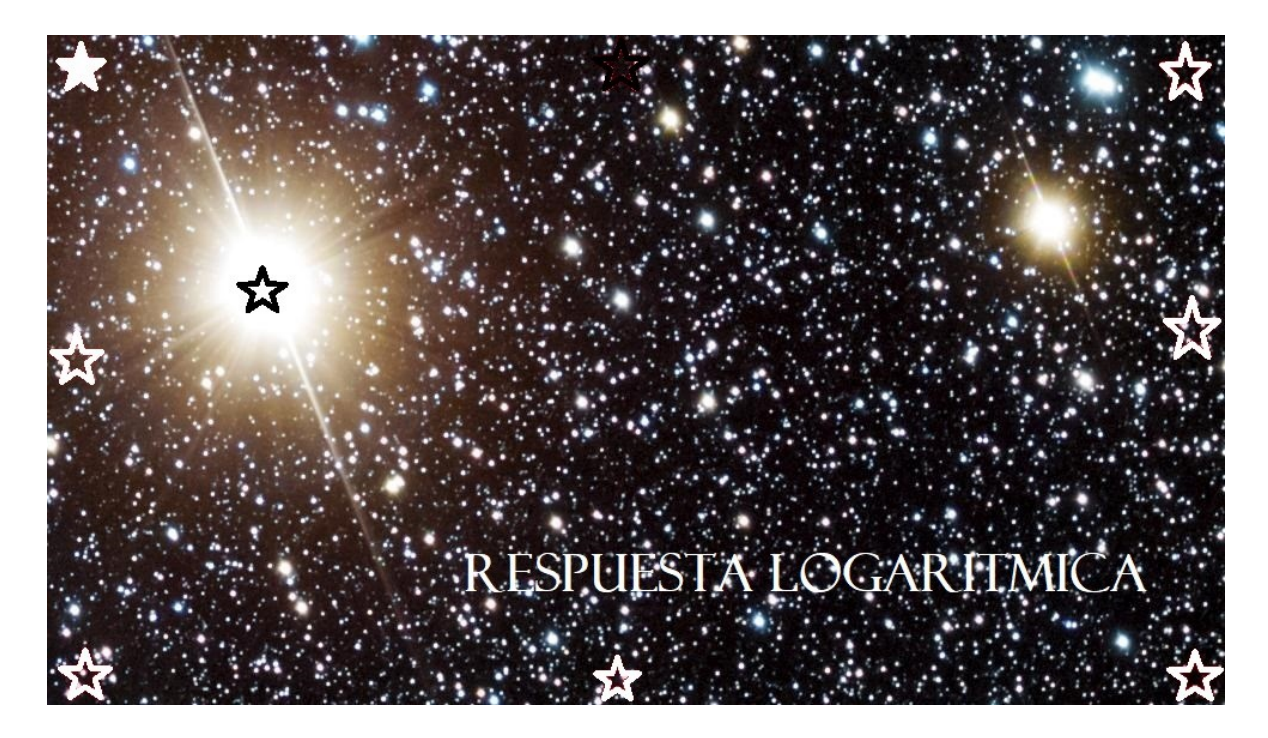

Anexo A - 4. Marcador 04

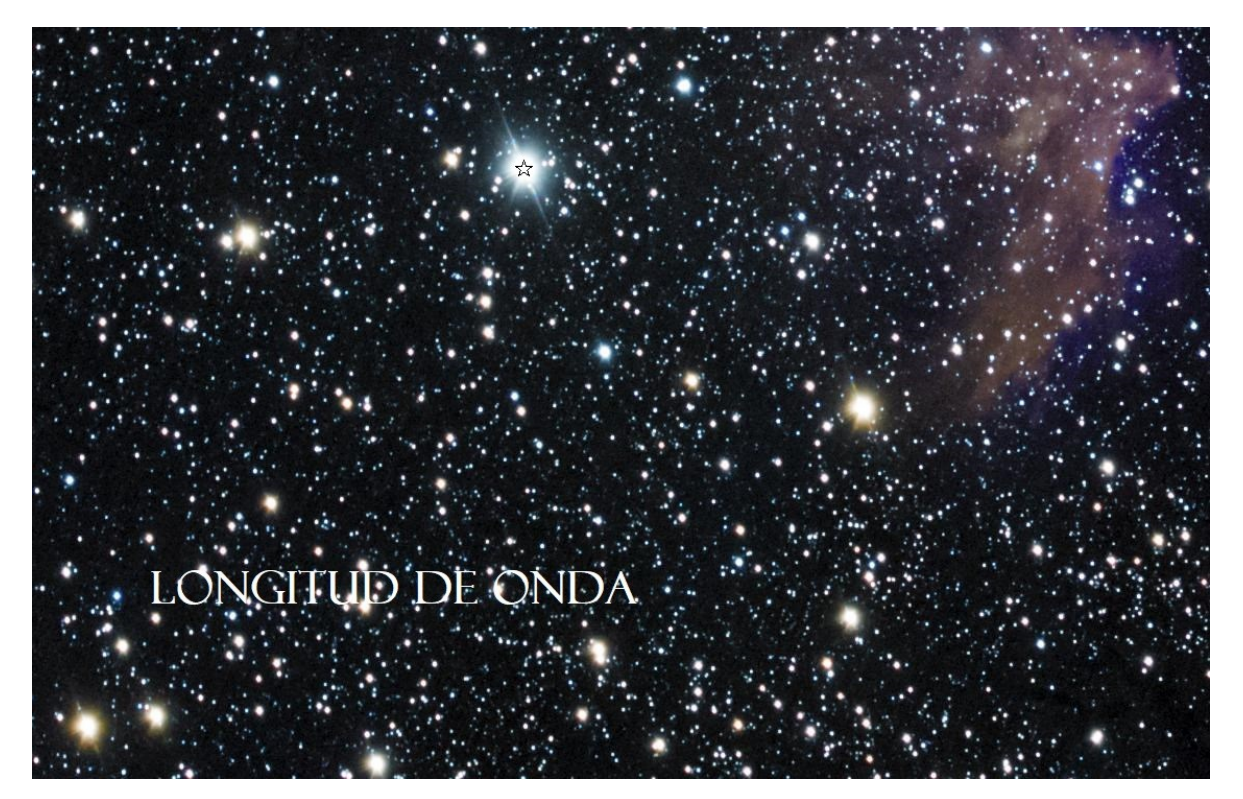

Anexo A - 5. Marcador 05

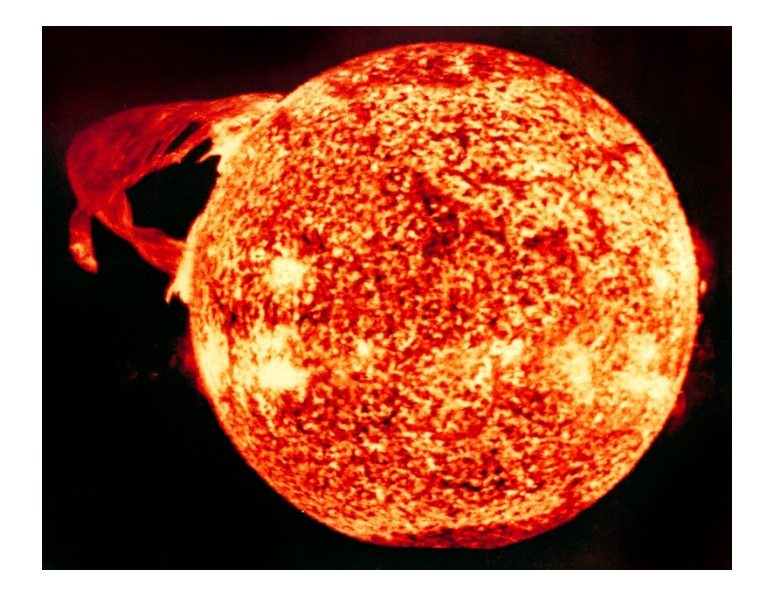

Anexo A - 6. Marcador 06

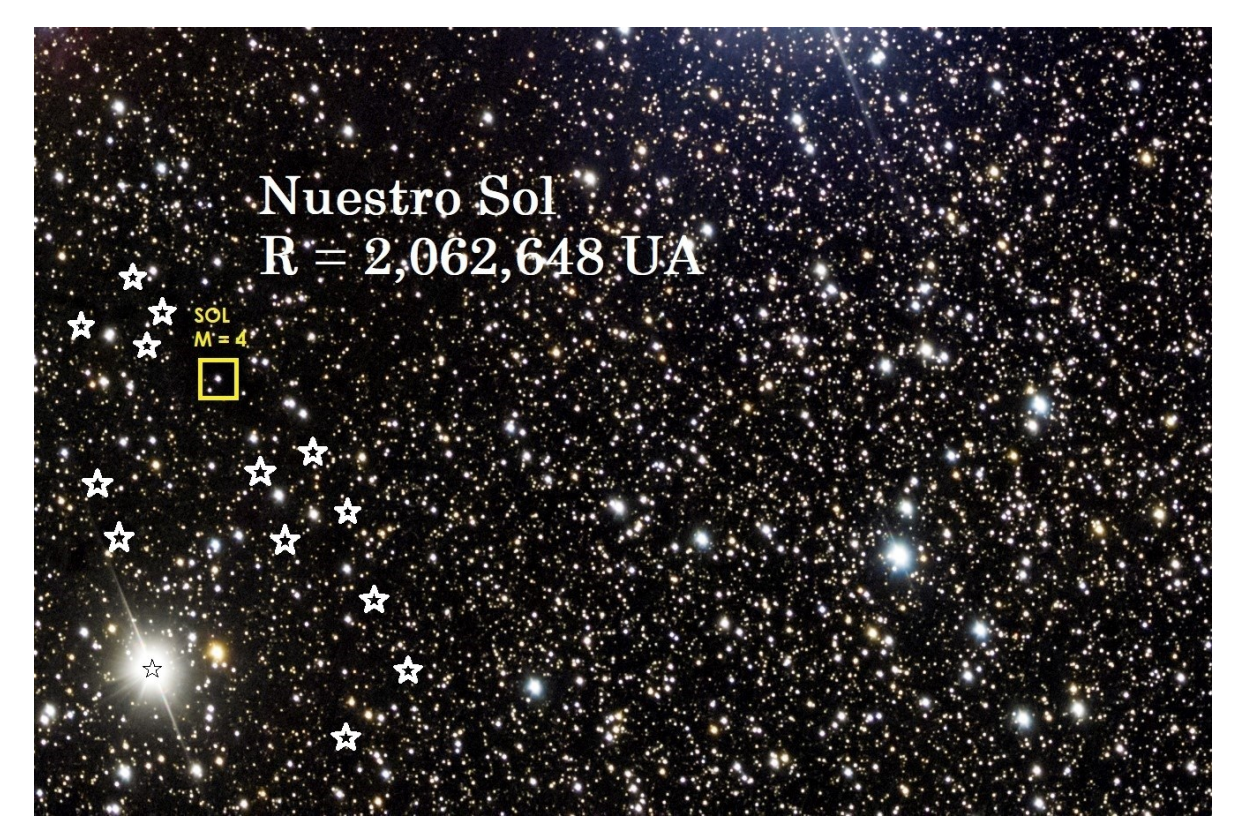

Anexo A - 7. Marcador 07

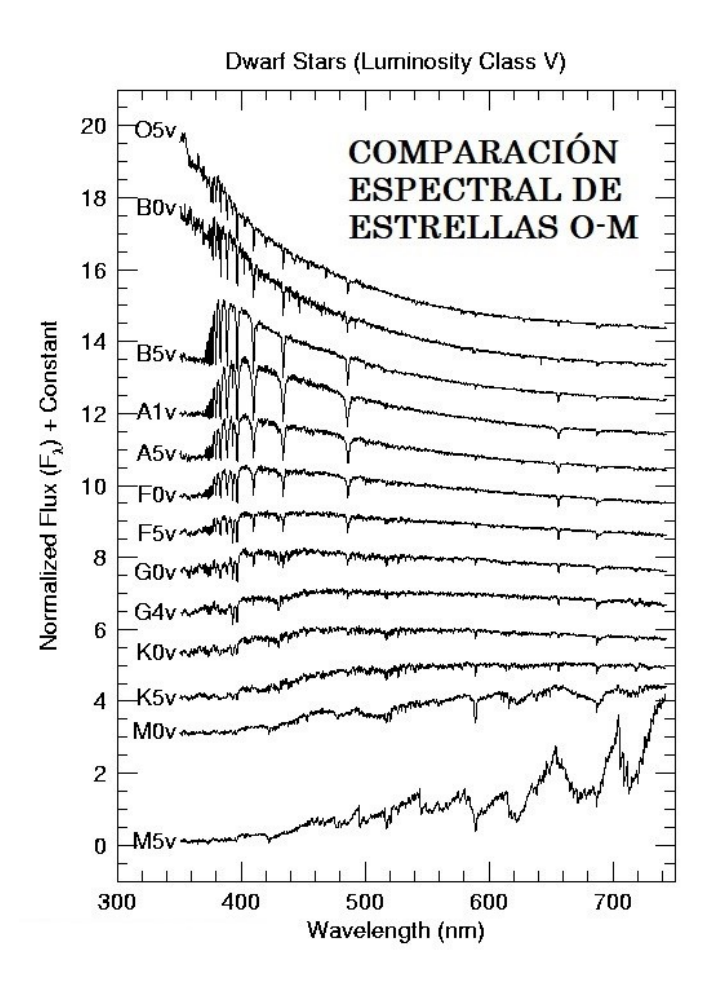

Anexo A - 8. Marcador 08

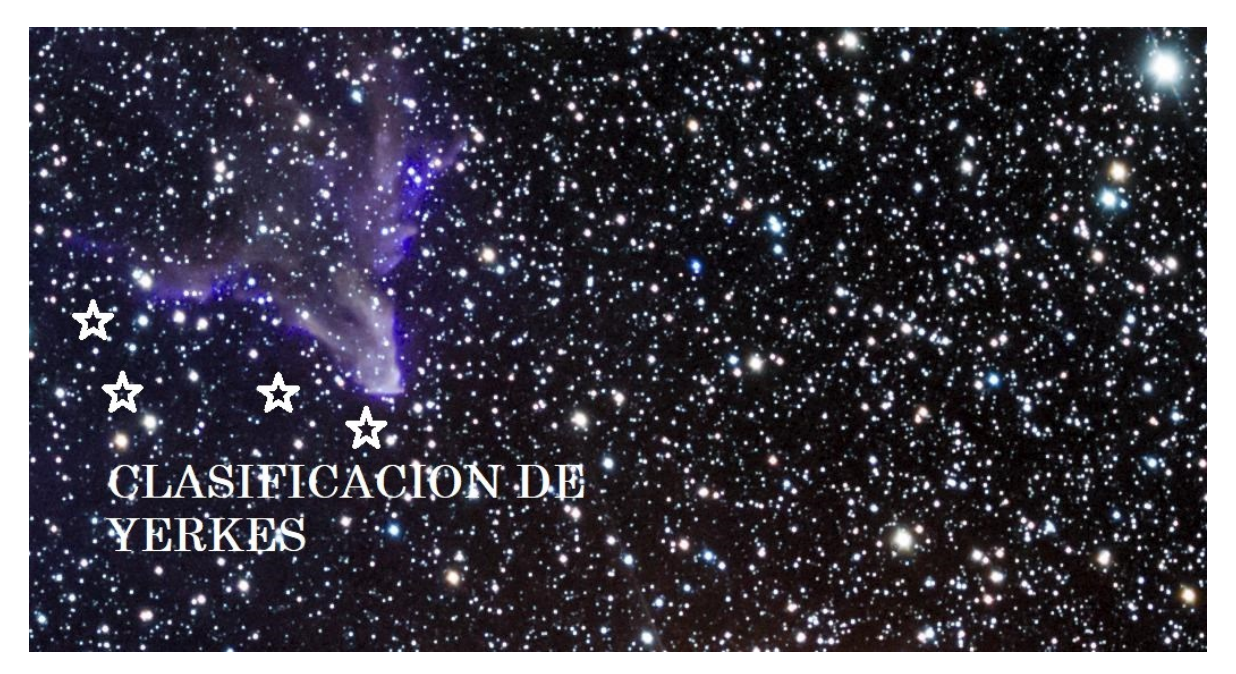

Anexo A - 9. Marcador 09

# **B. Anexo de Casos de Uso**

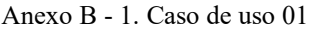

| Caso de uso            | CU-01.- Inicialización de la App                                                                                          |  |  |  |  |  |
|------------------------|----------------------------------------------------------------------------------------------------|--|--|--|--|--|
| Actores                | Usuario                                                                                                    |  |  |  |  |  |
| Función                | Inicializar los componentes necesarios para el funcionamiento de la aplicación                                            |  |  |  |  |  |
| Descripción            | Se inicia la aplicación y se verifica que se tengan los componentes necesarios<br>para el funcionamiento de la aplicación |  |  |  |  |  |
|                        | Conexión a internet.                                                                                                    |  |  |  |  |  |
| Precondición           | Dispositivo compatible con aplicación                                                                                     |  |  |  |  |  |
|                        | Soporte de ARCore                                                                                                    |  |  |  |  |  |
| Postcondición          | La aplicación lista para uso                                                                                              |  |  |  |  |  |
| Excepciones            | El dispositivo no cuenta con las características necesarias o no se tiene conexión                                        |  |  |  |  |  |
|                        | a internet                                                                                                    |  |  |  |  |  |
| Frecuencia de uso      | Alta                                                                                                    |  |  |  |  |  |
| Prioridad              | Alta                                                                                                    |  |  |  |  |  |
| Requisitos funcionales |                                                                                                    |  |  |  |  |  |
| mapeados               | RF-1,13,14                                                                                                    |  |  |  |  |  |

Anexo B - 2. Caso de uso 02

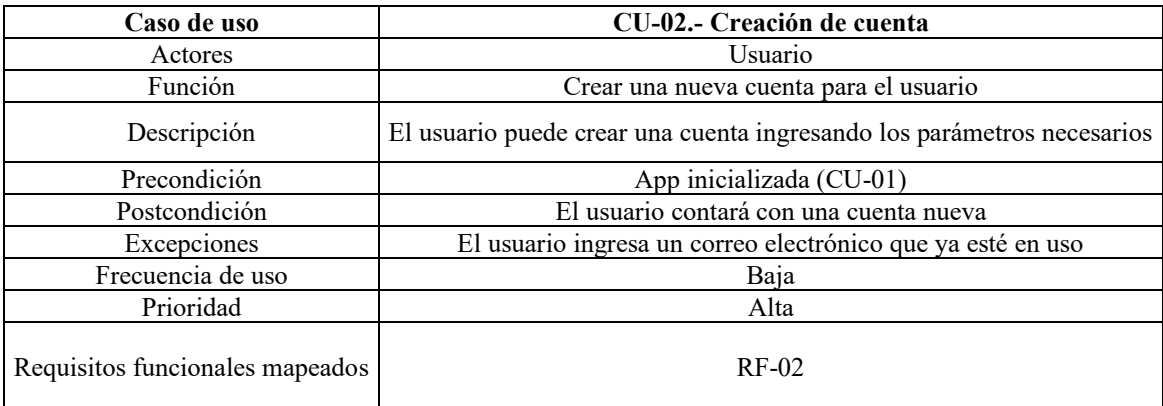

### Anexo B - 3. Caso de uso 03

| Caso de uso                     | CU-03.- Inicio de sesión                                                                                                    |  |  |  |  |
|---------------------------------|----------------------------------------------------------------------------------------------------|--|--|--|--|
| Actores                         | Usuario                                                                                                    |  |  |  |  |
| Función                         | Iniciar sesión dentro de la aplicación                                                                                              |  |  |  |  |
| Descripción                     | El usuario puede iniciar sesión ingresando sus credenciales                                                                         |  |  |  |  |
| Precondición                    | Cuenta creada (CU-02)                                                                                                    |  |  |  |  |
| Postcondición                   | El usuario ingresará al sistema<br>El usuario ingresa credencial de manera errónea<br>El usuario ingresa credenciales no existentes |  |  |  |  |
| Excepciones                     |                                                                                                    |  |  |  |  |
| Frecuencia de uso               | Media                                                                                                    |  |  |  |  |
| Prioridad                       | Alta                                                                                                    |  |  |  |  |
| Requisitos funcionales mapeados | $RF-02$                                                                                                    |  |  |  |  |

Anexo B - 4. Caso de uso 04

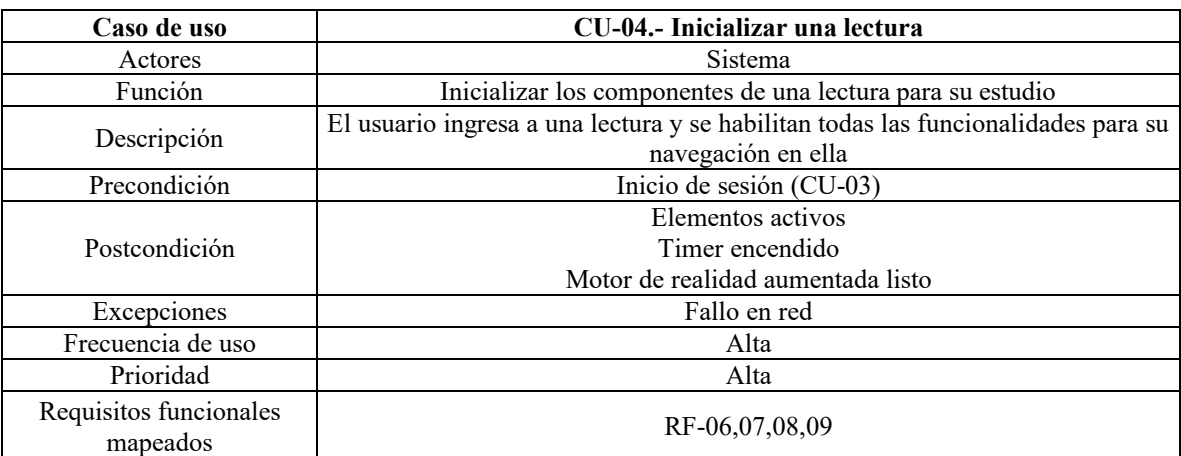

| Caso de uso                        | CU-06.- Finalizar una escena                                               |  |  |  |  |  |
|------------------------------------|----------------------------------------------------------------------------|--|--|--|--|--|
| Actores                            | Usuario                                                                    |  |  |  |  |  |
| Función                            | Salir de una escena                                                        |  |  |  |  |  |
| Descripción                        | Cuando el usuario termina una escena, se actualiza su perfil y avanza a la |  |  |  |  |  |
|                                    | siguiente escena                                                           |  |  |  |  |  |
| Precondición                       | Escena inicializada (CU-04)                                                |  |  |  |  |  |
| Postcondición                      | Escena marcada como finalizada en base de datos                            |  |  |  |  |  |
|                                    | Ingreso a la siguiente escena                                              |  |  |  |  |  |
|                                    | Fallo en red                                                               |  |  |  |  |  |
| Excepciones                        | Todas las escenas finalizadas                                              |  |  |  |  |  |
| Frecuencia de uso                  | Alta                                                                       |  |  |  |  |  |
| Prioridad                          | Alta                                                                       |  |  |  |  |  |
| Requisitos funcionales<br>mapeados | RF-10,11,12                                                                |  |  |  |  |  |

Anexo B - 5. Caso de uso 06

Anexo B - 6. Caso de uso 07

| Caso de uso                        | CU-07.- Salir de aplicación                                                            |  |  |  |  |  |
|------------------------------------|----------------------------------------------------------------------------------------|--|--|--|--|--|
| Actores                            | Sistema                                                                                |  |  |  |  |  |
| Función                            | Salir de la aplicación                                                                 |  |  |  |  |  |
| Descripción                        | Se actualiza el perfil del usuario, se finaliza su sesión y se cierra la<br>aplicación |  |  |  |  |  |
| Precondición                       | Sesión iniciada (CU-03)                                                                |  |  |  |  |  |
| Postcondición                      | Perfil actualizado<br>Sesión cerrada<br>Aplicación cerrada                             |  |  |  |  |  |
| Excepciones                        | En caso de fallo en red, no se actualizará el perfil                                   |  |  |  |  |  |
| Frecuencia de uso                  | Media                                                                                  |  |  |  |  |  |
| Prioridad                          | Alta                                                                                   |  |  |  |  |  |
| Requisitos funcionales<br>mapeados | RF-01,02,11,12                                                                         |  |  |  |  |  |

# C. Anexo de pruebas de conocimientos

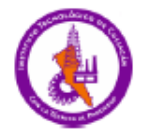

Tecnológico Nacional de México Instituto Tecnológico de Culiacán Hoja de Preguntas Pre-test Realidad Aumentada

#### **Magnitudes**

1.-¿Cómo es la respuesta del ojo humano al brillo de los objetos astronómicos?

- A) Logaritmica
- **B**) Exponencial
- C) Lineal
- D) Raíz cuadrada

2.- Si el flujo de densidad de tres estrellas está en proporción 1:10:100, selecciona la opción correcta:

- A) Las estrellas 2 y 3 las vemos iguales
- B) Las estrellas 1 y 3 las vemos iguales
- C) Las tres estrellas se ven iguales
- D) Las tres estrellas se ven distintas

3.- Si la magnitud aparente, m, cambia dependiendo de la longitud de onda que utilicemos para medirla, podemos concluir que el flujo medido es:

- A) El flujo total
- B) Imposible de calcular
- C) Una fracción el flujo total
- D) Despreciable

4.- La magnitud absoluta M, está definida en términos de:

- A) La densidad de flujo bolométrico del objeto
- B) Los efectos de absorción y emisión del medio interestelar
- C) Una distancia de 10 parsecs
- D) Corrimiento al rojo

#### Tamaño angular

5.- El poder de resolución de un telescopio es:

- A) La razón de la distancia focal sobre la apertura del telescopio
- B) El grado de magnificación que puede alcanzar
- C) La escala de una imagen formada en el plano focal
- D) Distancia angular mínima en la se que puede resolver un objeto

6.- NO logramos resolver los componentes de una estrella binaria. Para resolverla debemos IDEALMENTE:

- A) Aumentar la longitud de onda y aumentar el diámetro
- B) Disminuir la longitud de onda y disminuir el diámetro
- C) Disminuir la longitud de onda y aumentar el diámetro
- D) Aumentar la longitud de onda y disminuir el diámetro

Anexo C - 1. Pre-test EstelAR. Parte 1

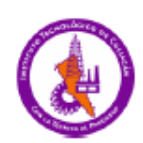

### Tecnológico Nacional de México Instituto Tecnológico de Culiacán Hoja de Preguntas Pre-test Realidad Aumentada

#### **Clasificación Estelar**

7.- La clasificación espectral de Harvard toma en consideración principalmente:

- A) Gravedad superficial
- B) Temperatura
- C) Luminosidad
- D) Composición

8.- La clasificación espectral de Yerkes (o MKK) toma en consideración:

- A) Composición y luminosidad
- B) Luminosidad Y temperatura
- C) Composición y gravedad superficial
- D) Temperatura y composición

9.- Una estrella con una temperatura ~9,900 K, líneas de HI muy fuertes, dentro de la secuencia principal y con un color blanco se puede describir con la notación:

A) B0Ia B) O9IV  $\overline{C}$ ) A<sub>1</sub>V  $D)$  F0Ib

#### Procesos nucleares básicos (cadenas PP y Proceso triple alpha)

10.- ¿Cuál es el producto del proceso nuclear conocido como cadena protón-protón?

A) 1 H  $B) 2H$  $C)$  3 He  $D)$  4 He

11.- El proceso nuclear conocido como triple alfa describe como una estrella transforma en

A)  $He: C$  $B)$  Co; Fe  $C) C$ ; O  $D)$  O ; Si

12.- ¿Como se le llama al átomo con dos protones y un neutrón?

A) Deuterio B) Isótopo de helio C) Helio neutro D) Hidrogeno neutro

Anexo C - 2. Pre-test EstelAR. Parte 2

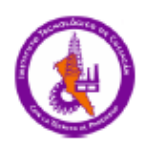

## Tecnológico Nacional de México Instituto Tecnológico de Culiacán Hoja de Preguntas Post-test Realidad Aumentada

#### **Magnitudes**

1.- Si observamos 2 estrellas con el mismo brillo con nuestros ojos, concluimos que las dos estrellas:

- A) Tienen el mismo flujo de densidad
- B) Son parte de un sistema binario
- C) No tienen necesariamente el mismo flujo de densidad
- D) Deben de estar a la misma distancia

2.- Observamos con nuestros ojos tres estrellas con el mismo brillo. Escoge el flujo de densidad que deben de compartir:

A)  $1:1:1$ B) 1:1:100  $C$ ) 100:10:1 D) 1/10:1:100

3.- Para conseguir el flujo total de un objeto debemos de:

- A) Calcular la temperatura efectiva
- B) Medir el flujo en todas las longitudes de onda
- C) Calcular la gravedad superficial
- D) Medir el flujo en una longitud y extrapolar

4.- ¿Cuál de las siguientes estrellas es más luminosa? Considera una magnitud APARENTE = - 6 para todas.

A)  $R = 1/10$  pc  $B) R = 1 pc$  $C)$  R = 10 pc  $\overline{D}$ ) R = 100 pc

#### Tamaño angular

5.- Tenemos un telescopio, ¿Qué característica nos describe si podrá resolver un sistema binario?

A) escala de placa B) magnificación C) razón de apertura D) poder de resolución

6.- Si observamos a una longitud de onda de 600 nm en un telescopio de 2 metros de apertura, y considerando  $\theta$  = 1.22 \* ( $\lambda$  / D),  $\theta$  = [rad], seleccione la opción correcta:

 $1 rad = 206265 arcsecs, 1 nm =  $1x10-9$  m.$ Podremos resolver objetos con una separación:

A) mayor a 0.07 arcsec B) menor a 0.05 arcsec C) igual a 0.06 arcsec D) menor a 0.025 arcsec

Anexo C - 3. Post-test EstelAR. Parte 1

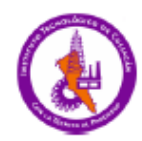

## Tecnológico Nacional de México Instituto Tecnológico de Culiacán Hoja de Preguntas Post-test Realidad Aumentada

#### **Clasificación Estelar**

7.- ¿Cuál es la secuencia que sigue la clasificación de Harvard?

 $A)$  O-B-F-A-G-M-K  $B)$  A-O-B-F-G-K-M C) B-A-O-M-K-G-F  $D)$  O-B-A-F-G-K-M

8.- Según la clasificación de Yerkes, ¿Qué símbolo denota una estrella sub-gigante?

A) V B) Ib C) IV  $D)$  II

9.- Una estrella con una temperatura ~10,000 K, líneas de HI muy fuertes, dentro de la secuencia principal y con un color blanco se puede describir con la notación:

A) A1V  $\overline{B}$ ) 09 $\overline{IV}$ C) F0Ib D) B0Ia

#### Procesos nucleares básicos (cadenas PP y Proceso triple alpha)

10.- Según la cadena protón-protón, ¿qué se necesita INICIALMENTE LIBRE para formar un átomo COMPLETO de helio?

- A) 4 protones y 2 neutrones
- B) 2 protones y 4 neutrones
- C) 2 Isótopos de helio
- D) 6 protones

11.- Según el proceso triple-alfa, ¿que se necesita INICIALMENTE LIBRE para formar un átomo COMPLETO de carbono?

- A) 3 átomos de helio
- B) 2 átomos de helio y 1 isótopo de helio
- C) 2 átomos de helio
- D) 4 átomos de helio

12.- ¿Cómo se llama al átomo con un protón y un neutrón?

- A) Hidrógeno neutro
- **B**) Deuterio
- C) Isótopo de helio
- D) Helio neutro

Anexo C - 4. Post-test EstelAR. Parte 2

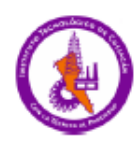

## Tecnológico Nacional de México Instituto Tecnológico de Culiacán Hoja de Preguntas Post-test II Realidad Aumentada

#### **Magnitudes**

1.- Si la respuesta del ojo es logarítmica, al aumentar mucho la luminosidad de una estrella: La veremos luminosa que otras estrellas con una densidad de flujo \_\_\_\_\_\_.

A) Menos; Menor B) Más; Mayor C) Menos; Mayor D) Igual de; Mayor

2.- Si una estrella tiene una magnitud ABSOLUTA M = 0 eso quiere decir que cuando coloquemos la estrella a una distancia de 5 parsecs, tendrá una magnitud aparente:

A)  $m \leq M$  $B(m) > M$  $C$ ) m = M  $D) m = M^2$ 

3.- Dentro de la definición de magnitud aparente, ¿Que nos representa F0? m = -2.5log(F/F0)

A) El flujo F, normalizado a 10 B) Un flujo de comparación C) El flujo teórico total del objeto D) La corrección del flujo F debido a la extinción óptica

4.- Dos estrellas tienen magnitudes 1 y 2. ¿Cuál es la magnitud resultante de sumar ambas?

A) igual a 3 B) mayor a 2  $C$ ) entre  $1 y 2$ D) menor a 1

#### Tamaño angular

5.- Para poder resolver los componentes de un sistema binario, el poder de resolución de nuestro telescopio debe de ser:

- A) Mayor a la separación angular de los objetos
- B) Mayor al triple de la separación angular
- C) Menor o igual a la separación angular de los objetos
- D) Igual al doble de la separación angular

6.- Observando a través de un telescopio de 2 metros de apertura, ¿en qué longitud de onda será más sencillo resolver los componentes de un sistema binario?

A) 10 nm (rayos X) B) 550 nm (visual)  $C)$  780 nm (IR) D) 10000 nm (milimétrico)

Anexo C - 5. Post-test II EstelAR. Parte 1

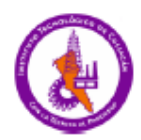

## Tecnológico Nacional de México Instituto Tecnológico de Culiacán Hoja de Preguntas Post-test II Realidad Aumentada

#### **Clasificación Estelar**

7.- Si quisiéramos clasificar estrellas utilizando la clasificación de Yerkes, deberíamos poner atención a las líneas espectrales:

- A) Sensibles a la temperatura
- B) Sensibles a la temperatura y gravedad superficial (luminosidad)
- C) Sensibles a la gravedad superficial (luminosidad)
- D) Sensibles a la rotación

8.- ¿Que notación describe correctamente a nuestro Sol?

 $A) F2 V$ **B) K2.5 V**  $C)$  G<sub>2</sub> V D) G<sub>2.5</sub> V

9.- Una estrella gigante con una temperatura ~31,500 K, y con un color azul se puede describir con la notación:

A) 01 IV B) B9 Ia  $C$ ) B0 II  $D$ ) O9 III

Procesos nucleares básicos (cadenas PP y Proceso triple Alpha)

10.- La radiación emitida del núcleo de las estrellas ayuda a mantener

- A) La composición del núcleo
- B) La temperatura en toda la estrella
- C) El equilibrio termodinámico de la estrella
- D) La masa de la estrella

11.- Según las cadenas protón-protón, ¿en cuantos pasos se transforma el hidrogeno a helio?

- $A)$  3  $\overline{B}$ ) 5  $\vec{c}$ ) 2
- $\overline{D}$ ) 4

12.- Según el proceso triple-alfa, ¿en cuantos pasos se transforma el helio a carbono?

- $A)$ 4  $\overline{B}$ ) 2  $\overline{C}$ ) 1
- $D$ ) 3

Anexo C - 6. Post-test II EstelAR, Parte 2

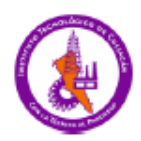

## Tecnológico Nacional de México Instituto Tecnológico de Culiacán Hoja de Preguntas Pre-test Realidad Aumentada (2)

#### **Magnitudes**

1.- ¿Cómo es la respuesta del ojo humano al brillo de los objetos astronómicos?

- A) Logaritmica **B**) Exponencial
- C) Lineal
- 
- D) Raíz cuadrada

2.- Si el flujo de densidad de tres estrellas está en proporción 1:10:100, selecciona la opción correcta:

A) Las estrellas 2 y 3 las vemos iguales B) Las estrellas 1 y 3 las vemos iguales C) Las tres estrellas se ven iguales D) Las tres estrellas se ven distintas

3.- Si la magnitud aparente, m, cambia dependiendo de la longitud de onda que utilicemos para medirla, podemos concluir que el flujo medido es:

A) El flujo total B) Imposible de calcular C) Una fracción el flujo total D) Despreciable

4.- Seleccione la estrella más brillante, según la magnitud aparentemente

 $A) m = 0$  $B) m = 1$  $C$ ) m = 2  $D$ )  $m = 3$ 

5.- Dentro de la definición de magnitud aparente, ¿Que nos representa F0?  $m = -2.5log(F/F0)$ 

- A) El flujo F, normalizado a 10
- B) Un flujo de comparación
- C) El flujo teórico total del objeto
- D) La corrección del flujo F debido a la extinción óptica

6.- La magnitud absoluta M, está definida en términos de:

A) La densidad de flujo bolométrica del objeto

- B) Los efectos de absorción y emisión del medio interestelar
- C) Una distancia de 10 parsecs

D) Corrimiento al rojo

Anexo C - 7. Pre-test EM. Parte 1

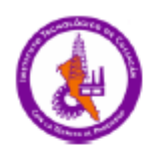

Tecnológico Nacional de México Instituto Tecnológico de Culiacán Hoja de Preguntas Pre-test Realidad Aumentada (2)

#### **Clasificación Estelar**

7.- Toda la información de las propiedades físicas de las estrellas proviene de:

- A) Los planetas que las rodean
- B) La luz que emiten
- C) La temperatura de la estrella
- D) La composición química

#### 8.- ¿Que sucede cuando la luz pasa a través de un prisma?

- A) Se descompone en sus elementos y estos convergen más adelante
- B) Solamente cambia su dirección
- C) Se descompone en sus elementos y cambian ligeramente su dirección
- D) Solamente se descompone en sus elementos
- 9.- La clasificación espectral de Harvard toma en consideración principalmente:
	- A) Gravedad superficial
	- B) Temperatura
	- C) Luminosidad
	- D) Composición

10.- La clasificación espectral de Yerkes (o MKK) toma en consideración:

- A) Composición y luminosidad
- B) Luminosidad Y temperatura
- C) Composición y gravedad superficial
- D) Temperatura y composición
- 11.- Según la clasificación de Yerkes, ¿Que símbolo denota una estrella sub gigante?
	- $A) V$  $\overline{B}$ ) Ib C) IV
	- D) II

12.- ¿Que notación describe correctamente a nuestro sol?

 $A) F2V$ **B) K2.5V**  $C)$  G2V D) G2.5V

Anexo C - 8. Pre-test EM. Parte 2

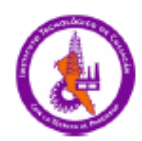

## Tecnológico Nacional de México Instituto Tecnológico de Culiacán Hoja de Preguntas Post-test Realidad Aumentada (2)

#### **Magnitudes**

1.- Si observamos 2 estrellas con el mismo brillo con nuestros ojos, concluimos que las dos estrellas:

- A) Tienen el mismo flujo de densidad
- B) Son parte de un sistema binario
- C) No tienen necesariamente el mismo flujo de densidad
- D) Deben de estar a la misma distancia

2.- Observamos con nuestros ojos tres estrellas con el mismo brillo. Escoge el flujo de densidad que deben de compartir:

 $A) 1:1:1$  $B) 1:1:100$ C) 100:10:1 D) 1/10:1:100

3.- Si una estrella tiene una magnitud ABSOLUTA M = 0 eso quiere decir que cuando coloquemos la estrella a una distancia de 5 parsecs, tendrá una magnitud aparente:

 $A)m \leq M$  $B) m > M$  $C$ ) m = M D)  $m = M^2$ 

4.- Dos estrellas tienen magnitudes 1 y 2. ¿Cuál es la magnitud resultante de sumar ambas? TIP: Recuerda lo que representa la magnitud aparente y sus propiedades

A) igual a 3 B) mayor a 2  $C$ ) entre  $1 y 2$ D) menor a 1

5.- En la definición de la magnitud absoluta, F/F0 nos representa que tan brillante es con respecto a

A) la estrella sin extinción óptica ; la estrella vista a simple vista B) la estrella que se observa ; una estrella de referencia C) una estrella de referencia ; la estrella que se observa D) la estrella vista a simple vista ; la estrella sin extinción óptica

6.- ¿Cuál de las siguientes estrellas es más luminosa? Considera una magnitud APARENTE = - 6 para todas.

A)  $R = 1/10$  pc  $B) R = 1 pc$  $C) R = 10 pc$ D)  $R = 100$  pc

Anexo C - 9. Post-test EM. Parte 1

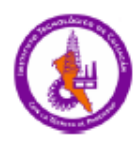

## Tecnológico Nacional de México Instituto Tecnológico de Culiacán Hoja de Preguntas Post-test Realidad Aumentada (2)

#### **Clasificación Estelar**

7.- Un espectro estelar es una representación de la luz emitida por las estrellas, con estos podemos adquirir

- A) La luminosidad de la estrella
- B) La presencia de ciertos elementos en la atmosfera estelar
- C) La temperatura de la estrella
- D) Todas las anteriores

8.- ¿Por qué se generan las líneas de absorción en los espectros estelares?

- A) La luz se pierde en su transcurso del sol a la tierra
- B) Partículas en la atmosfera estelar absorbe la luz
- C) Interferencia de otras longitudes de onda provoca la perdida de información
- D) La estrella no emite en esa longitud de onda

9.- Si quisiéramos clasificar estrellas utilizando la clasificación de Harvard, deberíamos poner atención a las líneas espectrales:

A) Sensibles a la temperatura

- B) Sensibles a la temperatura y gravedad superficial (luminosidad)
- C) Sensibles a la gravedad superficial (luminosidad)
- D) Sensibles a la rotación

10.- Si quisiéramos clasificar estrellas utilizando la clasificación de Yerkes, deberíamos poner atención a las lineas espectrales:

- A) Sensibles a la temperatura
- B) Sensibles a la temperatura y gravedad superficial (luminosidad)
- C) Sensibles a la gravedad superficial (luminosidad)
- D) Sensibles a la rotación

11.- Una estrella con una temperatura ~9,900 K, líneas de HI muy fuertes, dentro de la secuencia principal y con un color blanco se puede describir con la notación:

A) B0Ia B) O9IV  $C)$  A<sub>1</sub>V D) F0Ib

12.- ¿Cuál es la secuencia que sigue la clasificación de Harvard?

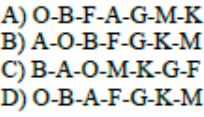

Anexo C - 10. Post-test EM. Parte 2

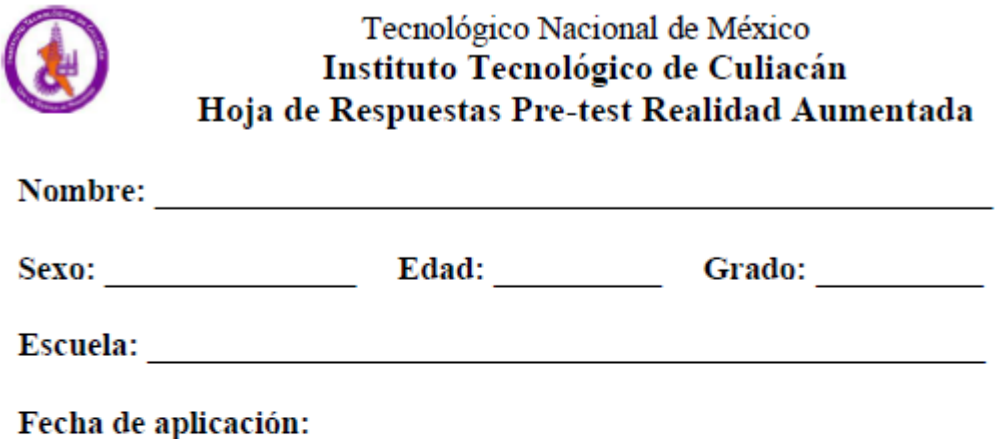

Instrucciones: En la hoja de respuestas rellene completamente el óvalo. El número corresponde a la pregunta y la columna A, B, C, D corresponde a la respuesta, tal como se indica en el siguiente ejemplo:

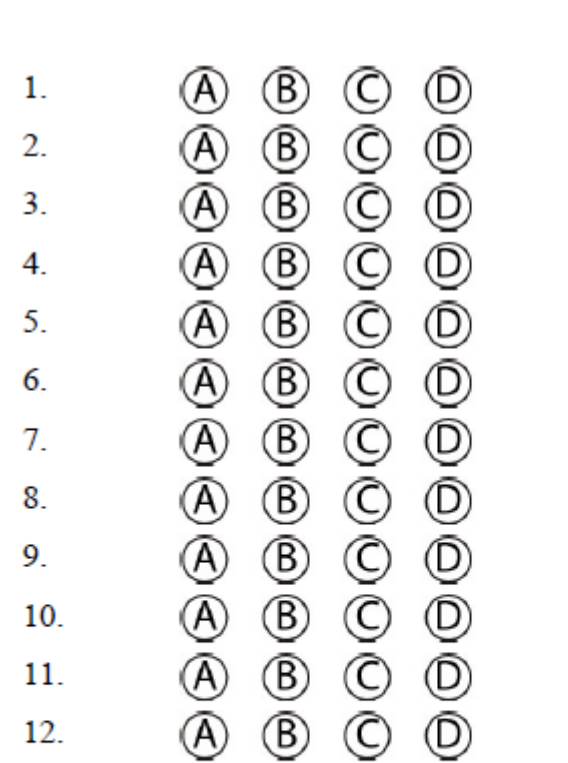

AL RESPONDER ESTA PRUEBA, ACEPTO PARTICIPAR EN EL ESTUDIO EN CURSO, CONSIDERANDO QUE MI DATOS SERÁN TRATADOS CONFIDENCIALMENTE Y SERÁN RECABADOS ÚNICAMENTE CON FINES ESTADÍSTICOS.

Anexo C - 11. Hoja de respuestas

# **D. Anexo pruebas de motivación**

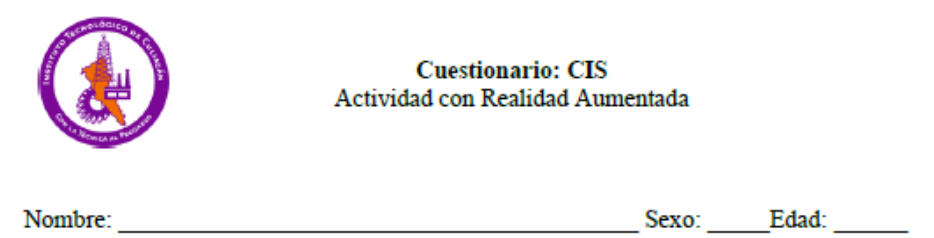

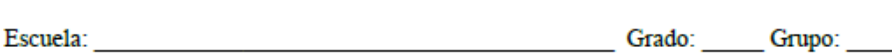

Este cuestionario tiene 34 preguntas. Por favor, responde cada pregunta tomando en cuenta el material de estudio que has tenido a tu disposición. Responde según tu propia experiencia, no lo que creas que debería ser, ni lo que los demás esperan que tú respondas. No te sientas influenciado por otras respuestas que hayas dado. Analiza cada pregunta y en tus respuestas utiliza la escala del (1) al (5), donde

- (1) indica que no estás de acuerdo (2) estás ligeramente de acuerdo
- (3) estás más o menos de acuerdo

(4) estás muy de acuerdo (5) que estás totalmente de acuerdo.

| Pregunta |                                                                                                    |  |  |   |  |   |
|----------|----------------------------------------------------------------------------------------------------|--|--|---|--|---|
| 1        | El profesor me transmite en clase su entusiasmo hacia las Estrellas                                          |  |  |   |  |   |
| 2        | Lo que aprendo de Estrellas me será muy útil fuera de la escuela.                                            |  |  |   |  |   |
| 3        | Estoy convencido(a) de que obtendré una buena calificación en el tema de<br><b>Estrellas</b>                 |  |  |   |  |   |
| 4        | Respecto a este tema hay muy pocas cosas que captan mi atención.                                             |  |  |   |  |   |
| 5        | El profesor hace que las Estrellas parezcan un tema importante.                                              |  |  |   |  |   |
| 6        | Para sacar buenas calificaciones en este tema hay que tener suerte.                                          |  |  |   |  |   |
| 7        | Debo trabajar muy duro para salir bien en el tema de Estrellas                                               |  |  |   |  |   |
| 8        | No veo cómo las Estrellas se relacionan con otras cosas que conozco.                                         |  |  |   |  |   |
| 9        | El que me vaya bien o no en el tema de Estrellas depende solo de mí.                                         |  |  |   |  |   |
| 10       | Antes de enseñarnos un nuevo concepto de Estrellas, en clase nos hablan<br>de su importancia.                |  |  |   |  |   |
| 11       | Las Estrellas son un tema muy difícil para mí.                                                               |  |  |   |  |   |
| 12       | Saber de Estrellas me produce una gran satisfacción.                                                         |  |  |   |  |   |
| 13       | En el tema de Estrellas, trato de lograr altos grados de excelencia.                                         |  |  |   |  |   |
| 14       | Las calificaciones y reconocimientos que obtengo son justos en relación a<br>los que reciben mis compañeros. |  |  |   |  |   |
| 15       | Mis compañeros de clase parecen interesados en el tema de Estrellas                                          |  |  |   |  |   |
| 16       | Me agrada estudiar y hacer actividades de Estrellas                                                          |  |  |   |  |   |
| Pregunta |                                                                                                    |  |  | 3 |  | 5 |

Anexo D - 1. Prueba CIS de EM. Parte 1

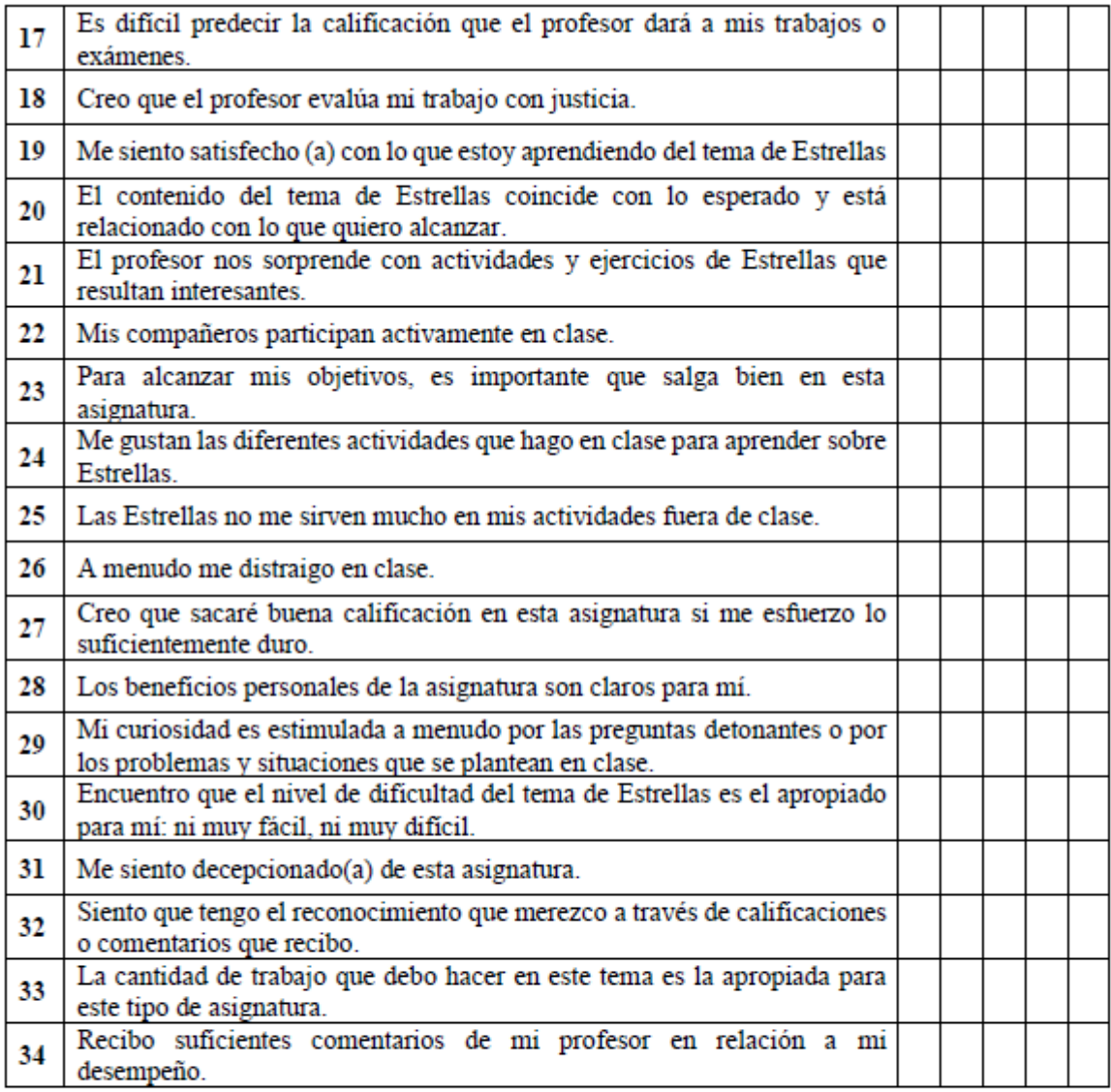

### Recuerda:

En tus respuestas utiliza la escala del (1) al (5), donde<br>(1) indica que no estás de acuerdo<br>(2) estás ligeramente de acuerdo<br>(3) estás más o menos de acuerdo

(4) estás muy de acuerdo  $(5)$  que estás totalmente de acuerdo.

Anexo D - 2. Prueba CIS de EM. Parte 2

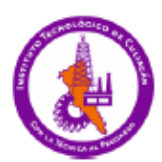

### **Cuestionario: IMMS** Actividad con Realidad Aumentada

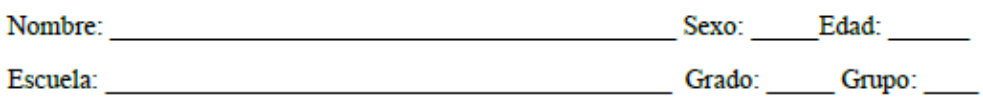

Este cuestionario tiene 36 preguntas. Por favor, responde cada pregunta tomando en cuenta el material de estudio que has tenido a tu disposición. Responde según tu propia experiencia, no lo que creas que debería ser, ni lo que los demás esperan que tú respondas. No te sientas influenciado por otras respuestas que hayas dado. Analiza cada pregunta y en tus respuestas utiliza la escala del (1) al (5), donde

En tus respuestas utiliza la escala del (1) al (5), donde

(1) indica que no estás de acuerdo

(4) estás muy de acuerdo

(2) estás ligeramente de acuerdo

- (5) que estás totalmente de acuerdo.
- (3) estás más o menos de acuerdo

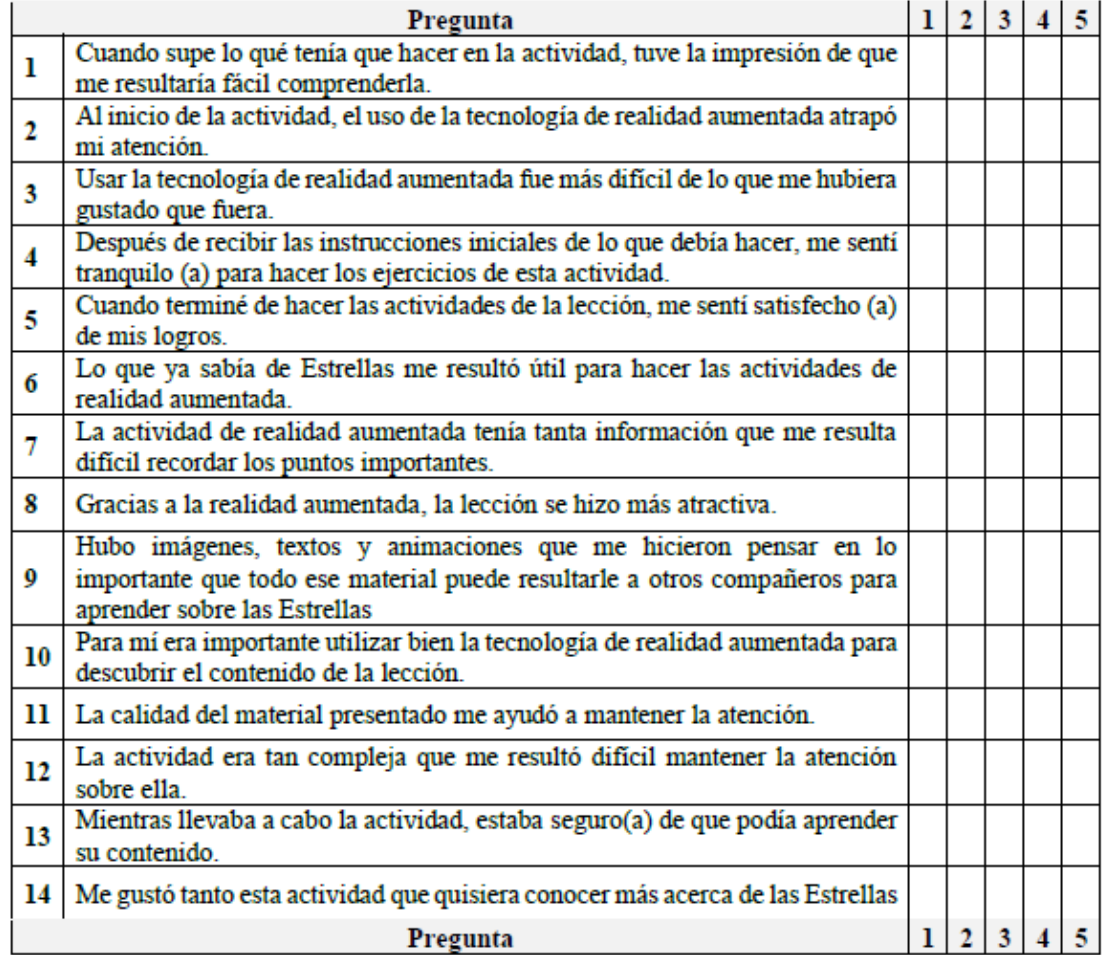

Anexo D - 3. Prueba IMMS de EM. Parte 1

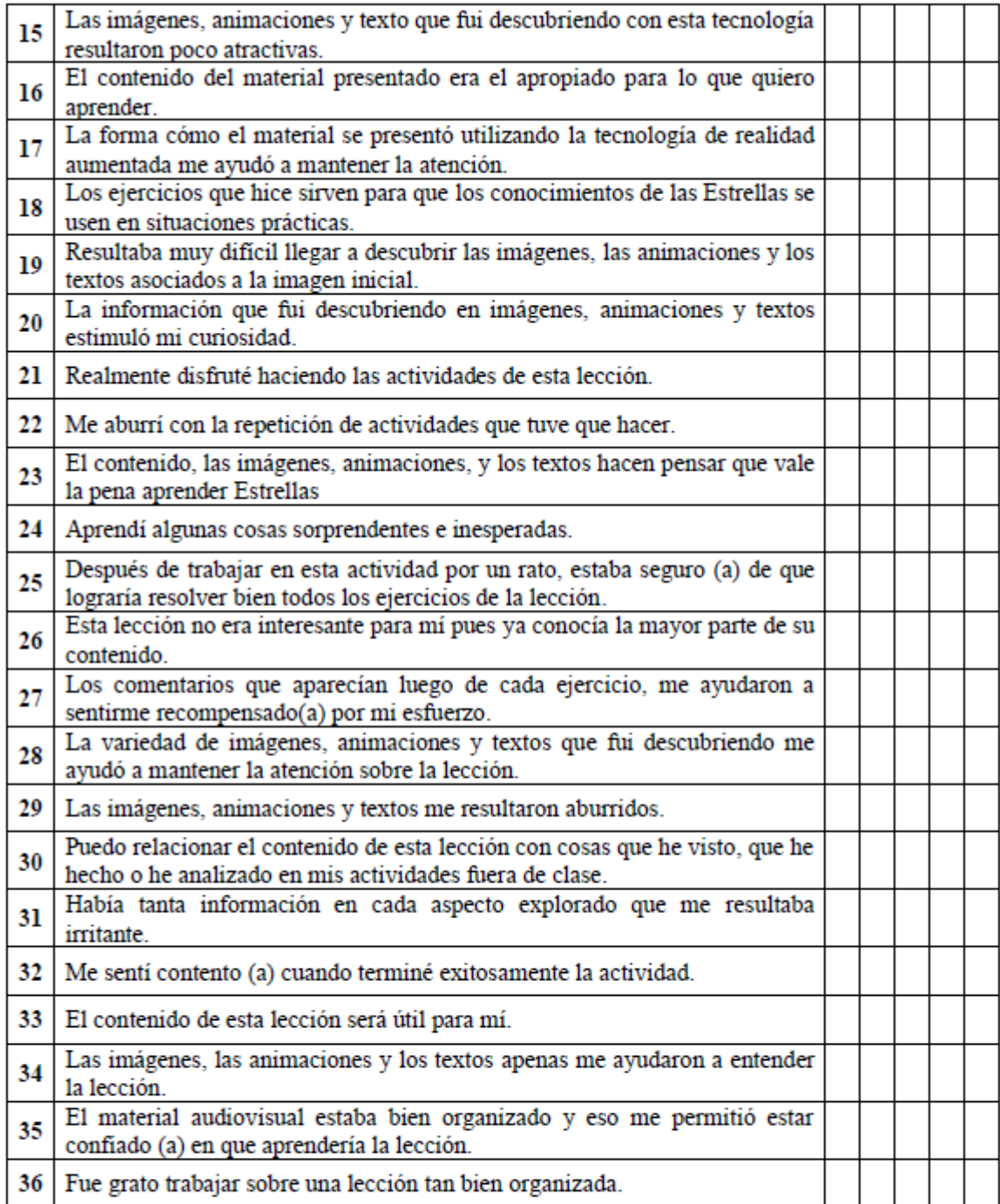

#### Recuerda:

En tus respuestas utiliza la escala del (1) al (5), donde<br>(1) indica que no estás de acuerdo<br>(2) estás ligeramente de acuerdo<br>(3) estás más o menos de acuerdo

(4) estás muy de acuerdo

(5) que estás totalmente de acuerdo.

Anexo D - 4. Prueba IMMS de EM. Parte 2

# <span id="page-106-0"></span>**E. Anexo resultados ARCS**

| <b>IMMS</b>    |                |                |                | <b>CIS</b>  |                |                |                |                |        |  |
|----------------|----------------|----------------|----------------|-------------|----------------|----------------|----------------|----------------|--------|--|
| A              | R              | C              | S              | <b>PROM</b> | $\mathbf{A}$   | R              | $\overline{C}$ | <b>PROM</b>    |        |  |
| $\overline{4}$ | 2.555          | 2.666          | 3.166          | 3.0972      | 3.5            | $\overline{4}$ | 3.5            | 3.666          | 3.6666 |  |
| 4.416          | 3.555          | 4.222          | 3.333          | 3.8819      | 3.5            | 3.111          | 3.75           | 3.666          | 3.5069 |  |
| 4.083          | 3.555          | 3.111          | 3.5            | 3.5625      | 2.75           | 1.888          | 2.5            | 3.333          | 2.618  |  |
| 4.666          | 3              | 4.222          | 4.5            | 4.0972      | 3.625          | 3.111          | 3              | 3.555          | 3.3229 |  |
| 4.833          | 4.111          | $\overline{4}$ | 5              | 4.4861      | 3.375          | 2.777          | $\overline{4}$ | 3.777          | 3.4826 |  |
| 4.333          | 3.888          | $\overline{4}$ | $\overline{4}$ | 4.0555      | 3.75           | 3.222          | 3.125          | 3.444          | 3.3854 |  |
| 4.083          | 4.222          | 3.888          | 4.166          | 4.0902      | $\overline{4}$ | 2.555          | 3.875          | $\overline{4}$ | 3.6076 |  |
| 4.75           | 4.555          | 4.111          | 4.666          | 4.5208      | 4.25           | 3.888          | 4.5            | 4.444          | 4.2708 |  |
| 4.166          | 3.666          | 2.777          | 3.333          | 3.4861      | 4.125          | 2.777          | 3.25           | 3.666          | 3.4548 |  |
| 4.916          | 4.666          | 3.333          | 4.333          | 4.3125      | 3.625          | 2.777          | 4.125          | 3.222          | 3.4375 |  |
| 4.916          | 3.888          | 3.888          | 5              | 4.4236      | 4.5            | 4.555          | $\overline{4}$ | 4.222          | 4.3194 |  |
| 4.666          | 3.222          | 3.111          | $\overline{4}$ | 3.75        | $\overline{4}$ | 4.111          | 3.625          | 3.666          | 3.8506 |  |
| 4.916          | 3.555          | 4.333          | $\overline{4}$ | 4.2013      | 2.375          | 2.444          | 2.875          | 3.444          | 2.7847 |  |
| 4.5            | $\overline{4}$ | 3.666          | 4.666          | 4.2083      | 2.5            | 2.555          | 3.125          | 3.222          | 2.8506 |  |
| 4.416          | $\overline{4}$ | 3.666          | 4.333          | 4.1041      | 4.375          | 3.222          | 3.5            | $\overline{4}$ | 3.7743 |  |
| 3.833          | 2.888          | 2.888          | 2.833          | 3.1111      | 2.375          | 2.777          | 2.25           | 2.333          | 2.434  |  |
| 3.833          | 3.222          | 3.888          | 3.666          | 3.6527      | 3.5            | 3              | 3.375          | 3.666          | 3.3854 |  |
| 4.916          | 4.444          | 3.666          | 4.5            | 4.3819      | 2.875          | 3.222          | 3.5            | 3.333          | 3.2326 |  |
| 4.416          | 4.444          | $\overline{4}$ | 4.166          | 4.2569      | 3.375          | 2.777          | $\overline{4}$ | 2.444          | 3.1493 |  |
| 4.333          | 3.777          | 4.777          | 4.166          | 4.2638      | 3.625          | 3.111          | 3.875          | 3.222          | 3.4583 |  |
| 4.666          | 4.333          | 4.555          | 4.166          | 4.4305      | 3.75           | 2.888          | 3.5            | 3.888          | 3.5069 |  |
| 4.416          | 3.666          | 3.444          | 3.833          | 3.8402      | 3.25           | 3              | 3.625          | 3.444          | 3.3298 |  |
| 4.416          | 3.111          | 3.555          | 2.666          | 3.4375      | 3.75           | 3.444          | 3.75           | 4.111          | 3.7638 |  |
| 3.416          | 3.333          | 3.333          | 3.5            | 3.3958      | 3.25           | $\overline{4}$ | 4.125          | 4.111          | 3.8715 |  |
| 4.5            | 3.222          | 3.777          | 4.333          | 3.9583      | 4.375          | 3.444          | 3.75           | 3.666          | 3.809  |  |
| 4.833          | 3.333          | 4.333          | 4.166          | 4.1666      | 4.125          | 3.777          | 3.75           | 4.222          | 3.9687 |  |
| 4.833          | 3.333          | 3.666          | 4.333          | 4.0416      | 3.25           | 3.222          | 3.375          | 3.666          | 3.3784 |  |
| 4.5            | 3.333          | 4.333          | 4.5            | 4.1666      | 3.625          | $\overline{3}$ | 3.375          | 3.444          | 3.3611 |  |

Anexo E - 1. Resultados ARCS.